Muse

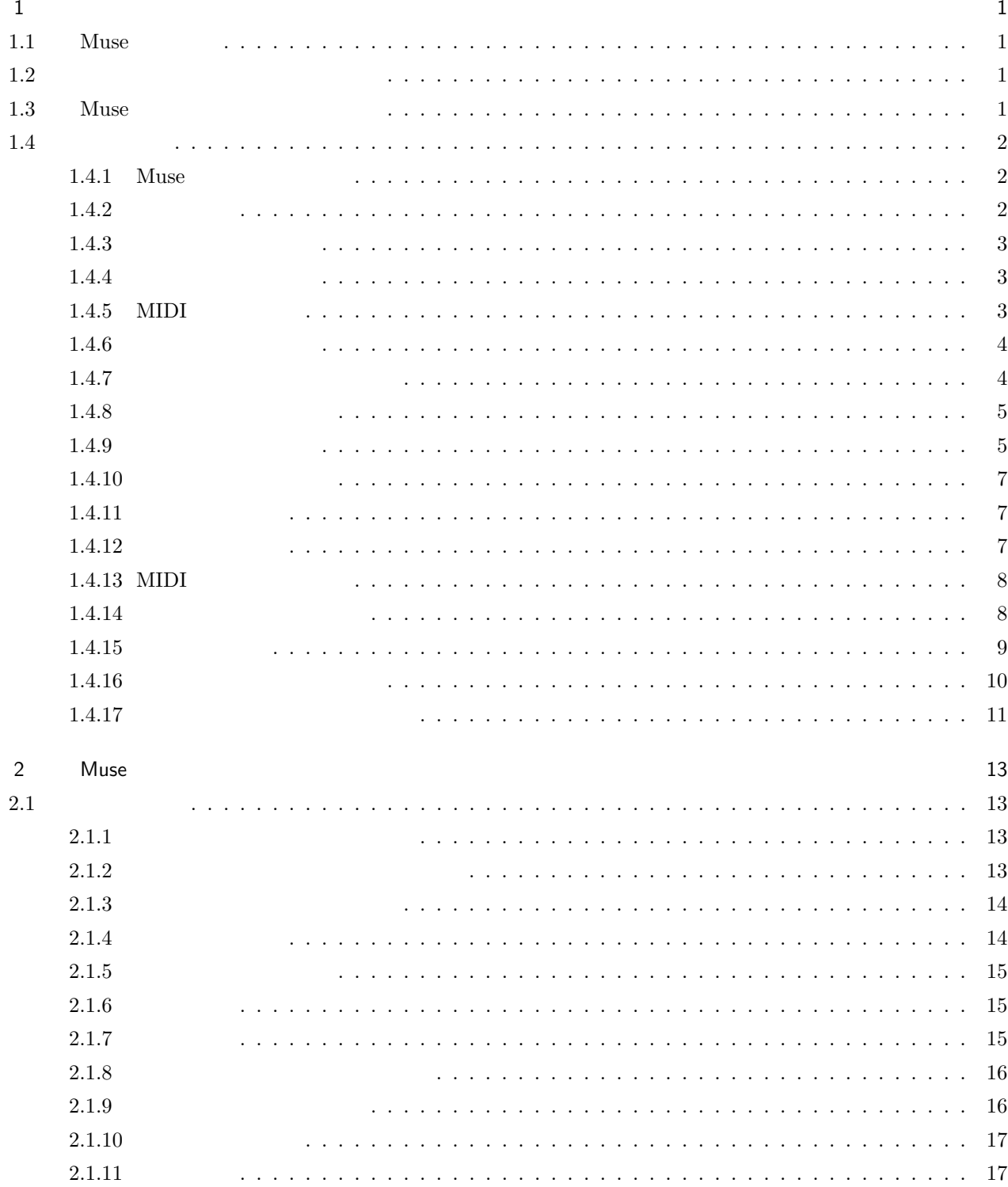

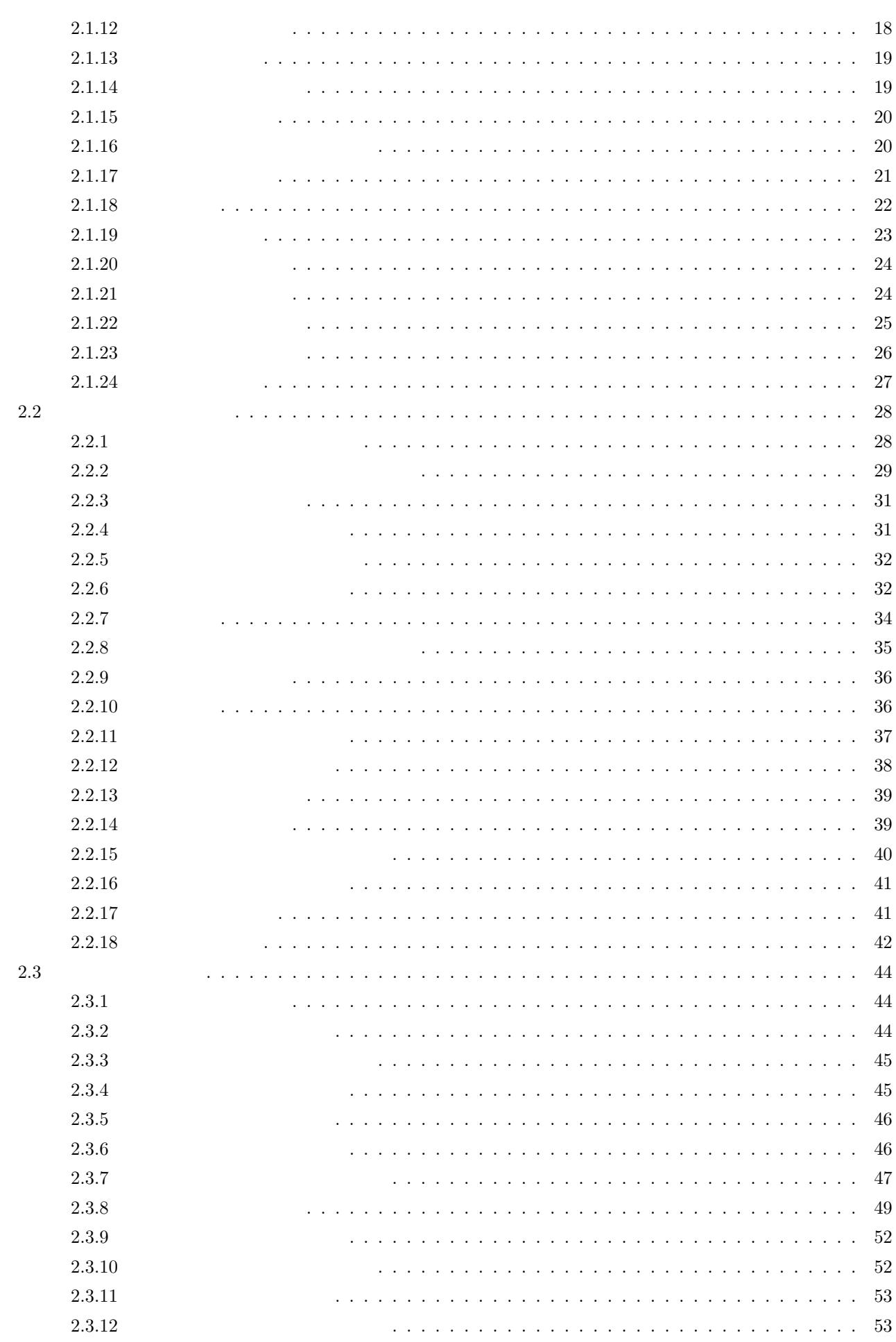

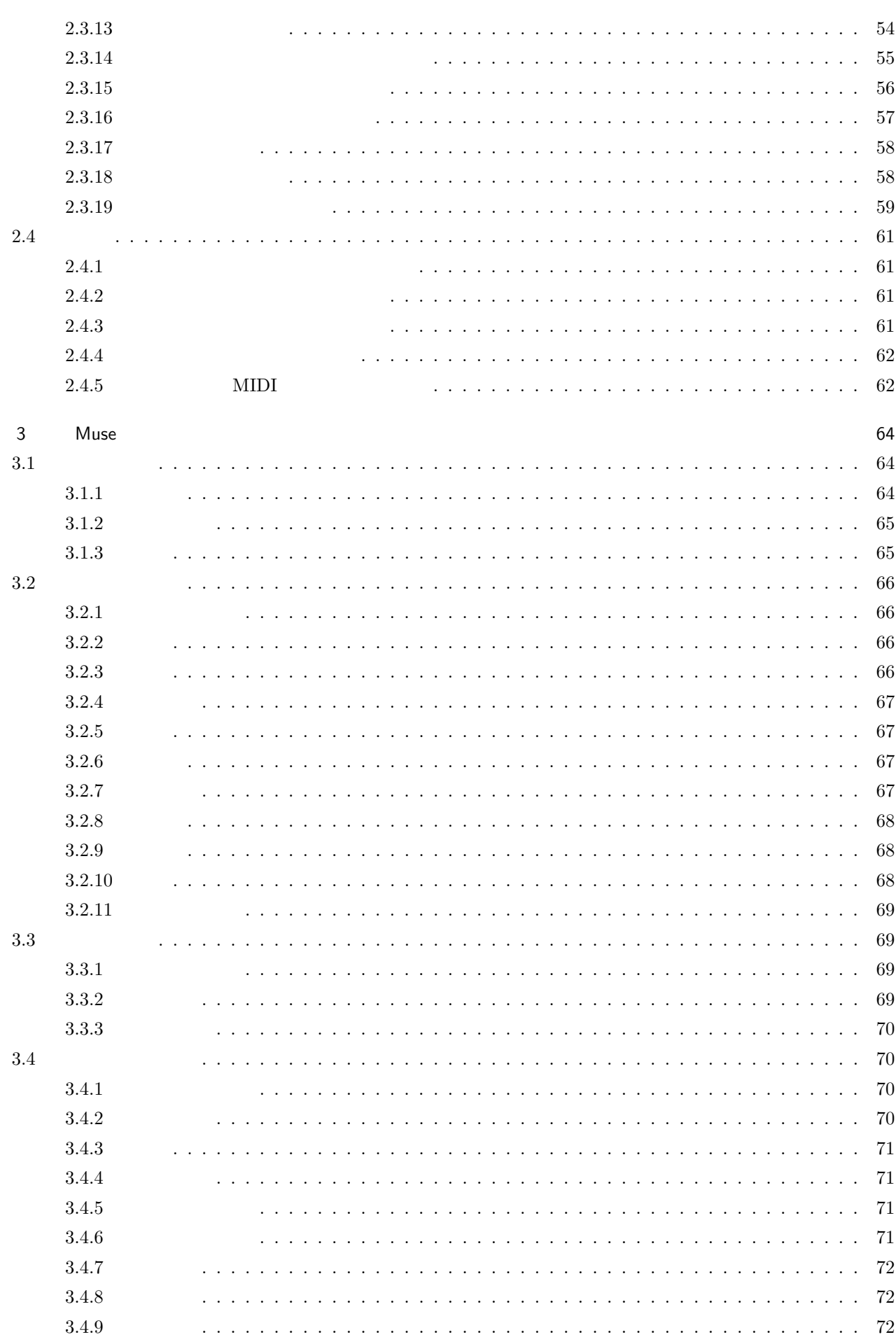

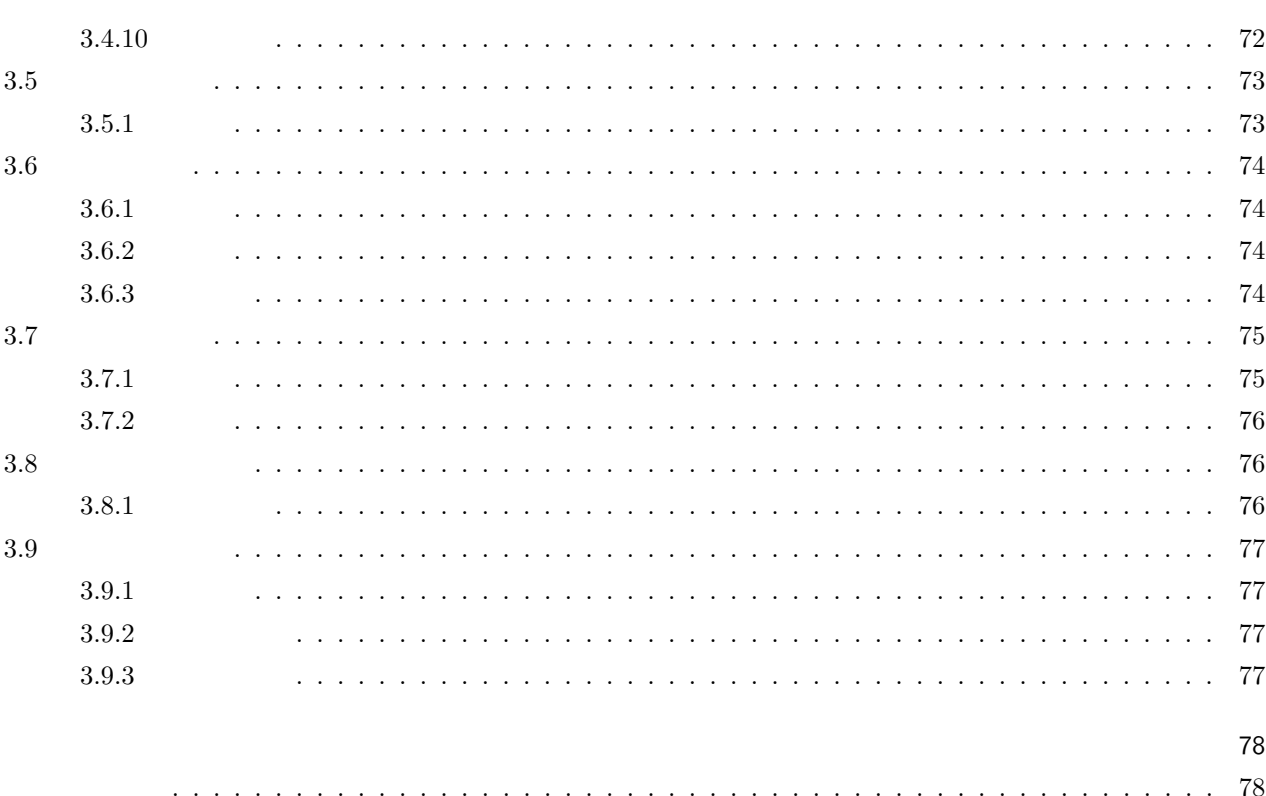

 $\frac{i}{v}$ 

### <span id="page-5-0"></span> $1.1$  Muse

 $Muse$ 

 $100$ 

#### WAVE MP3  $\blacksquare$

 $\label{eq:Windows95/98/Me} \ensuremath{\text{Windows95/98/Me}}\xspace/\ensuremath{\text{NT/2000}}\xspace/\ensuremath{\text{XP/Vista}}\xspace/\ensuremath{\text{Windows7}}\xspace$ 

#### $1.2$

<span id="page-5-2"></span>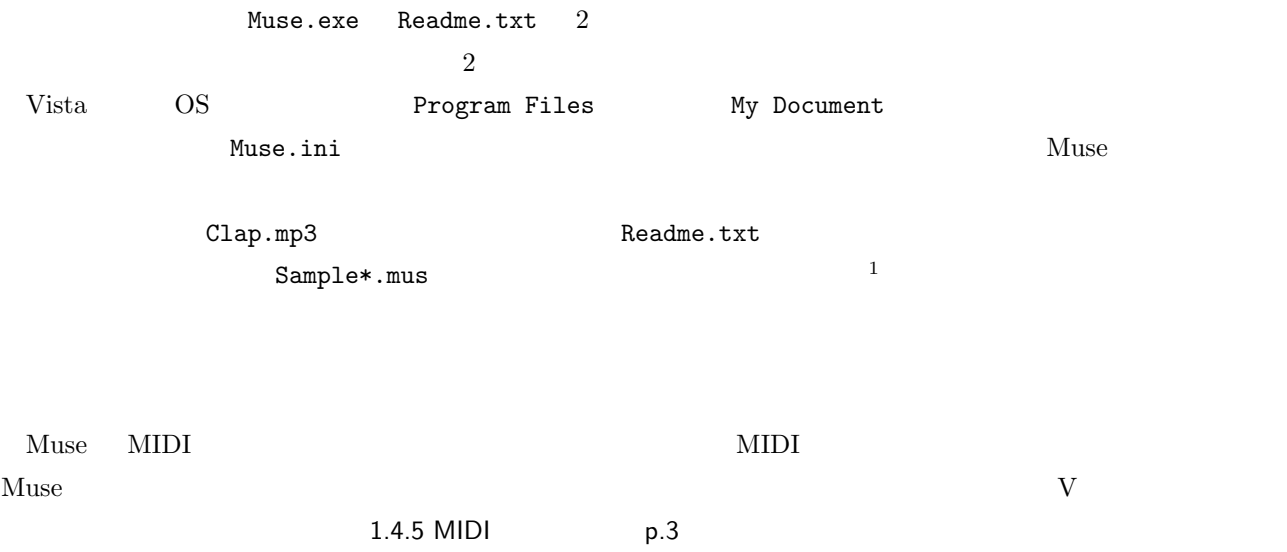

<span id="page-5-1"></span> $\rm MIDI$ 

#### 1.3 Muse

<span id="page-5-3"></span>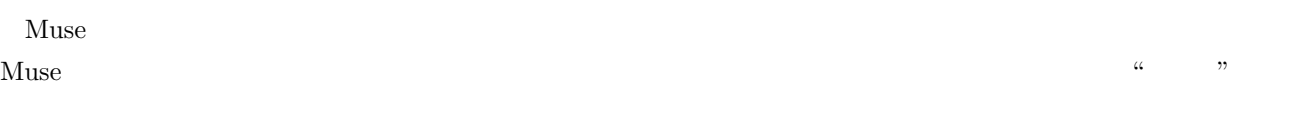

1.  $Muse$ 

2. Muse

3. Muse  $4.$ 5. Muse  $3\quad 5$ 

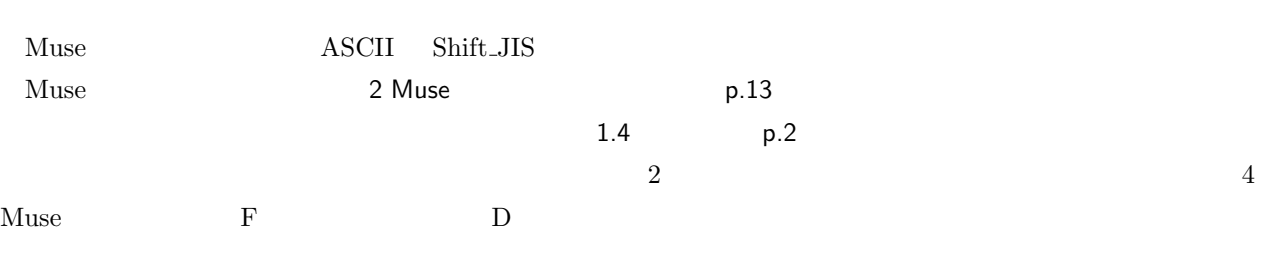

 $1$  example  $1$   $\ldots$   $\ldots$   $Muse$ Muse  $\,$ 

#### $1.4$

#### 1.4.1 Muse

<span id="page-6-0"></span>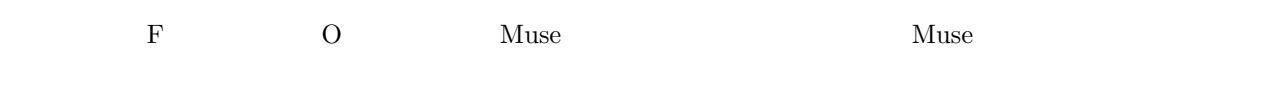

<span id="page-6-1"></span> $\ldots$  mus  $\ldots$  $Muse$  $\sim$  00:00"  $\sim$  000:00"  $\frac{a}{\sqrt{2}}$   $\times$  "  $\mathbf{F}$  and  $\mathbf{L}$ 

 $\&$  $\overline{O}$ Muse  $\blacksquare$ 

<span id="page-6-2"></span> $1.4.2$ by  $\dots$ "  $Muse$   $\&$ 

 $STOP$  $\mathbf G$  and  $\mathbf R$  $STOP$   $STOP$ 

"Presented

#### <span id="page-7-0"></span> $1.4.3$

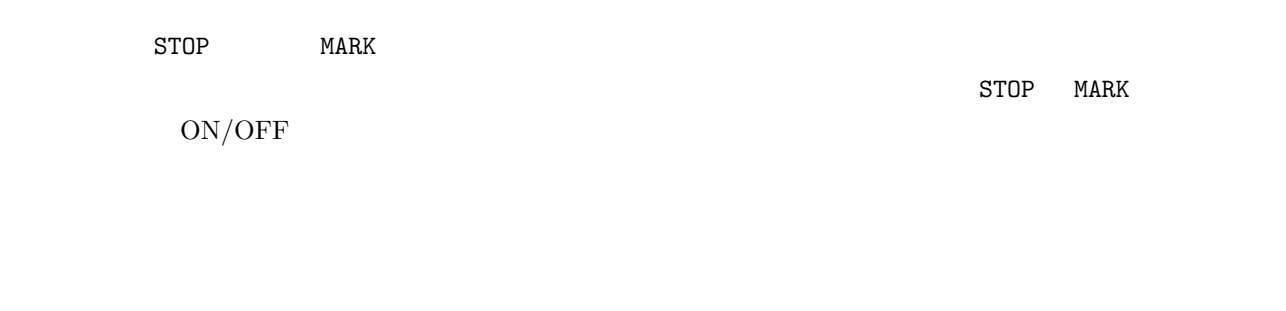

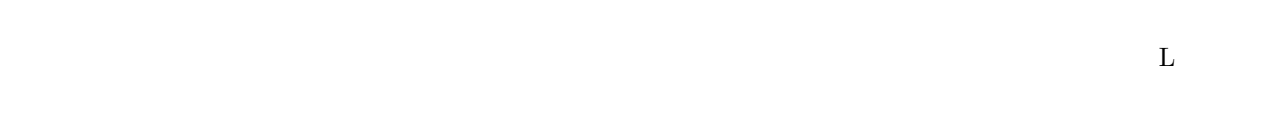

#### $1.4.4$

<span id="page-7-1"></span>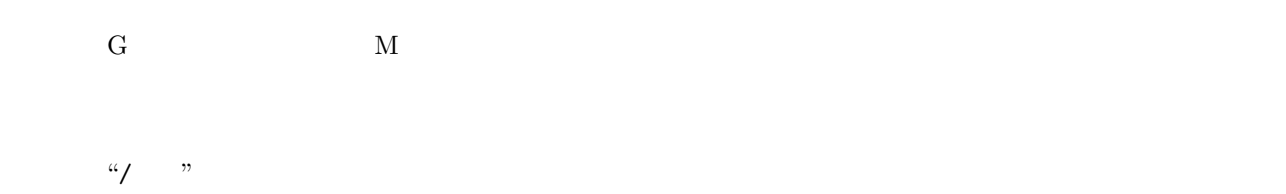

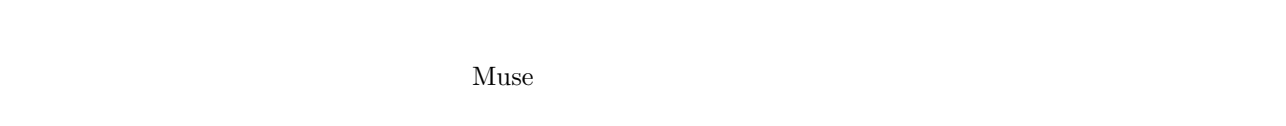

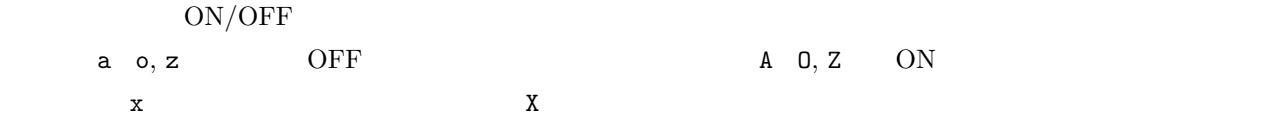

#### $1.4.5$  MIDI

<span id="page-7-2"></span>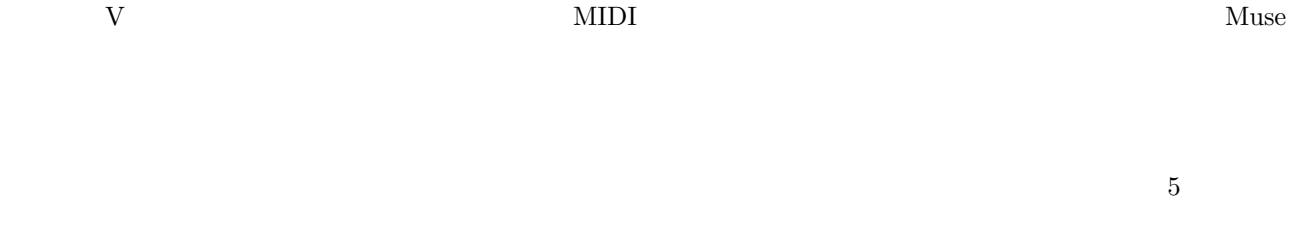

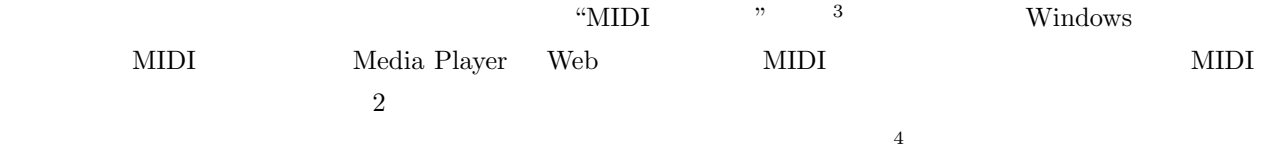

#### $1.4.6$

<span id="page-8-0"></span>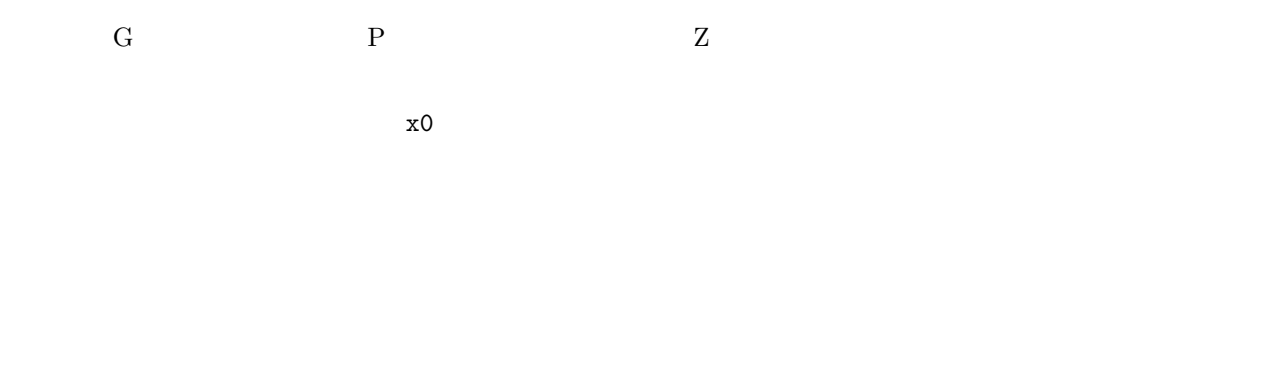

Ethnic SFX  $\overline{5}$ 

# MIDI  $10 \t 16$   $x$

 $\mathbf V$ 

## $\begin{array}{ccc} \cdots & \cdots & \cdots \end{array}$  " on  $\begin{array}{ccc} \mathbb{R} & \mathbb{W} & \mathbb{Q} \end{array}$

*•* 楽器の試聴

- **•** •
- *•* 波形加工

#### $1.4.7$

<span id="page-8-1"></span> $F$  and  $D$  $\texttt{txt} = \texttt{txt}$ 「ファイル(F)」→「マニュアル表示(H)」選択で、Readme.txt が表示されます <sup>7</sup>  $\rm G$  and  $\rm T$  and  $\rm Muse$  $\overline{D}$  and  $\overline{H}$ 

### $1.4.8$  $\mathbf G$  and  $\mathbf F$  and  $\mathbf F$  and

<span id="page-9-0"></span> $64$  $\,$  i0  $\,$  i59 $\,$  $\%$ 

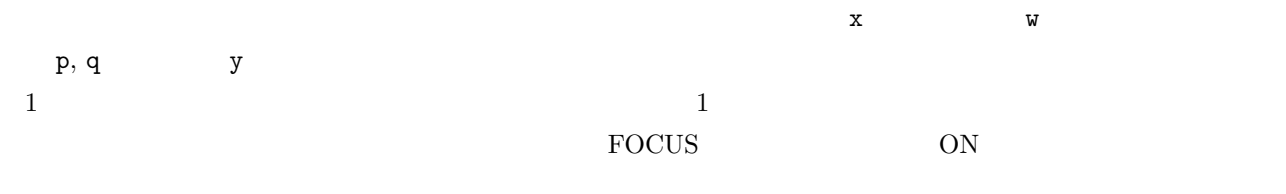

 $ON/OFF$  and  $ON/OFF$ 

# $\overline{\text{OFF}}$  $MIDI$

 $ID$  A  $0, Z$  $SHIFT$ 

#### $1.4.9$

<span id="page-9-1"></span> $\mathbf G$  S  $\alpha$  "

#### $ON/OFF$

HEAD, TEXT, STOP, MARK  ${\small \begin{array}{ccc} 8 & 8 \\ \end{array} }$  WAVE  $\small \begin{array}{ccc} 8 & 8 \\ \end{array} }$ 

 $\mathbf T$  $\Gamma$  C

 $Sva$  **1** 

|                                              |                   | $\leftrightarrow$ |  |  |
|----------------------------------------------|-------------------|-------------------|--|--|
|                                              | $\leftrightarrow$ |                   |  |  |
| $\ensuremath{\text{V}}$<br>$\leftrightarrow$ |                   | U $Y$ v, w p, q   |  |  |
| $\leftrightarrow$                            |                   |                   |  |  |
| $\bullet$<br>$\bullet$                       |                   |                   |  |  |

 $ID \tA \tD, Z$  $\text{SHIFT}$ 

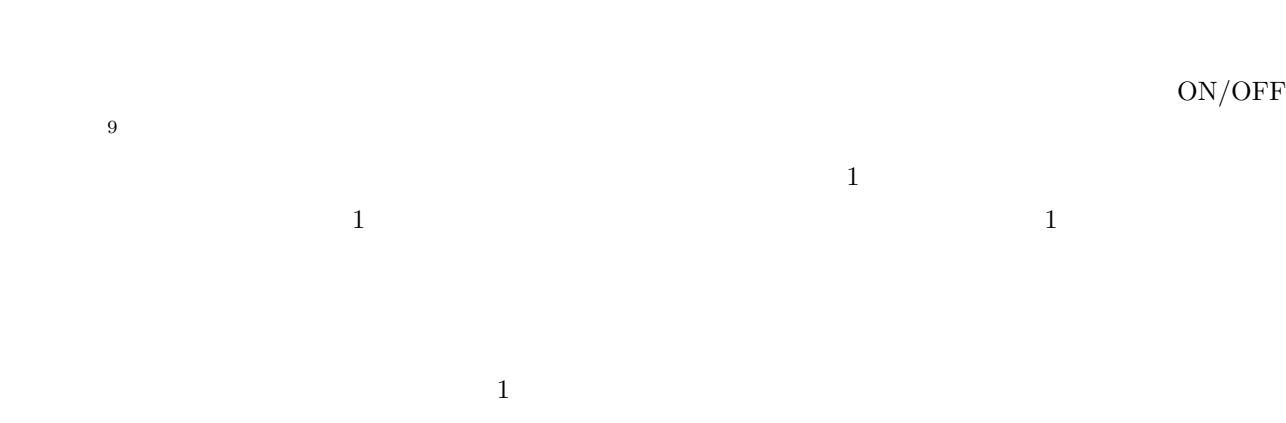

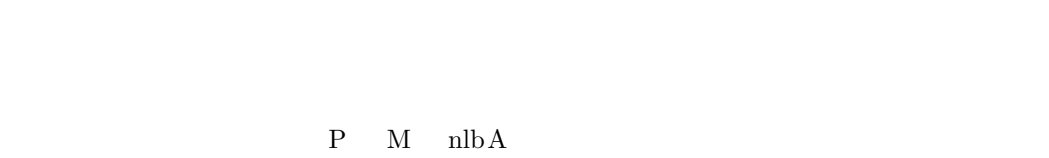

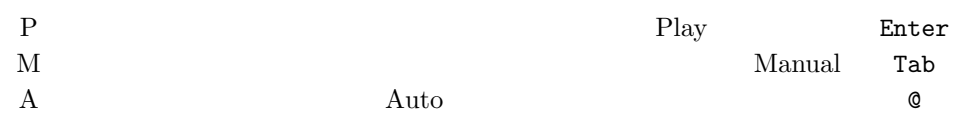

#### $SHIFT$

 $γ$ 

( #A3 16 \$123 )  $\gamma$ .  $\beta$ .  $\alpha$ .

 $1.4.10$ 

<span id="page-11-2"></span><span id="page-11-1"></span><span id="page-11-0"></span>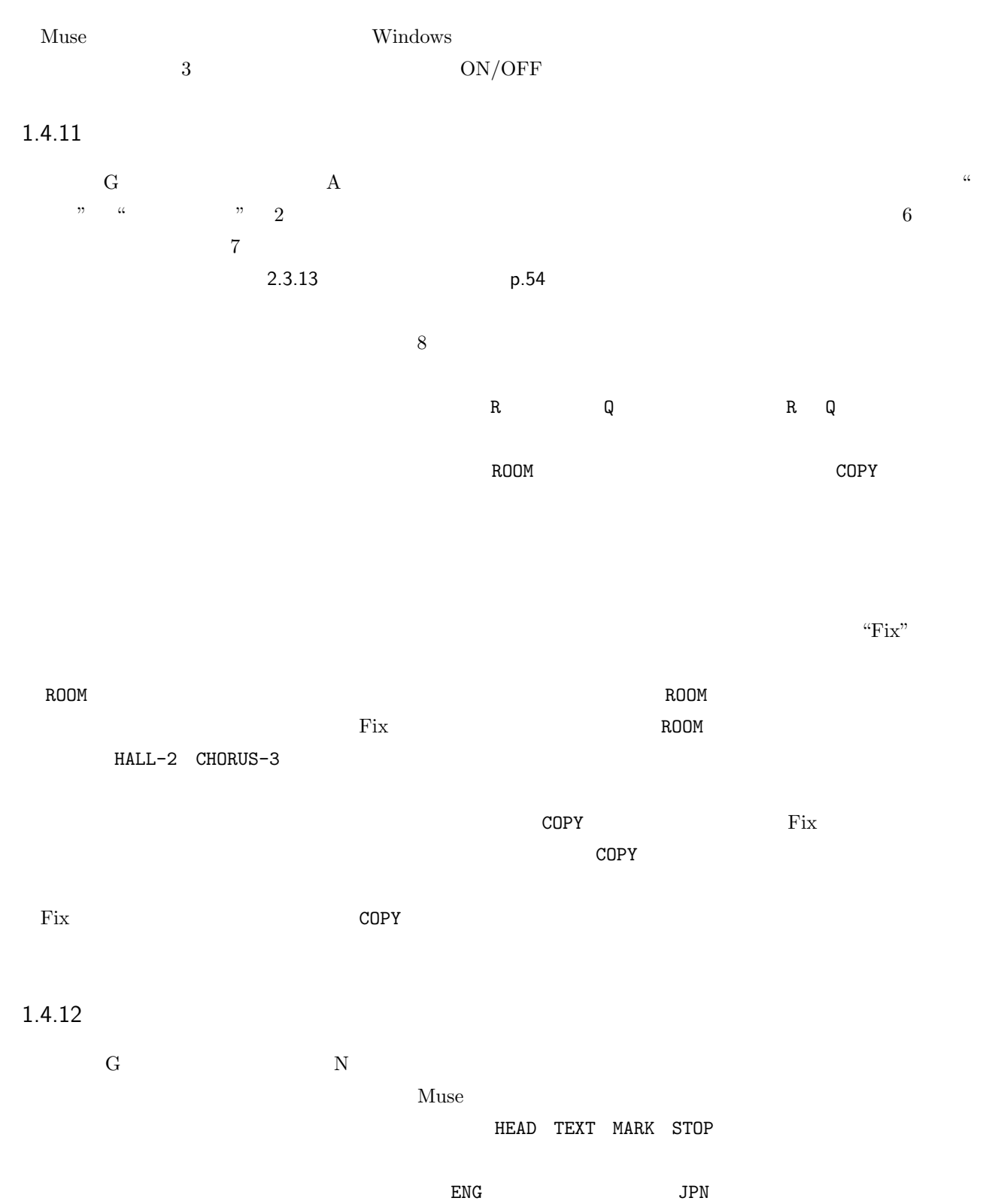

<span id="page-12-1"></span><span id="page-12-0"></span>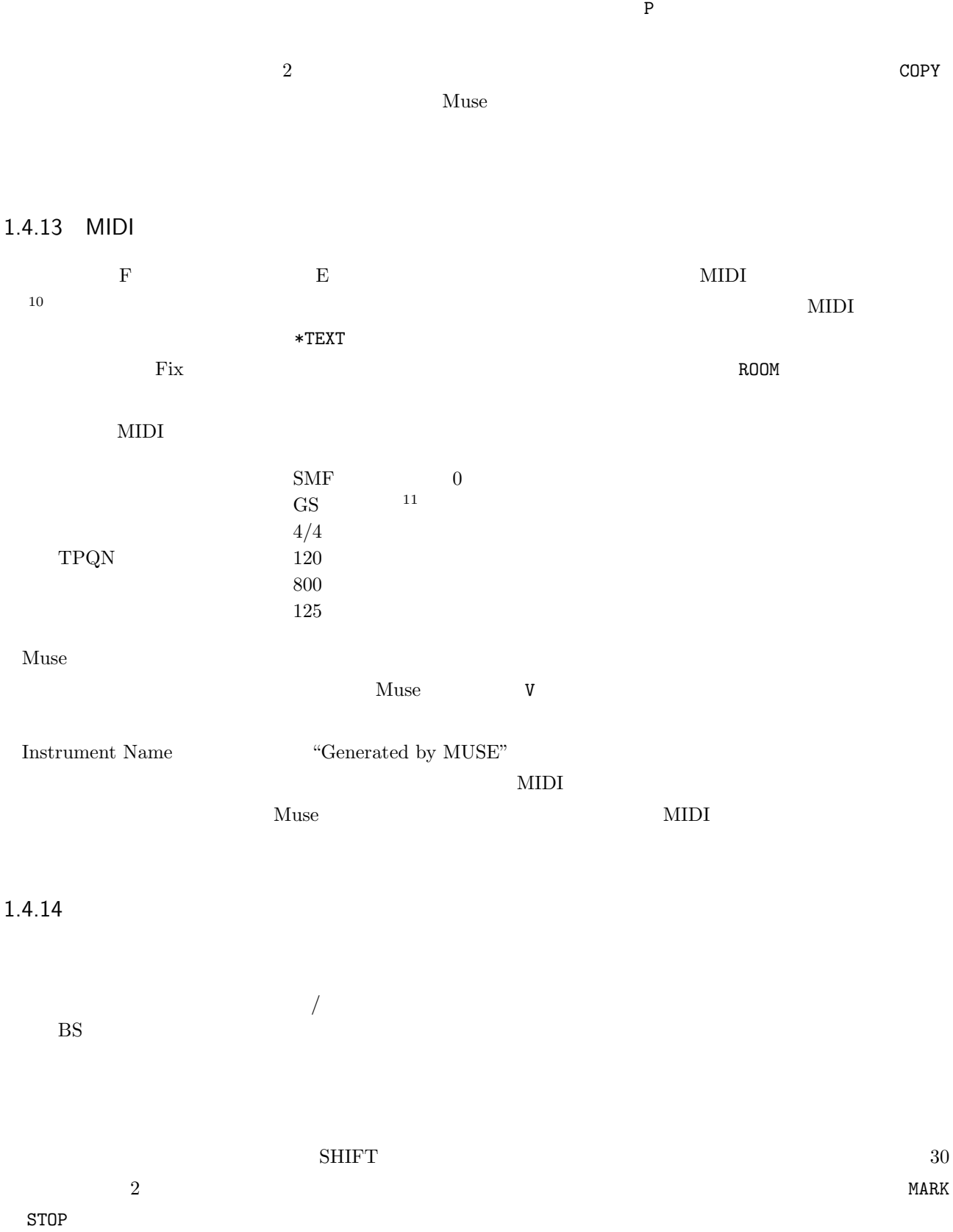

 $8$ 

 $12$ 

• **•**  $\mathbb{R}^n$ 

*•* アルバムから曲を除去

<span id="page-13-0"></span> ${\tt Muse.log}$  . The muse of Muse.exe  ${\tt Muse.exe}$ 

2006/12/06(23:40:20) 169> D:\MuseData\Sample2.mus

Muse

 $13$ 

 $\star$ 

```
*2007/05/03(09:45:16) 61> D:\MuseData\Sample01.mus
2003/09/15(15:35:59) 152> D:\MuseData\Sample02.mus
2005/07/10(03:28:42) 9> D:\MuseData\Sample03.mus
\star2007/05/04(13:18:09) 29> D:\MuseData\Sample04.mus
2007/04/18(23:42:18) 54> D:\MuseData\Sample05.mus
\star2003/12/06(08:08:32) 219> D:\MuseData\Sample06.mus
2007/09/03(11:28:11) 7> D:\MuseData\Sample07.mus
2006/11/12(20:58:29) 32> D:\MuseData\Sample08.mus
*
2007/05/13(21:38:22) 88> D:\MuseData\Sample09.mus
2007/05/13(03:48:15) 90> D:\MuseData\Sample10.mus
```
 $Muse$ 

 $\overline{c}$ 

```
┃ ┃ ┣━◎ワイン.mus
                        ┃ ┃ ┗━◎シードル.mus
                       ┣━◎日本酒.mus
                       ┗━◎ビール.mus
                       ┃ ┃ ┣━◎麦焼酎.mus
                       ┃ ┃ ┣━◎米焼酎.mus
                        ┃ ┃ ┗━◎いも焼酎.mus
                     ┃ ┣━◎ブランデー.mus
                     ┃ ┣━◎ウィスキー.mus
                 ┃ ┗━◎泡盛.mus
                    ┃ ┣━◎カクテル.mus
                    ┃ ┣━◎まむし酒.mus
                 ┃ ┣━◎梅酒.mus
 143 \times 1\boldsymbol{*} 2
    *醸造酒
    **果実系
    2007/05/03(09:45:16) 19> D:\MuseData\ .mus
    2003/09/15(15:35:59) 38> D:\MuseData\ mus
    **穀物系
    2005/07/10(03:28:42) 77> D:\MuseData\ mus
    2007/05/04(13:18:09) 208> D:\MuseData\ mus
    *蒸留酒
    **2007/04/18(23:42:18) 23> D:\MuseData\ .mus
    2003/12/06(08:08:32) 19> D:\MuseData\ .mus
    2007/09/03(11:28:11) 36> D:\MuseData\ .mus
    **
    2006/11/12(20:58:29) 112> D:\MuseData\ mus
    2007/05/13(21:38:22) 79> D:\MuseData\ .mus
    2004/02/06(18:08:22) 48> D:\MuseData\ .mus
    *混成酒
    2007/05/13(03:48:15) 53> D:\MuseData\ nus
    2008/03/31(21:02:18) 30> D:\MuseData\ .mus
    2008/03/31(21:02:18) 18> D:\MuseData\ .mus
```
#### 1.4.16

Windows

- <span id="page-14-0"></span>*•* ショートカットのプロパティにおける "リンク先" 欄の記述
- "
- 
- •<br>•<br>
<sup>•</sup> • MS-DOS

 $muse$ 

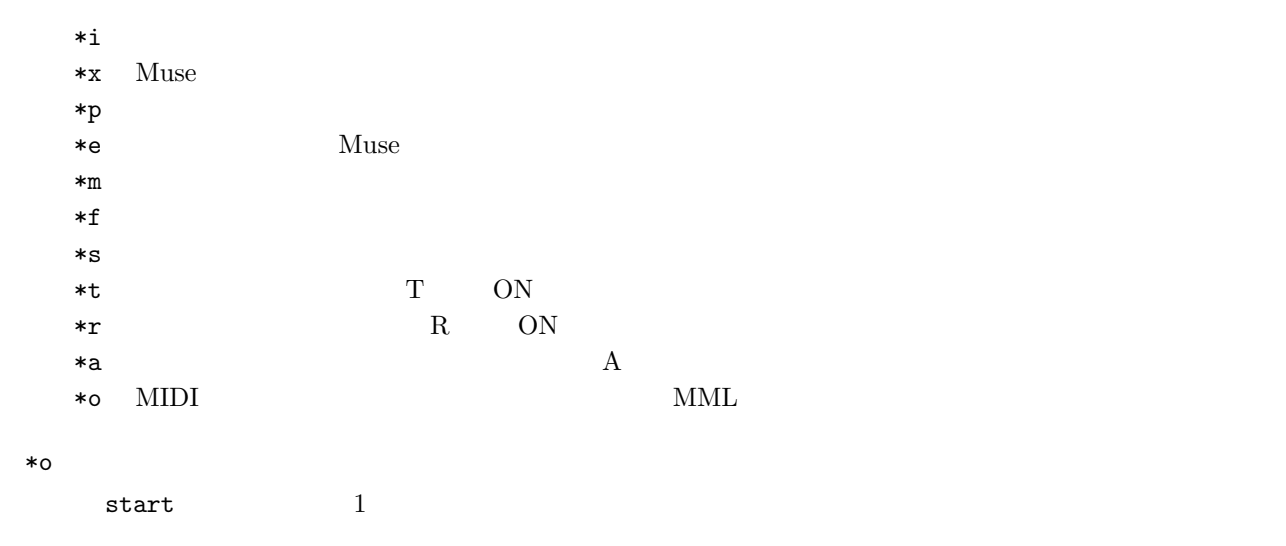

start /w muse .mus \*o

#### $1.4.17$

<span id="page-15-1"></span><span id="page-15-0"></span>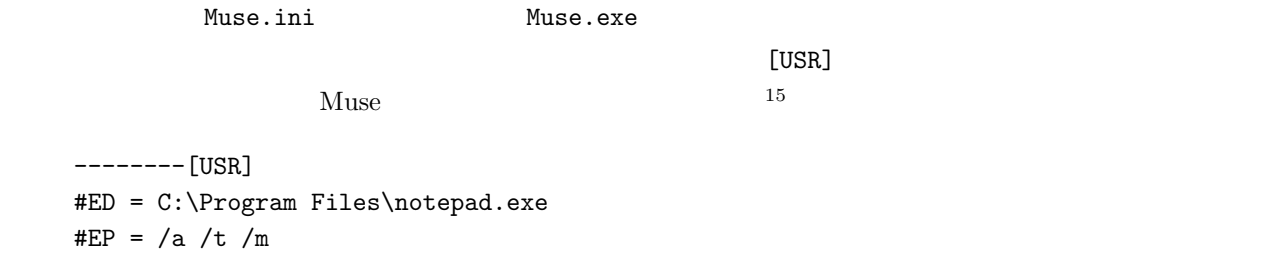

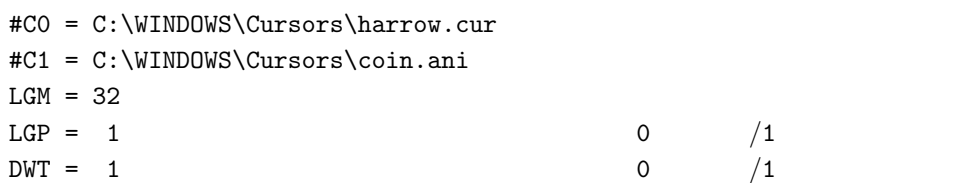

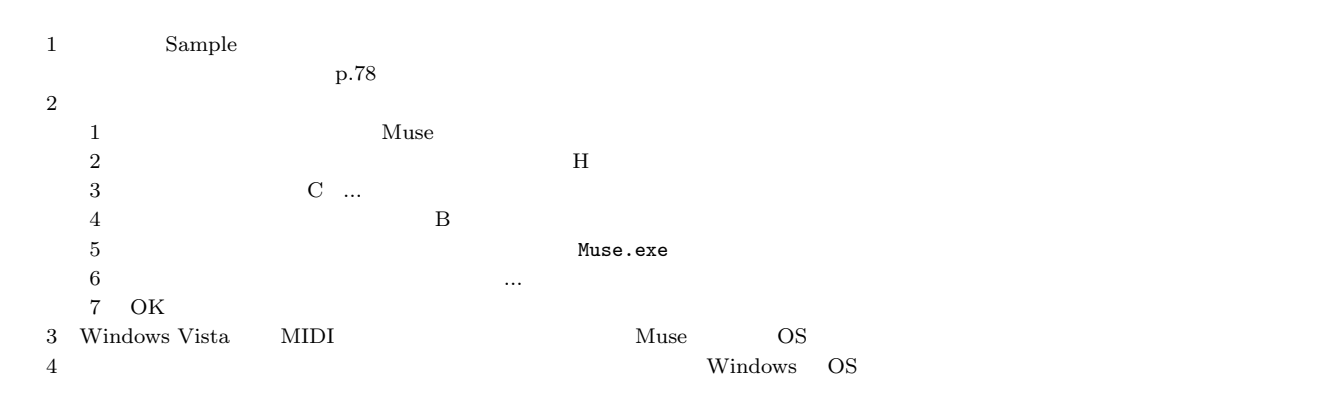

<span id="page-16-0"></span>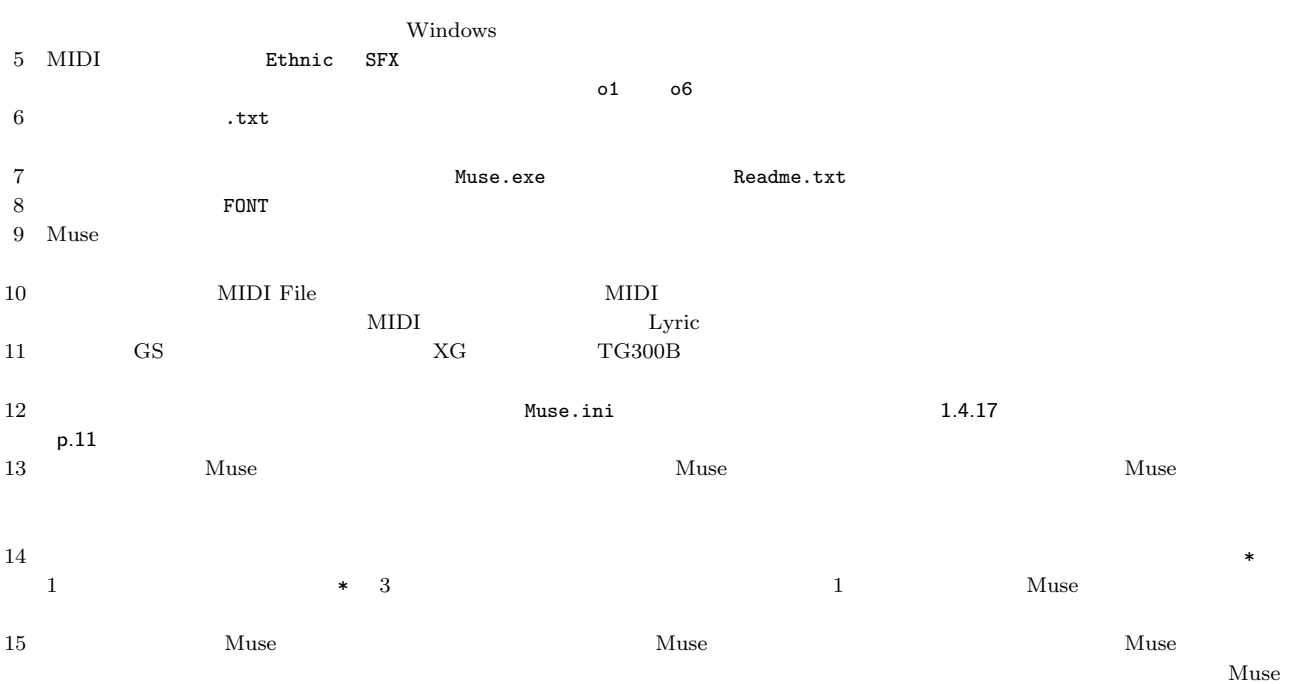

# <span id="page-17-0"></span>Muse

 $2.1$ 

 $2.1.1$ 

<span id="page-17-2"></span><span id="page-17-1"></span> $\overline{4}$ 英米 C D E F G A B C D E F G A H ← 古代旋法の名残で H である。 Do Re Mi Fa Sol La Si  $Muse$  $\overline{3}$  $v_0$  , r, m, f, s, l, c れば音が出ます。休符も一種の音名ととらえ、アンダーバー \_ で表現します。各音の間のスペースはなくとも構いま d r m f s l c  $\overline{C}$  $\frac{1}{\epsilon}$  $\verb|c, d, e, f, g, a, b| \qquad \qquad \verb|b| h| \qquad \qquad \verb|b| h| \qquad \qquad \verb|b| h|$  $\boldsymbol{\mathrm{x}}$  and  $\boldsymbol{\mathrm{x}}$  and  $\boldsymbol{\mathrm{x}}$  and  $\boldsymbol{\mathrm{x}}$  and  $\boldsymbol{\mathrm{x}}$  and  $\boldsymbol{\mathrm{x}}$  and  $\boldsymbol{\mathrm{x}}$  $x1 \quad x2$ x0 d r m f s l c \_  $x1$  c d e f g a b  $$ x2 c d e f g a h \_  $Muse$   $\begin{array}{c} a \\ b \end{array}$  "  $2.1.15$  and  $p.20$  and  $p.20$ 

 $2.1.2$ 

 $0-$ , o0, o1, o2, o3, o4, o5, o6, o7, o8, o9

<span id="page-17-3"></span> $\circ$  4  $\circ$ 

 $\langle , \rangle$ 

<span id="page-18-0"></span>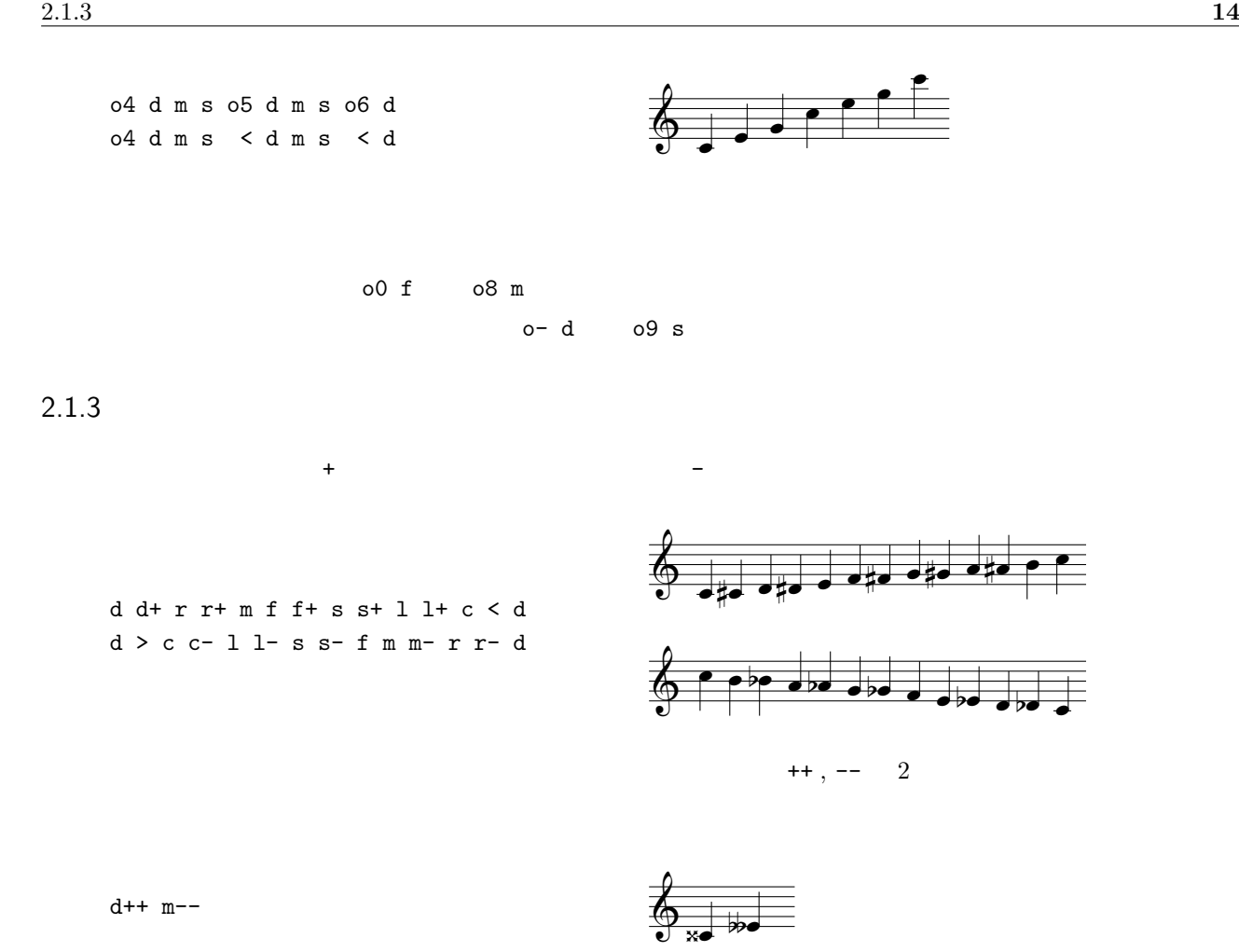

 $\rm{Muse}$ 

Bes b-

#### <span id="page-18-1"></span> $2.1.4$

 $\rightarrow$  +, - expecting +, - expecting +, - expecting +, - expecting +, - expecting +, -- を必要な数だけ添えて調を指定できます。以下はイ長調の例です。この例では降下する時にイ短調になるようにナ チュラルにしてみました。ナチュラルの指定は音名の後ろに = を添えて指定します。当然のことながら、臨時記号と  $+, -, ++, --, =$ 

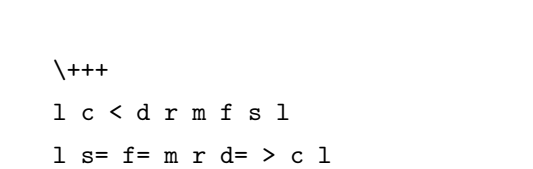

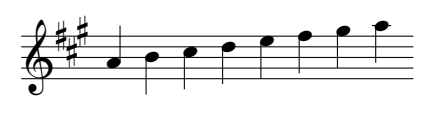

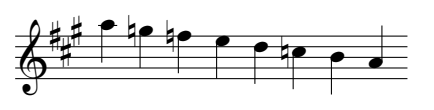

 $\setminus$  =  $\mathbf b$  b  $\mathbf h$ 

<span id="page-19-0"></span>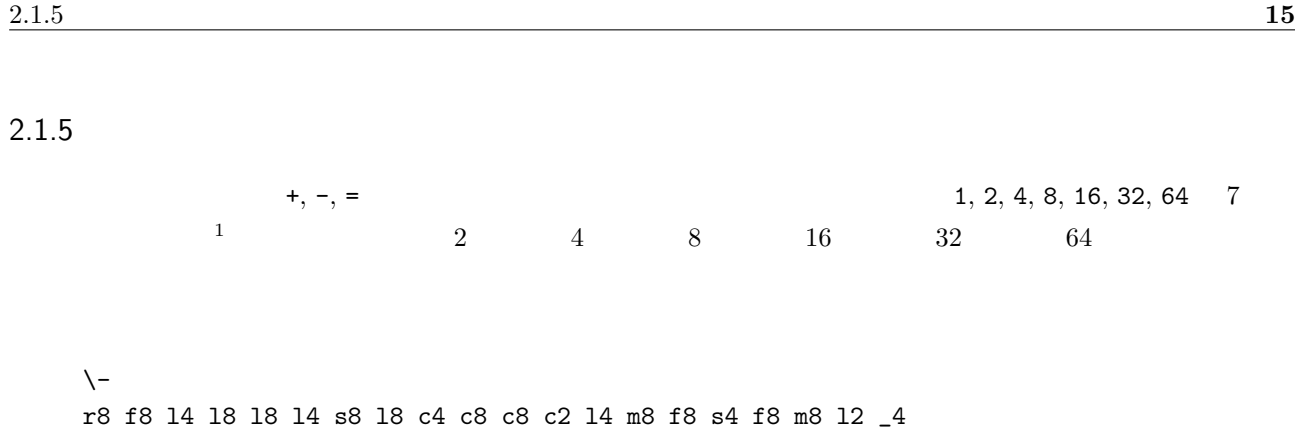

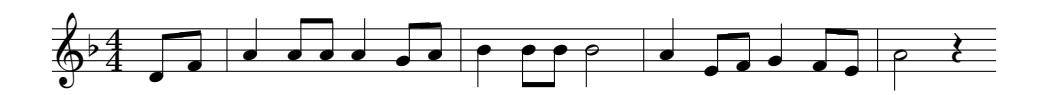

 $2.1.6$ 

<span id="page-19-1"></span>d4 f4. f8 f4 l4 s4. f8 s4 l4 f4 f4 l4 < d4 r2 \_4

付点は音長数字の後にピリオド . を添えて表現します。

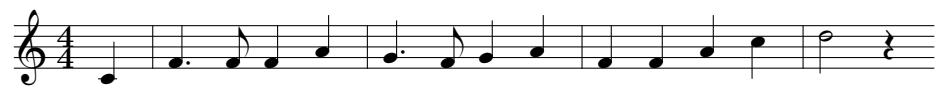

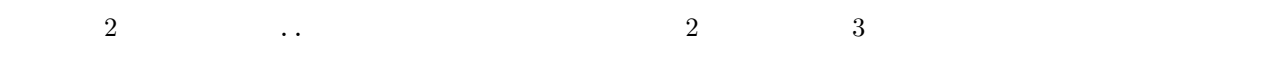

<span id="page-19-2"></span> $\frac{1}{2}$ 

 $\tilde{\epsilon}$ 

 $\epsilon$  / example  $\alpha$  /  $\alpha$  /  $\alpha$  /  $\beta$  /  $\beta$ 

 $2.1.7$ 

 $\left\{ \right. ^{++++}$  $%30$ ; 2.1.12 p.18 >c8< m8 r16 m16 f4^16 s16 s16 f16 s4^16 l16 l16 s16 <d8.> c16 l16 s16 r16 m16 f4

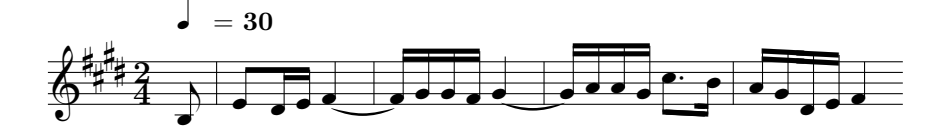

d2^2^2^2^2^2^2^2^2^2^2^2^2^2 d2'14

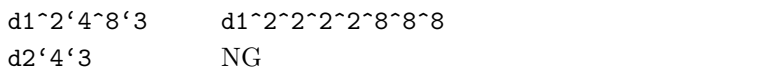

 $2.1.8$ 

<span id="page-20-0"></span>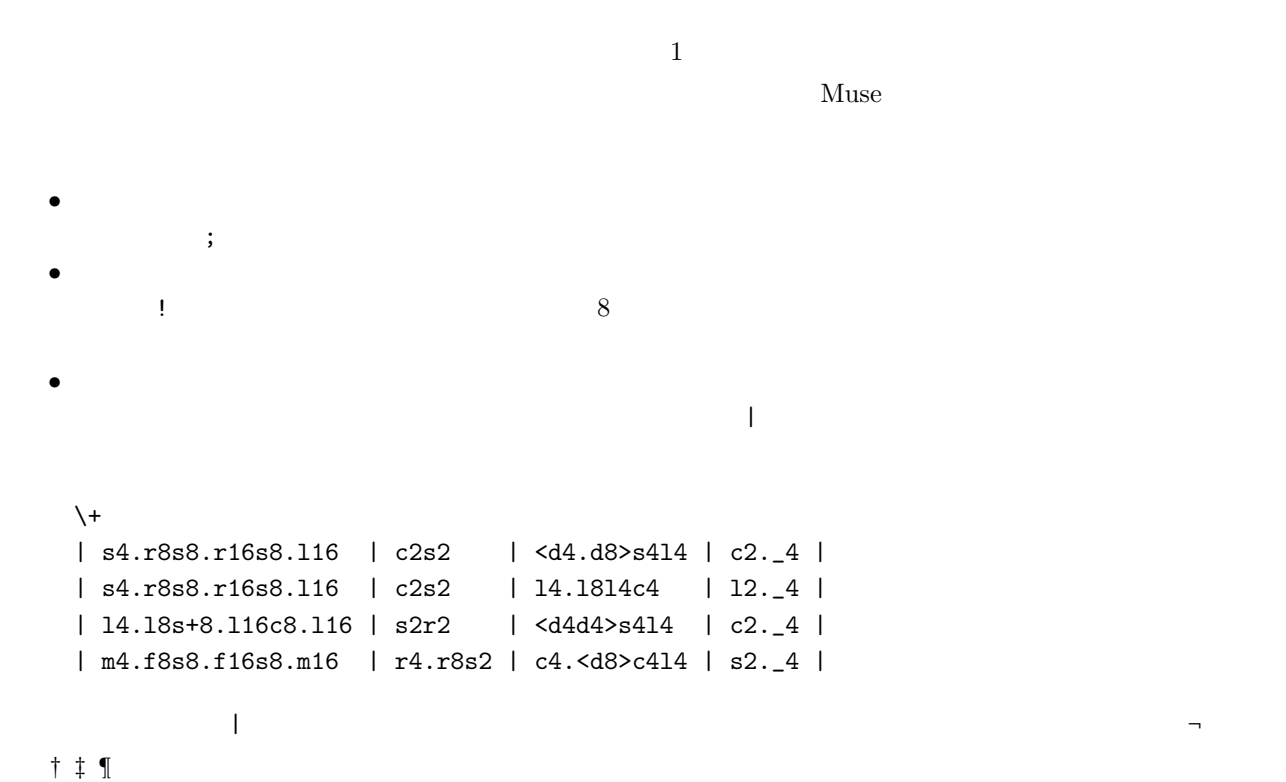

書き進んだデータの途中部分をデバッグする時に便利です。また、このブロックコメント ! は、その感嘆符の数で対  $\beta, \delta$  !

 $\lambda$ 

 $\alpha, \gamma$  **!!!** !!! *α* ! *β* ! *γ* ! *δ* ! !!!  $\rm{Muse}$ 

 $8 - 111111111$ 

$$
2.1.9
$$

; 6 and  $\sim$  6  $\sim$  6  $\sim$  7 and 7 and 7 and 7 and 7 and 7 and 7 and 7 and 7 and 7 and 7 and 7 and 7 and 7 and 7 and 7 and 7 and 7 and 7 and 7 and 7 and 7 and 7 and 7 and 7 and 7 and 7 and 7 and 7 and 7 and 7 and 7 and 7 a  $\setminus$ %80 ; 2.1.12 p.18 |\_8l8c8<r8 |d8>c16l16s8 d8 |f8s8l8c16l16|s2

#### |\_8l8c8<r8///|d8>c16l16s8////d8////|f8s8l8c16l16|s2

/ メゾスタッカート // スタッカート  $111$ //// スタッカティシシモ 2.2.16 **p.41** 3.5.1 **p.73** 

#### $2.1.10$

 $\mathfrak{a}$  , the state  $\mathfrak{a}$ 

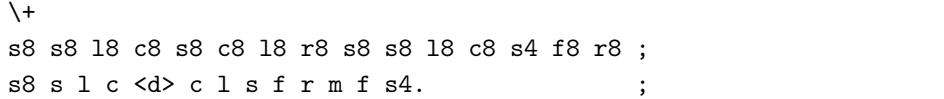

 $4\,$ 

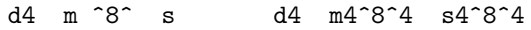

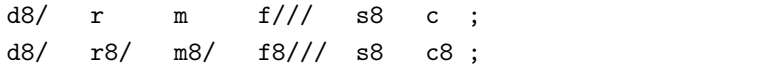

#### $2.1.11$

 $($  )  $($  $8$  3  $3$ ( d r m )8

```
\setminusd4 |f2. (sds)4 | l l l (lcf) | l4. s8 f4 _ |
      |s8 l l8. s16 f8 _ s8. l16 | l4 s8. l16 l4 f8. s16 | s2.
    ( drdrdrdrdrdr )2 ;
    (mff+ss+ll+c<dd+rr+m> )2;2.2.3 and p.31(fsfsfsfsfs)2 (fsfs)6)2o5 d4 (ddd) d (d8d8.d16) \overline{\bullet}3
                                             \overline{\phantom{a}} \overline{\phantom{a}} \overline{\phantom{a}} \overline{\phantom{a}} \overline{\phantom{a}}3
                                                       ˇ ˇ` ˇ
    ( d r m f s )2//
    ( ds<dmmfmd> )2 ( ds<dmmfmd> ) ( ds<dmmfmd> ) ( ds<dmmfmd> )
    ( ds<dmmfmd> )2 () () ()
 2.4.3 p.61
2.1.12\% 1 999 1 1 4\setminus +%120
    o4 r4 >c8.< d16 r4 c s m r2
    %80
    o2 c8 c4 <d8> c4 l l8 l4 c8 l s c4
    %300
    o5 r4 >c8.< d16 r4 c s m r2 c8 c4 <d8 r4 d> m f s _
```
#### $2.1.13$

d4~16

%60 \-- o5 > s8 < d8 r8 m2 r4 (drmr)16 d4~16 > c=16 < d2 \_16 加算記号 ^ を音長のプラス記号とすれば、減算記号 ~ は音長のマイナス記号と例えることができます。よって、同  $d4^{\degree}8^{\degree}16^{\degree}32 = d2^{\degree}32$  $\tilde{z}$  ~ "  $\tilde{z}$  ,  $\tilde{z}$  ,  $\frac{3}{3}$ d2^4^8'3<sup>~</sup>16 2 + 4 + (8  $\times$  3) − 16  $(s1c1)16 s8.^*$  ;  $(s1c1)16 s8.^16;$  $2.1.14$  $\mathbf v$  0 127 0  $\overline{u}$   $\overline{v}$  $%100$  \+ v90 >c8< m4 f8 s4 l8c4c8c4. <d4. d> c4.^4 v50 >c8< v80 m4 v60 f8 v90 s4 v60 l8c4c8c4. v120 <d4. d> v70 c4.^4  $\mathbf{v} = \mathbf{v} + \mathbf{v} + \mathbf{v}$ 

<span id="page-23-0"></span>す。この指定方法はチルダ ~ を用いて行います。この指定記号を音長の "減算記号" と呼びます。例えば、4 分音符の

 $16$ 

<span id="page-23-2"></span><span id="page-23-1"></span>v30 d4 v+30 m4 v+30 s4 v+30 <d4> v-30 s4 v-30 m4 v-30 d4

<span id="page-24-0"></span>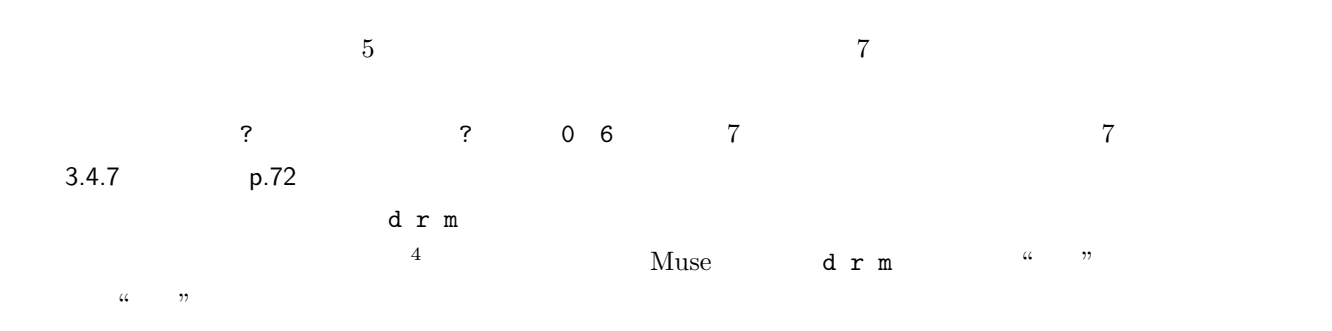

\++ ?6 s2. l2c4 s2. f4rm >c2l4< r2.^2.^4 \_2

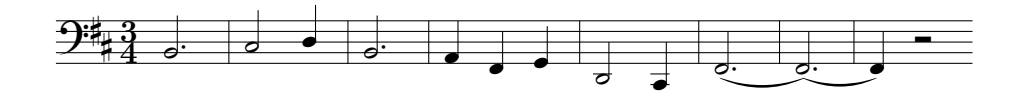

 $2.1.16$ 

<span id="page-24-1"></span> $\Gamma$  )  $\Gamma$ 

 $[$  d4 m4 s4  $]$ ˇ ˇ

[ d2 m2 s2 ] \_2 [ d2 f4. l4. ] \_2 [ >c2< r2. s1 ] \_2

 $\mathbf 1$ 

 $\alpha$  and  $\alpha$  is the set of  $\alpha$  matrix  $\alpha$ 

[ d2 m2 s2 ]4 < d8 r8 m8 \_8

[ d2. m2. s2. ]2. [ d m s ]2.

 $\alpha$ 

 $[$   $]$   $]$   $\delta$ *γ*  $β$  $\alpha$ . *β*. *γ*.  $\delta$ . d8/ [ r m4 f ] s d8/ [ r8/ m4 f4 ]8/ s8/ d8/ ( r m4 f ) s d8/ ( r8/ m4 f4 )8/ s8/  $\blacksquare$  ) on the contract of the contract of the contract  $\blacksquare$  $\frac{1}{1}$  3 [ d1 ]0 < (d m s)1  $\begin{bmatrix} 14 & 4 \end{bmatrix}$ d4  $m4$  s4 <d4>  $\_1$ ; d4  $[m4^16]4$   $[s4^16]4$   $[\text{dd}16>]4$   $\_1$  ; 16 d4  $[m^16]$   $[s^16]$   $[\langle d^16 \rangle]$   $[1;$  $2.1.17$ 伴奏を表現する手段として、音楽には "コード" という優れた記法があります。Muse 43 個のコードをサポート  $\begin{array}{ll} \text{ODEFGAB} \end{array}$ *♯ ♭* が添えられてルート音が指定され、更にコードネームが続けて書かれています。Muse [記法ではシングル](#page-78-4)コー **キ**ルニット スタット はないようになっています。また、シャープやフラットは +, - の表記では  $\#$  b B

<span id="page-25-0"></span>'C#m7'4 ; C $\sharp$  4

 $3.6.3$  p.74

 $-13, 13$  7

 $\sim$ 

<span id="page-26-0"></span>'D'4 'D' ;  $D \quad 4$  2 'Dsus $4'4$ 'Dsus $4'$ ; D  $4$ 'Dsus4/G'2 ;  $G = 2$  $'Dsus4(9)/G'2$  ;  $'Dsus4(9,13)/G'2$ ;  $2.2$  P.28  $\mu$ 2.2.18 p.42  $\alpha$  *β* %92 \+ ;  $\alpha$ . r8 s8 s l l c8. <d16r8d> c c l l s4 \_8 ;  $\beta$ . r8 [s'G'4]8s[l8'D'4]l[c'G'2]8. <d16r8d> [c'G'4]c[l>'D7'4<]l [s'G']4\_8 C D E F G A B  $\mathbf 1$  $\lambda$ ?  $\blacksquare$  $2.1.18$  $4 \t 3$  $\&$  and the set of  $\&$ d4 & ( d m s )4  $(s m d)4 d d4$ d4 ( & d r m f s & s & s f m r d & )1 d4  $\alpha$  $[dms] & [df1]$  $[$  d m s  $]$  & m s & [ d m s ]

```
\&算記号 ^ で表現して下さい。
 [d8 & d32 m2 s2 ]4[dd8^{\circ}32 \quad m2 \quad s2 \quad 34 \quad 8 \quad +32]\& \&[dms] k [dms][dm s &] [dm s][dm & s] [dms][d & m s] [dm s][kdms] [dms]\mathbf V\&xd4/// r m f& s l c <d>
2.1.21 p.24
```
 $\&$ 

 $2.1.19$ 

<span id="page-27-0"></span> $[1 < df > ]4/ [1 < df >] [1 < df >] [1 < df >] [1 < dm >] [1 < dm >] [sc < r >] [sc < r >]$ <'F' 'F' 'F' 'F'> 'Dm' 'Dm' 'C' 'C' 'Dm' 'Dm' 'Dm' 'Dm' 'D'1

 $\alpha$  , and the following the following the following set  $\alpha$  , and  $\alpha$  , and  $\alpha$  , we can assume that  $\alpha$ 

```
[l<df>]4/ ,,, [l<dm>] , [sc<r>] , 和音
\langle 'F' , , , \rangle 'Dm' , 'C' , 'Dm' , , 'D'1
```
>s8.< [dms]16 \_8. [dms]16 >s8.< [dms]16 ([dms][dms][dms])4 >s8.< [dms]16 \_8. ,16 >s8.< ,16 (,,,)4

'Cm'8 'Cm'8 'Cm'16 'Cm'8 'Cm'16 'Cm'8 'Cm'8 'Cm'8 'Cm'8  $'$ Cm'8, 8, 16, 8, 16, 8, 8, 8, 8'Cm'8  $'Cm'8, 16, 8, 16, 8, 16, 8,$ 

<span id="page-28-2"></span><span id="page-28-1"></span>p-15  $15\%$ 

```
Cm'0,8,,16,8,16,8,,
 2.3.8 p.49
2.1.204/4 8/8 3/8Muse-127 +127\nabla%105 v60
    <\!\!s\!\!8mm\!|\quad\!\!sm\uparrow\!\!m\!\!<\!\!m| \quad\!\!r16d\!\!>c1 \quad\!\!s8f\!\!|\quad\!\!mfs4\!\!>~;w+40 < s8mmm|w \text{ sum} \le m|w \text{ r16d} > c1 w s8s+|w \text{ l2} >;
 \tilde{w}\tilde{w} w \tilde{w}w0\mathbf w w expecting the \mathbf w expecting the set of \mathbf w1 w expecting to the condition \mathbf wand the experimental w intervals \mathbf w w intervals \mathbf w2.1.21\mathbf p and \mathbf qp q +, - 1 \t100 1\% 100\%\mathbf p q contracts \mathbf p q
 • • \overline{\phantom{a}}p+10 10\%
```
 $p^{\texttt{-32}}$  32  $p^*16.$  16  $p0$ 

*•* 止音タイミング調整

q+10  $10\%$ q-15  $15\%$  $q^{\texttt{-32}}$  32  $q^*16.$  16 q0 and the state state  $q_0$ 

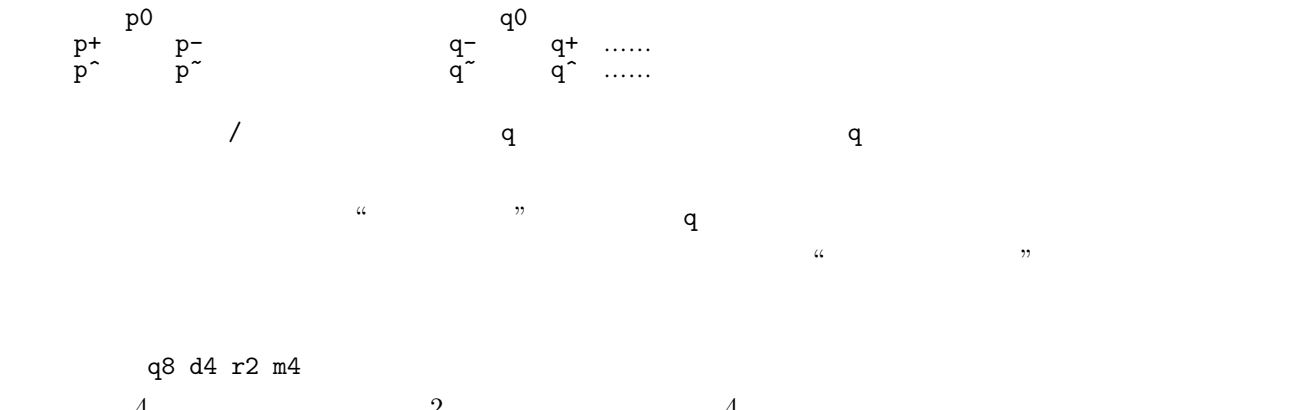

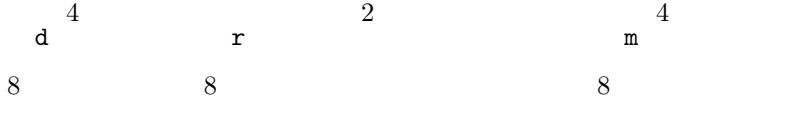

[d8]4 [r8]2 [m8]4  $r2$   $m4$ q8 d4  $q0$ 

<span id="page-29-0"></span> $2.1.22$ 

 $\alpha$   $\alpha$ 

 $\setminus$ +++  $[m1]2:32$   $_4$   $[]2:32$   $_4$   $[1]2:32$   $_4$   $[s]2:32$ 

```
'G'1:64 'E7'2:64 'G7/D':64 'C'1:32 ,1:32 ,1:8.
```
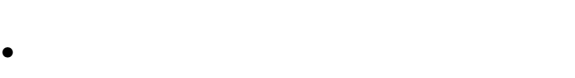

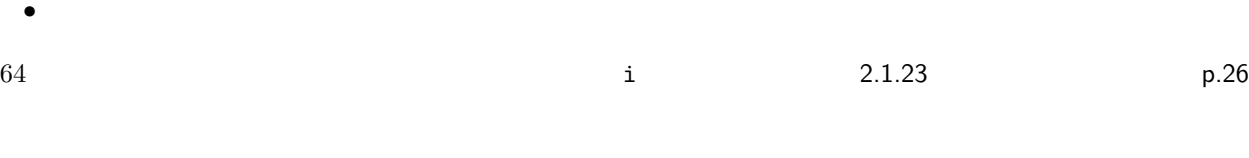

```
'F7-9/D'4:32 ,: ,: ,:
```
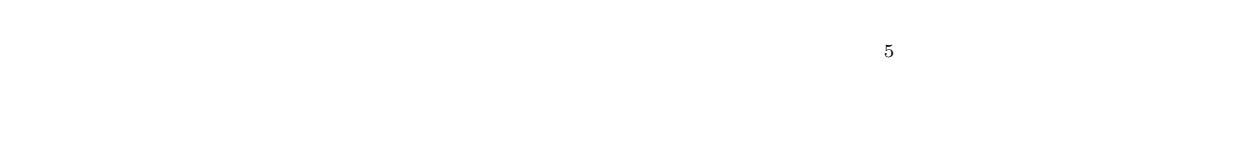

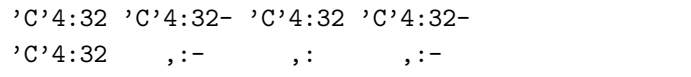

```
'G7'1:16
```

```
['G7'c<rf>]1:16
```

```
[>>c<r<'G7'c<rf>]1:16
```
#### $2.1.23$

<span id="page-30-1"></span><span id="page-30-0"></span>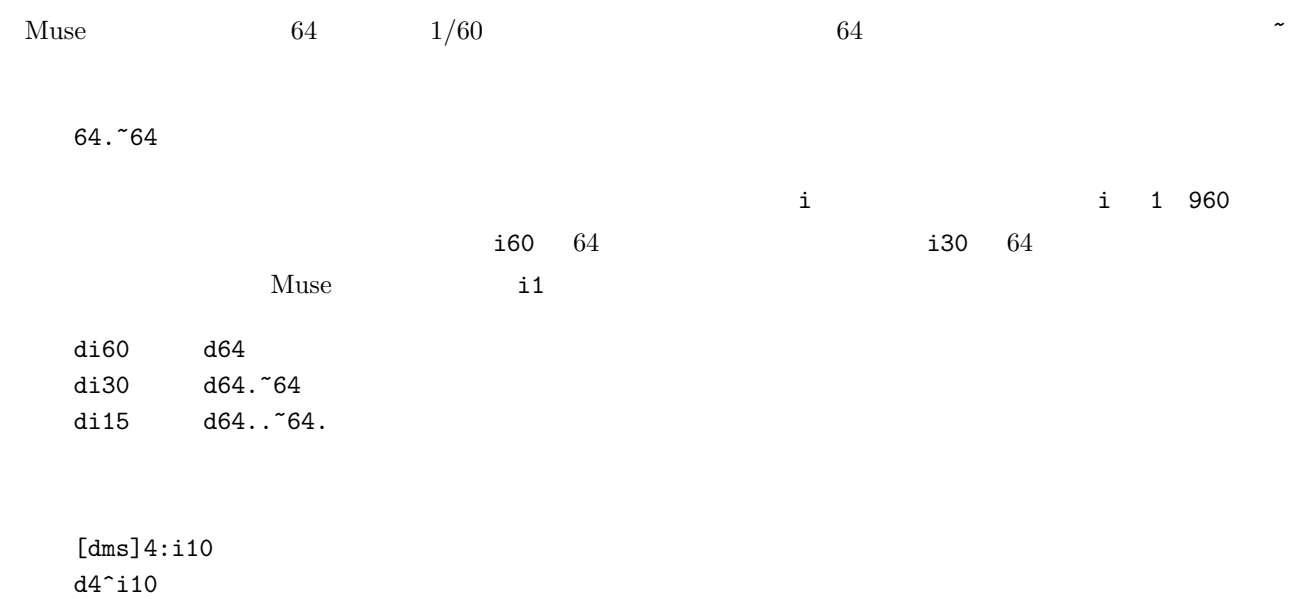

 $1, 2, 4, 8, 16, 32, 64$ 

di45.  $NG$ 

 $2.1.24$ 

<span id="page-31-0"></span> $MIDI$ 

 $Muse$ 

v127 [(dms<d>)1]8 v-10, v-10, v-10, v-10, v-10, v-10, v-10, v-10, v-10, v-10, v-10, v-10, \_2.

 $p.31$ 

 $2.2.3$ 

v127 [(dms<d>)1]8 {v-10,}12 \_2.

<span id="page-32-1"></span><span id="page-32-0"></span>Muse  $\begin{array}{ccc} 16 & \text{A} & \text{B} \\ 7 & \text{A} & \text{B} \end{array}$  $\rm O$   $\rm Z$   $\rm Z$  $128$  $\mathbf Z$  $\sim$ 

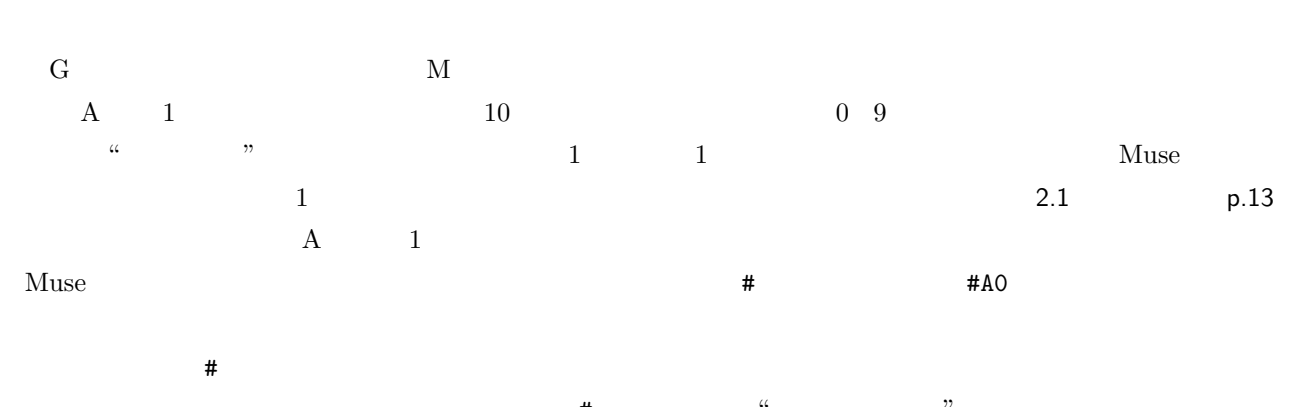

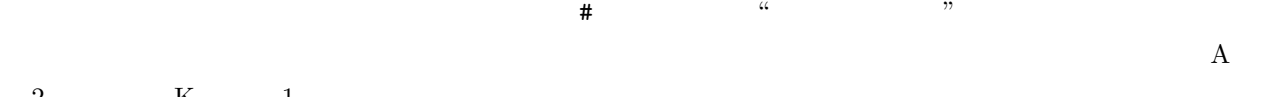

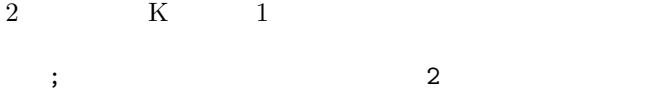

%60  $\searrow$ 

#A1 o5 v120

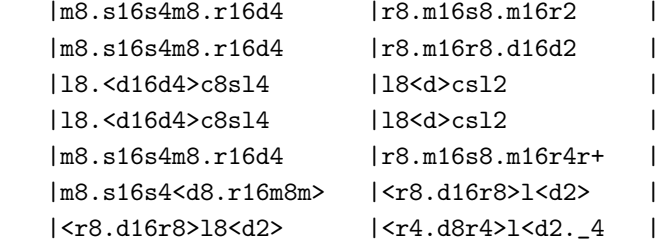

#A2 o4 v120

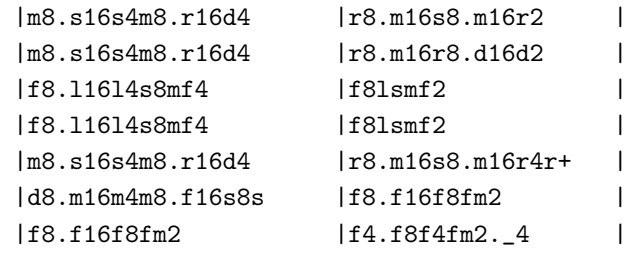

#K1 o3 v120

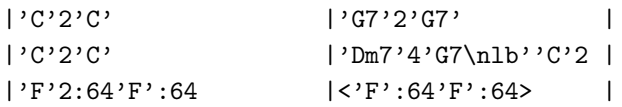

 $2.2$ 

<span id="page-32-2"></span> $2.2.1$ 

```
|'F'2:64'F':64 |<'F':64'F':64> |
       |'C'2'C' |'G7'2'G7' |
       |'C'4'G\nlb''Am\nlb''C'|'G7'2'C' |
       |'G7'2'C' |['G7'c]1:16'C'2._4 |
\pm; \hspace{1.6cm} 2
  %60 =#A1 o5 v120
  #A2 o4 v120
  #K1 o3 v120
  #A1 |m8.s16s4m8.r16d4 |r8.m16s8.m16r2 |
  #A2 |m8.s16s4m8.r16d4 |r8.m16s8.m16r2 |
  #K1 |'C'2'C' |'G7'2'G7' |
  #A1 |m8.s16s4m8.r16d4 |r8.m16r8.d16d2 |
  #A2 |m8.s16s4m8.r16d4 |r8.m16r8.d16d2 |
  #K1 |'C'2'C' |'Dm7'4'G7\nlb''C'2 |
  #A1 |l8.<d16d4>c8sl4 |l8<d>csl2 |
  #A2 |f8.l16l4s8mf4 |f8lsmf2 |
  #K1 |'F'2:64'F':64 |<'F':64'F':64> |
  #A1 |l8.<d16d4>c8sl4 |l8<d>csl2 |
  #A2 |f8.l16l4s8mf4 |f8lsmf2 |
  #K1 |'F'2:64'F':64 |<'F':64'F':64> |
  #A1 |m8.s16s4m8.r16d4 |r8.m16s8.m16r4r+ |
  #A2 |m8.s16s4m8.r16d4 |r8.m16s8.m16r4r+ |
  #K1 |'C'2'C' | |G7'2'G7' |
  #A1 |m8.s16s4<d8.r16m8m> |<r8.d16r8>l<d2> |
  #A2 |d8.m16m4m8.f16s8s |f8.f16f8fm2 |
  #K1 |'C'4'G\nlb''Am\nlb''C'|'G7'2'C' |
  #A1 |<r8.d16r8>l8<d2> |<r4.d8r4>l<d2._4 |
  #A2 |f8.f16f8fm2 |f4.f8f4fm2._4 |
  #K1 |'G7'2'C' |['G7'c]1:16'C'2._4 |
```
<span id="page-33-0"></span> $2.2.2$ 

 $\%$ 

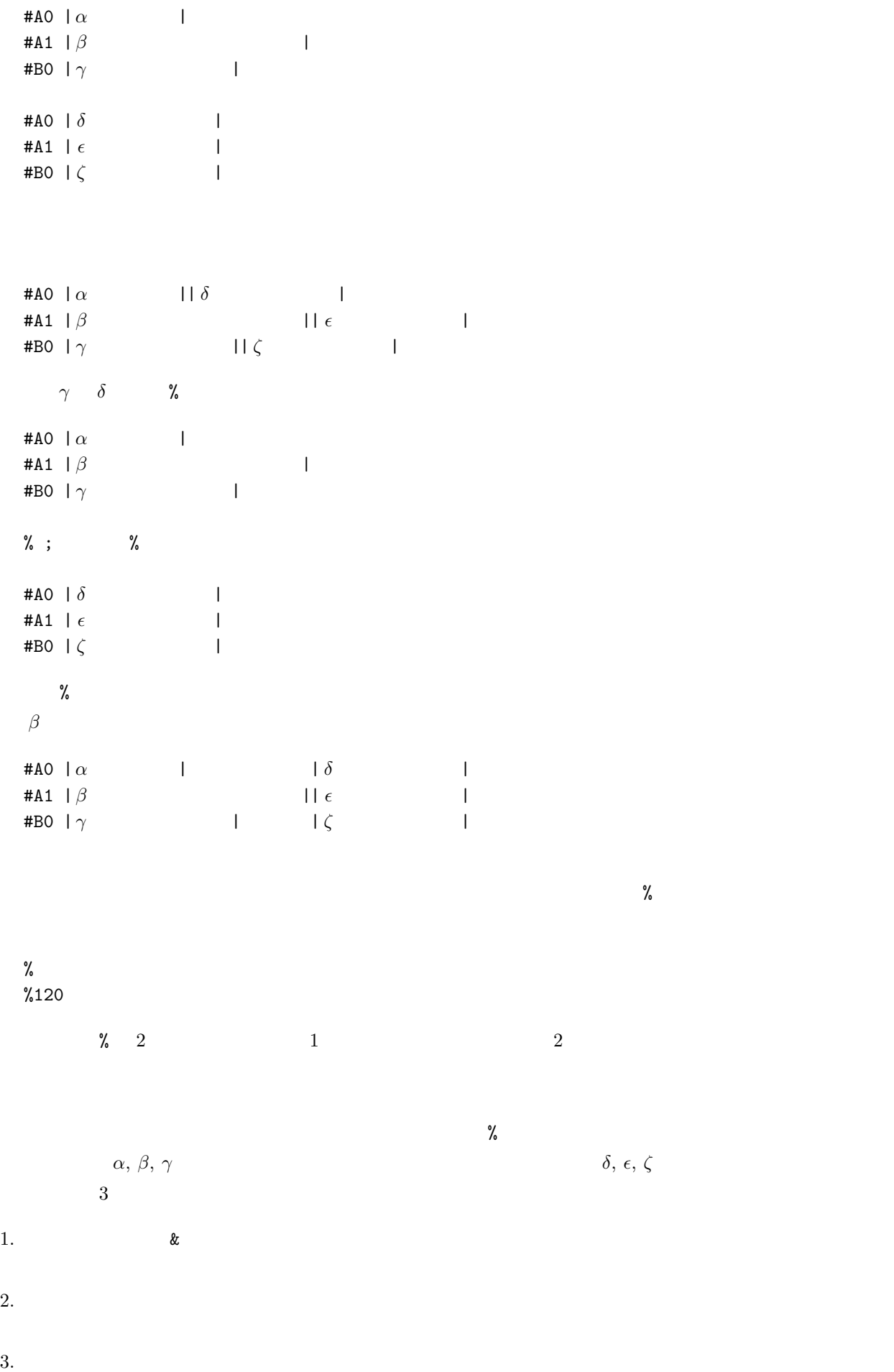

 $\%$ 

 $\zeta$ 

#### <span id="page-35-2"></span><span id="page-35-0"></span> $2.2.3$

 $\frac{1}{2}$  $2$  $\mathbf 1$  $#AO \{ dms \}3 ;$  3  $#AO \{ dms \} ;$  1  $#AO {dms }$  ( dms  $}0$  ; { #A1 | m8.s16s4m8.r16d4 | r8.m16s8.m16r2 | #A2 | m8.s16s4m8.r16d4 | r8.m16s8.m16r2 | #K1 | 'C'2'C' | 'G7'2'G7' | }3  $\alpha$  , the set of  $\alpha$ #A0 dms ccc dms rrr | dms ccc dms rrr | dms ccc dms rrr #A0 { {dms} ccc {} rrr }3  $\bullet$  v o v  $\bullet$ #A0 o4 drmf slc\_ cccc mrd\_ #B0 o5 drmf slc\_ cccc mrd\_ #A0 o4 { drmf slc\_ cccc mrd\_ } #B0 o5 { } #A0 v80 fsfs ccc\_ <d>cls mrd\_ #B0 v50 fsfs ccc\_ <d>cls mrd\_

#A0 v80 { fsfs ccc\_ <d>cls mrd\_ } #B0 v50 { }

#### <span id="page-35-1"></span> $2.2.4$

 $Z = 0 \quad 9 \quad 10$  $Z$
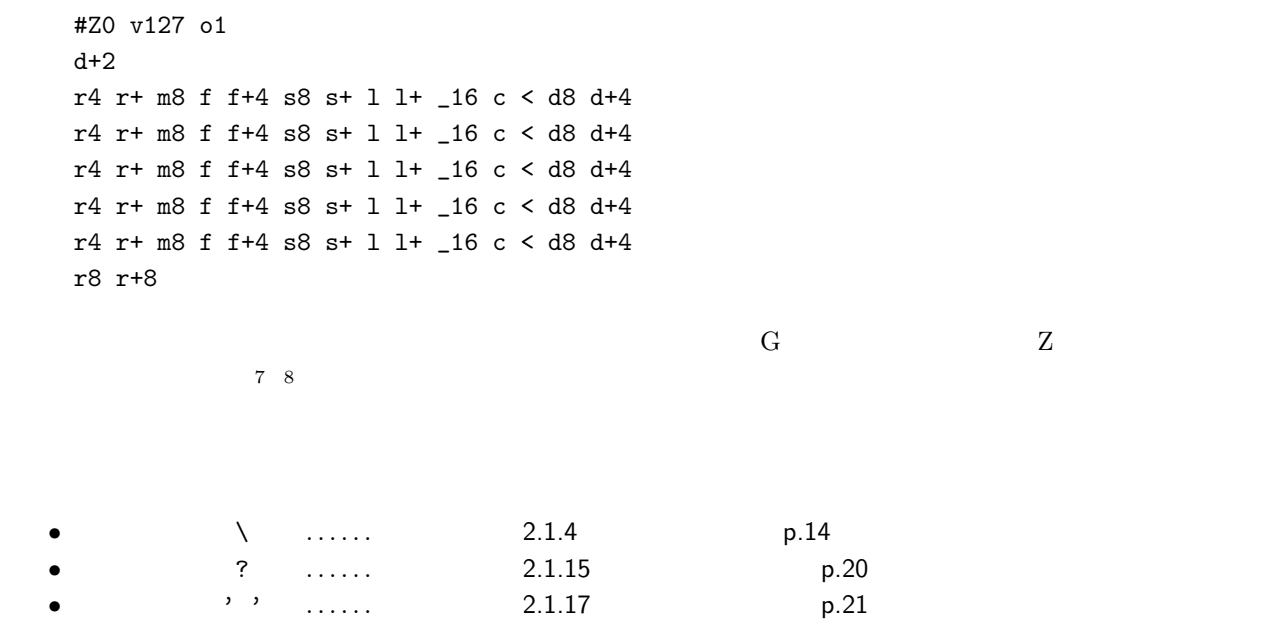

**•** T ...... 2.2.10 **p**.36

 $2.2.5$ 

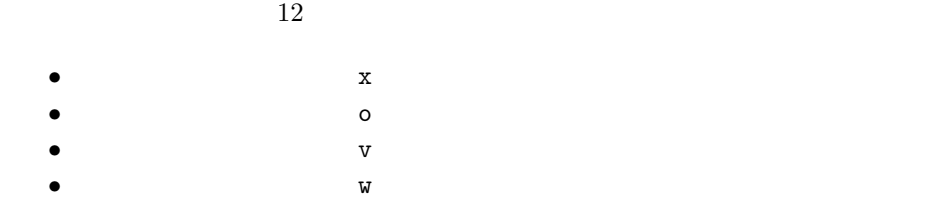

• **•** *•* **?** *?* 

*•* 出音タイミング p

• *•* q • *•*  $y$  2.3.14 **p**.55

• / ,

*•* 連符再現 ( ) *•* アルペジオ音長 : *•* 省略音長

 $\alpha$  "  $\alpha$ "  $\beta$ "  $\gamma$ "  $\gamma$  $16 \times 10$   $\times$  160

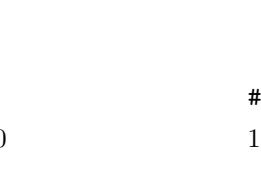

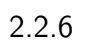

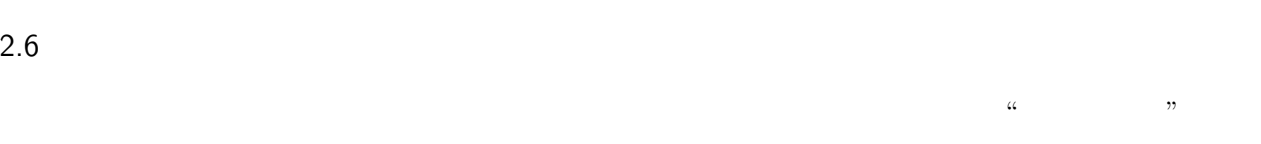

<span id="page-36-0"></span> $\frac{1}{\sqrt{2}}$ 

**•** P

*•* 音量 V • S

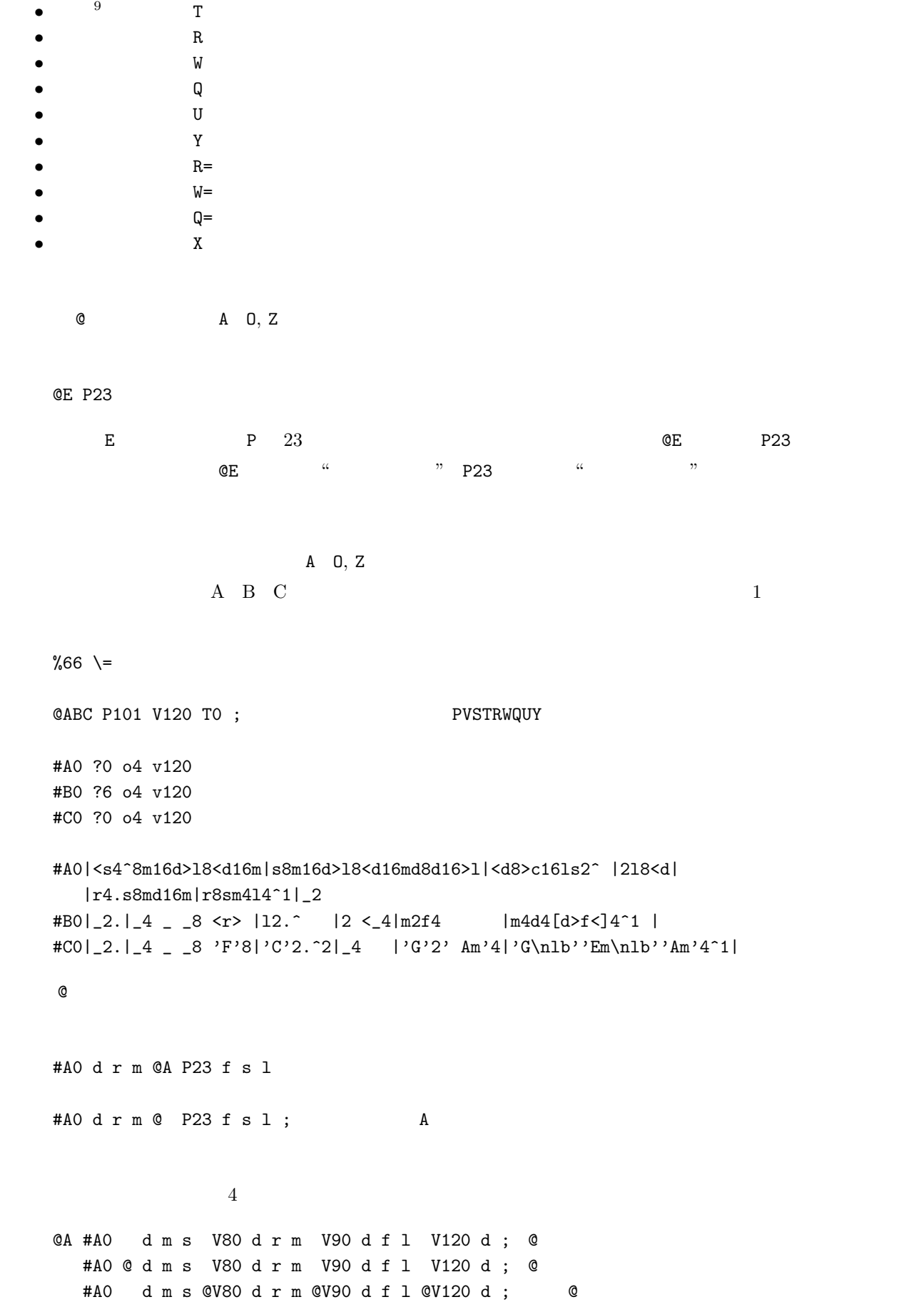

```
#A0 d m s @V80 d r m V90 d f 1 V120 d ; 1 ©
\#AO \blacksquareBCD = 3@BCD
   #A0 d m s V80 d r m V90 d f l V120 d
2.2.7@ によるメンバー宣言の後に P に添える 1 128 の数字で音色を指定します。各数字と実際の音色の関係は「機能
G \qquad \qquad P 10
   %112 \+
   @I P025 ;
   #I0 r8s4l8c4s m8s4m8r4._8
   @I P079 ;
   #I0 >c8<r4m8s4f8s <r2>c
   @I P042 ;
   #I0 r8s4l8c4s m8s4m8r2
   CI P106 ;
   #I0 <r8>c4<r8d>l4c8 s2 _2
   #Z0 v80 [o21]0 ;
   ,2 ,2 ,2 ,2 ,2 ,2 ,2 ,2 ,2 ,2 ,2 ,2 ,2 ,2 ,2 _2 v127
   #Z1 v80 [o2r]0 ;
   ,8 ,4 ,8 ,8 ,16 ,16 ,8 ,8 ,8 ,4 ,8 ,8 ,16 ,16 ,8 ,8
   ,8 ,4 ,8 ,8 ,16 ,16 ,8 ,8 ,8 ,4 ,8 ,8 ,16 ,16 ,8 ,8
   ,8 ,4 ,8 ,8 ,16 ,16 ,8 ,8 ,8 ,4 ,8 ,8 ,16 ,16 ,8 ,8
   ,8 ,4 ,8 ,8 ,16 ,16 ,8 ,8 ,8 ,4 ,8 ,8 _4
 Z2.1.19 p.23
 ドラムメンバーに対する音色 P の属性は、ドラムセットの選択を意味します。どの様なドラムセットがあるかは
3.2.2 p.66
<u>TEXT コマンドに関しては、TEXT コマンドに関しては TEXT 2.3.2</u>
           p.44
   %55 @Z
   *TEXT"スタンダード"    P1 #Z0 o2 (drmfslc<dr)2._4
   *TEXT"テンション"     P2 #Z0 o2 (drmfslc<dr)2._4
```
\*TEXT"ルーム" P9 #Z0 o2 (drmfslc<dr)2.\_4 \*TEXT"ロック" P17 #Z0 o2 (drmfslc<dr)2.\_4

<span id="page-39-0"></span>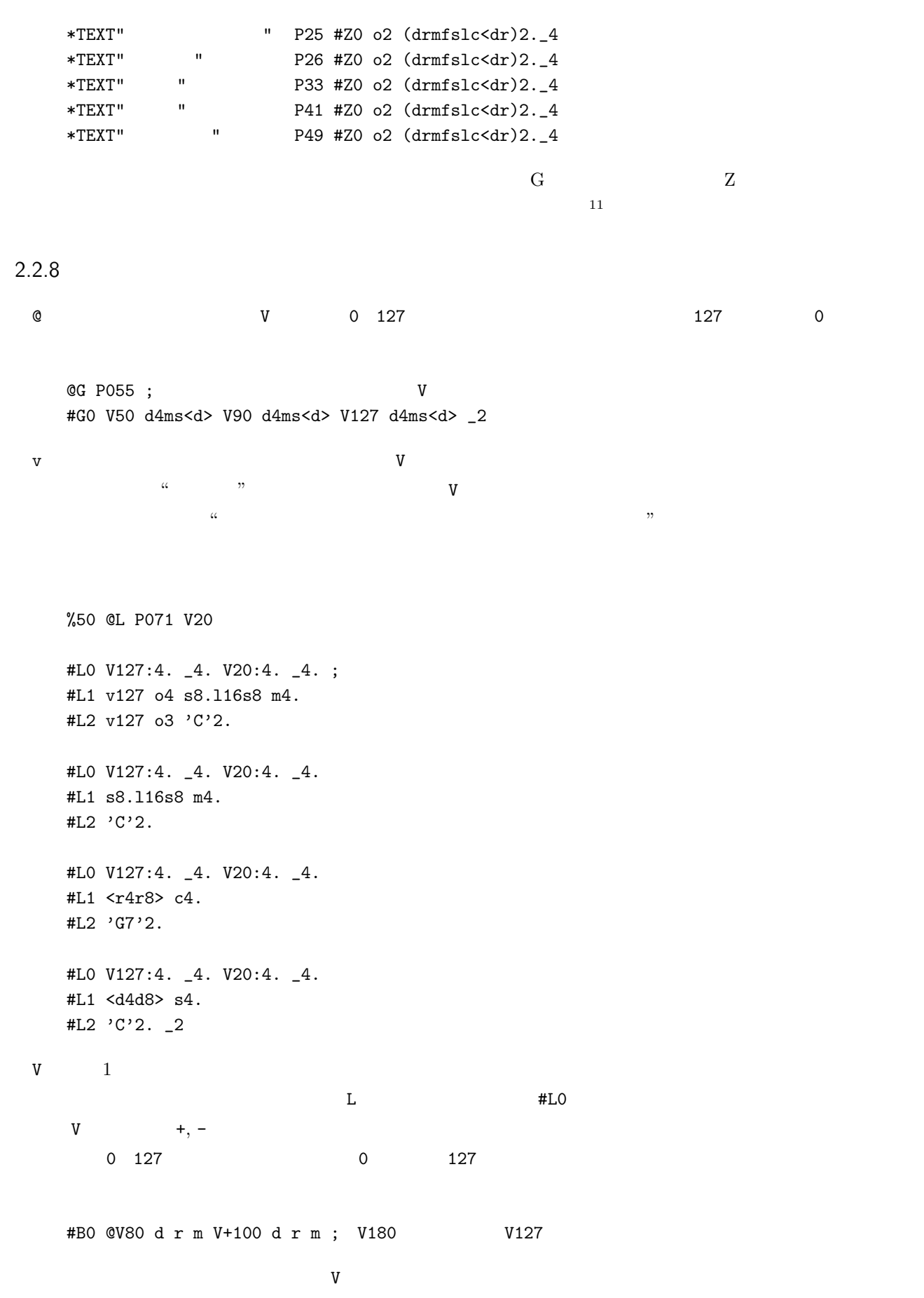

 $2.2.17$  p.41

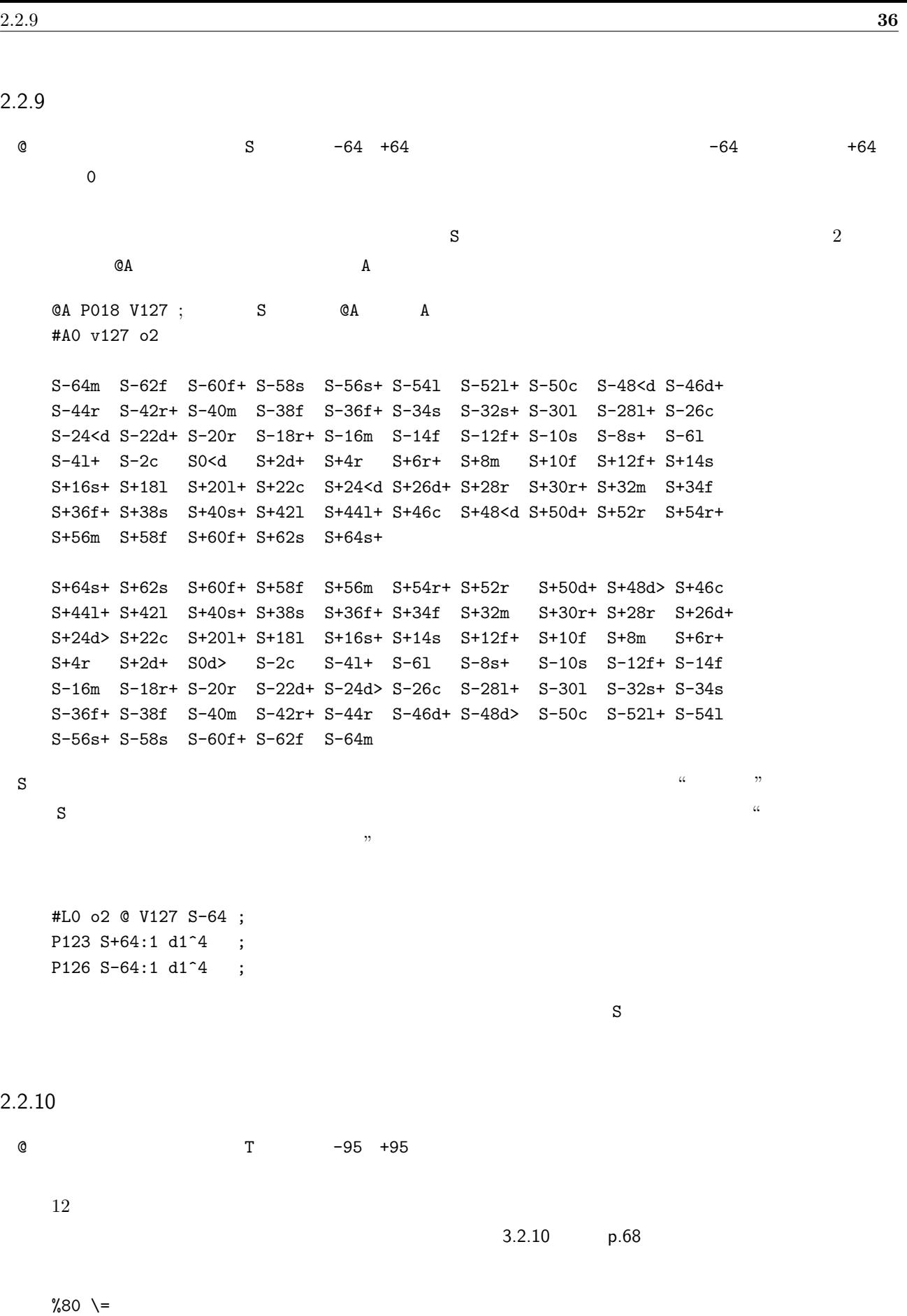

@HMO V100 S0 T0 @H P001

```
@M P074
@O P072
#H0 v127 o5
_2^8m8|l4<d8m4l8 |<d8.>c16l8c4m8|m8.r16f+8m8.r16f+8 |m4.^4>m8 |
      |l4<d8m4s8 |c-8.l16s8l4>l8|l8.s+16c8l8.s+16<d8|>l4.^4_8 ||
#M0 v90 o6 ?6
_2^4 |f8l<d>fl<d>|r+fldm+s |>l<mf>l<mf |dm+sd4. |
      |f8l<d>fl<d>|rs-cdfl |>c<flds+c |fd>lf4. ||
#O0 v60 o4
_2^4 'Am' 'F#m7-5' 'D7' 'E' 'Am7' 'Bb'4. 'A' 'Dm7\nlb''E' 'Am'2.
OHMO T+3; 3#H0 v127 o5
_2^8m8|l4<d8m4l8 |<d8.>c16l8c4m8|m8.r16f+8m8.r16f+8 |m4.^4>m8 |
      |l4<d8m4s8 |c-8.l16s8l4>l8|l8.s+16c8l8.s+16<d8|>l4.^4_8 ||
#M0 v90 o6 ?6
\label{eq:2.1} \begin{array}{cccc} \texttt{--2^4} & \texttt{if8l<d>fl<d>}\texttt{r+fldm+s} & \texttt{--1<mf>1<mf} & \texttt{dm+sd4.} \end{array}|f8l<d>fl<d>|rs-cdfl |>c<flds+c |fd>lf4. ||
#O0 v60 o4
_2^4 'Am' 'F#m7-5' 'D7' 'E' 'Am7' 'Bb'4. 'A' 'Dm7\nlb''E' 'Am'2. _2.
```
#### $2.2.11$

<span id="page-41-0"></span>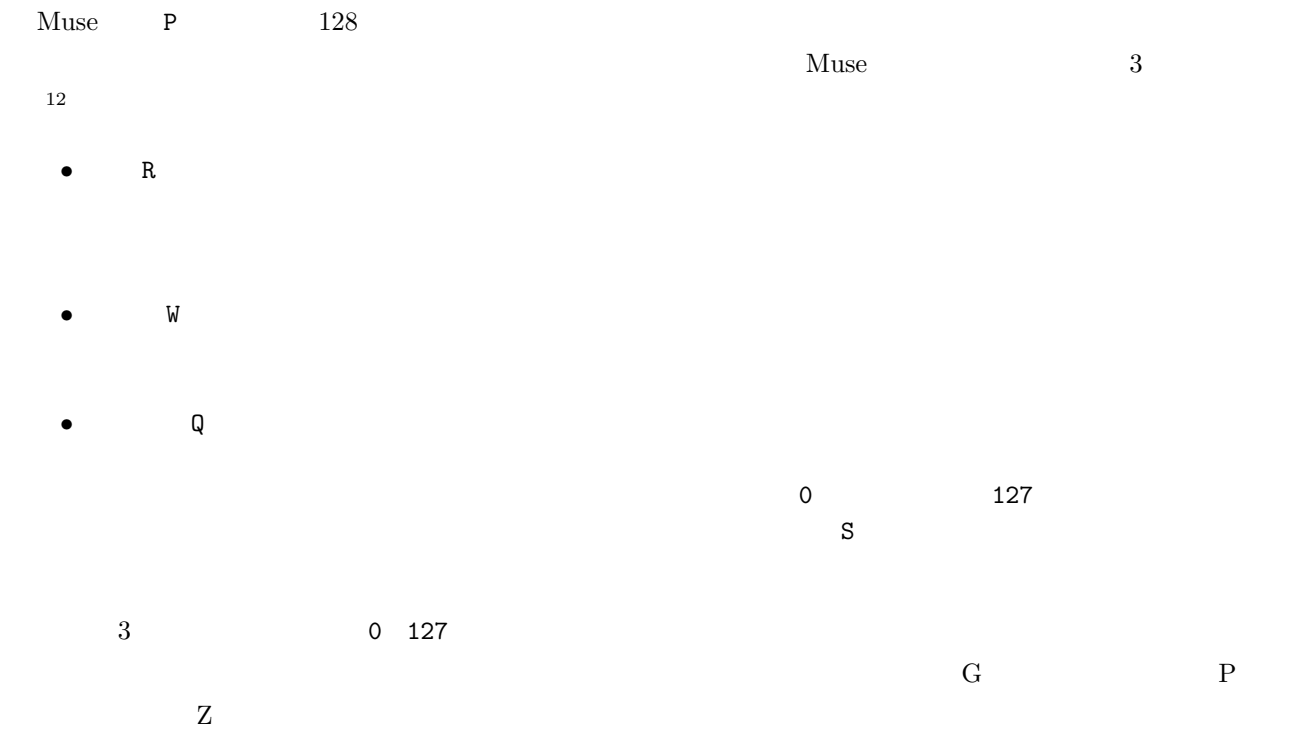

```
%80 \= @M P66 T0
#M0 o4 ?0
OM RO WO QO \qquad ;
#M0 s4.f8ms<dr m2d r8d>c<rd4>l s2._4
@M R127 W127 Q127 ;
#M0 s4.f8ms<dm r2>l c4.l8sc<dr d2._4
                    \begin{array}{ccccc} 3 & \hspace{1.5cm} & \hspace{1.5cm}
```

```
@N P72 R0 W0 Q0
#NO o4 d2& W127:1^2 d1^2 _4 ;
```
@K P53 R0 W0 Q0 #K0 o4  $Q127:1^2$  d1^2  $\_4$  ;

# $2.2.12$

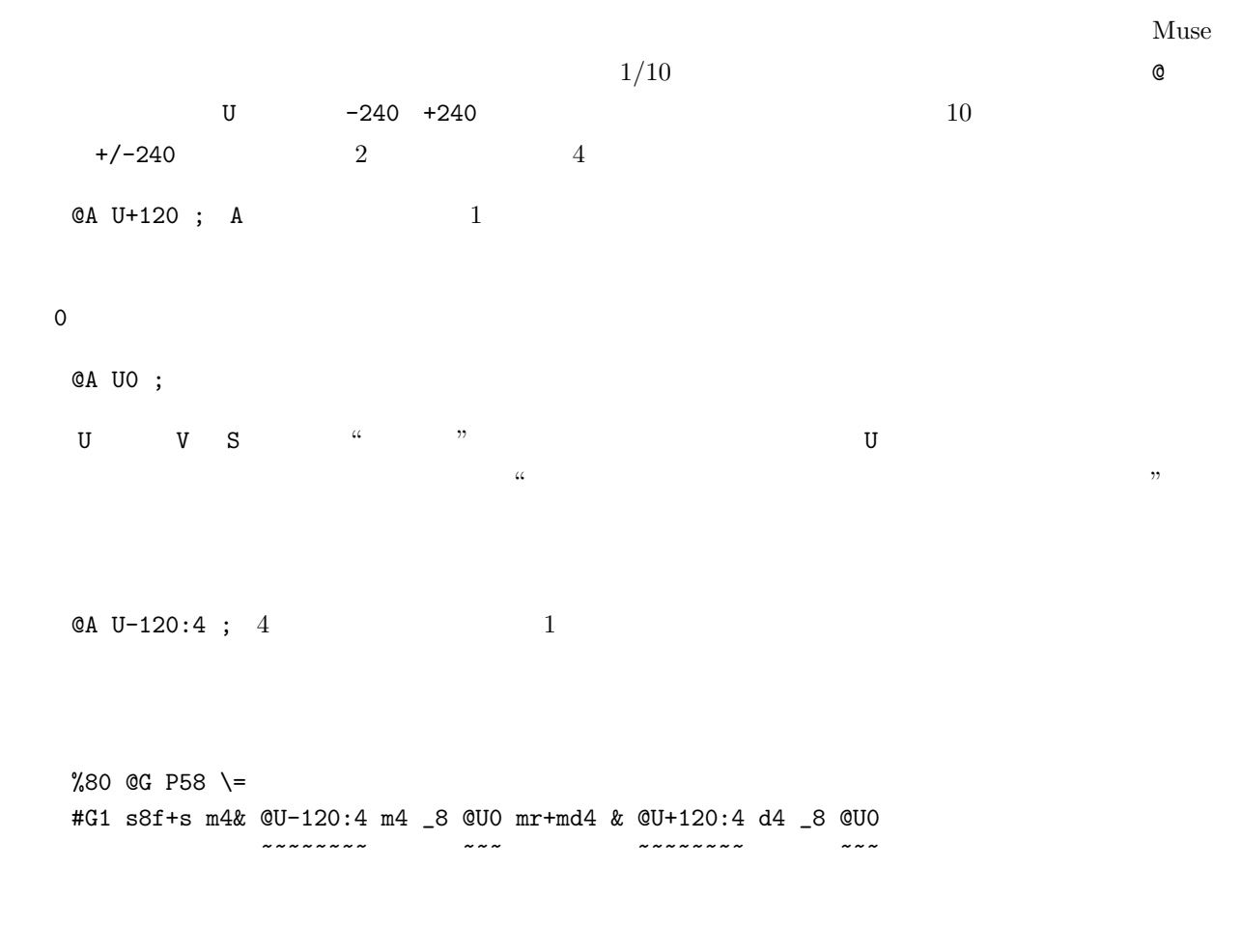

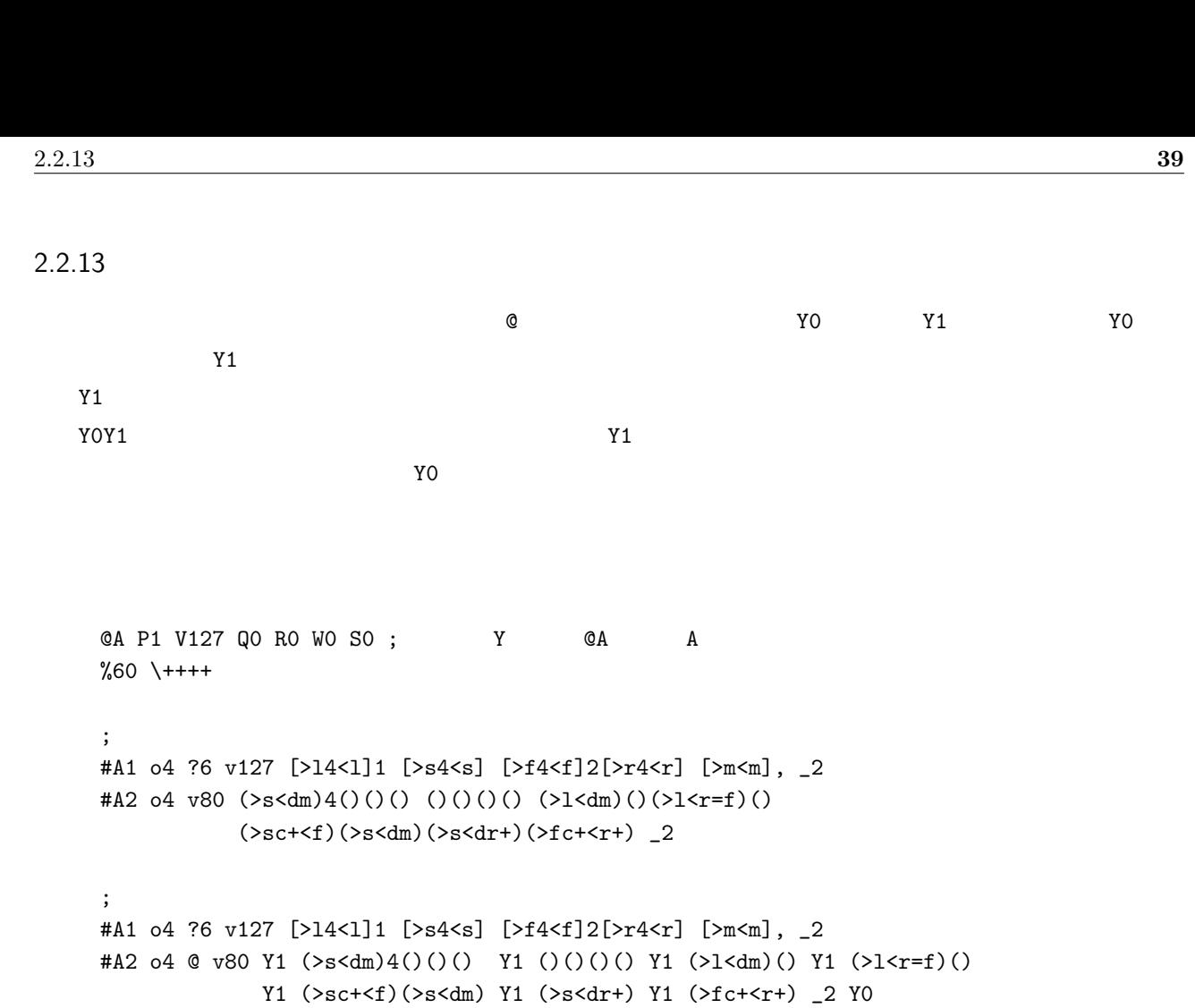

 $2.2.14$ 

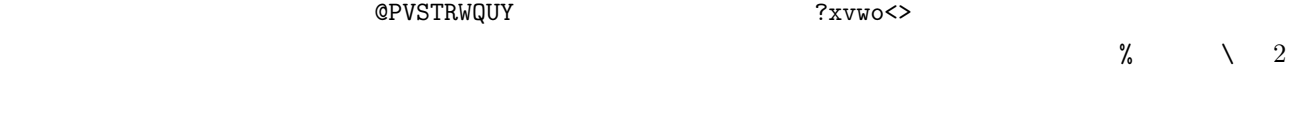

 $Y$ 

 $Y_0$  you were  $Y_1$ 

```
%80
@DF P001 V127 S0 T0
\lambda-- ;
#D0 ?0 o5 v127
(mfs)4|1-2(s-f-s-)4(f-s-f-)4|m8r-dd-r-8r=m|d=8>l-s-1-8m4|#F0 ?6 o5 v127
(drm)4|[f-2]4[\langle d\!\!>\!\!1]4[1+4d=2]4s=|[f-l=]4.[f-1-]8^2|[f-l=]1||\setminus+++++ ;
```

```
#D0 o5 v100
    _16slsc8c_16slsc<d>cl|_slsc8cc2|_16drdm8m_16drdmfmr|_drdm8mm2|
    #F0 ?6 o5 v80
    [m<d>]4[l<d+>][m<r>][l<d>]|[m<d=>][c<r>][<d+>l]8[cs][lf][ms]|
    [f=\frac{1}{2}[f+1][s\frac{1}{2}[f+1][f+1][f+1][f+1\frac{1}{2}][s\frac{1}{2}][f+1]^{2}][g\frac{1}{2}][f+1]^{2}][g\frac{1}{2}][f+1]^{2}.\Delta号を添え、その後に +, -, = 記号を与えて下さい。例えば、メンバー A のみに ♯ 3 つ付けたい場合は、以下のように
    \lambda+++
 \setminus A O \setminus\-- \ABCDEFGHIJKLMNO--
2.2.15
 \% and the state \% corresponds to \%\alpha\ldots\lambda--
    @FG P020 S0 T0 V120
    %72;#F0 v120 o4 ?0 s4<r>c4.l8|sclsf+lr4|
    #G0 v120 o4 ?0 _1|_1|
    %132:1^11^11^1; 4
    #F0 s8rlrcl16sl8r|s8r16sl8r16lc8l16slr<rd>|
    #G0 _1|_1|
    #F0 clsclsf+lsrslc<drm=|f=m=rf=m=rd+m=r8>l<rm=|
    #G0 _1|r4lf4.m=8|
    #F0 f16sfs(slslslslsl)8.f32sl16slclsfm=|flsld+lslrlsld+lsl|
    #G0 r8fm=rd+m=>l4<|r8>l<m=>l<fm=16rm=8>l<|
    %72:1^{\circ}1^{\circ}1^{\circ}1 ; 4
    #F0 frd+rsrd+rlrd+rsrd+r|>l8<f>s<m=>fl<rf|
    #G0 r8>116<rm=8>116<m=f8m=16rm=16>l<ls|fm=rfm=rd+m=r>l<rm=fslc=|
    #F0 m-l_m-rs_r|d16>c<drdlsl>c<sf+s>lf+m=f+|s2
    #G0 <d>c-<drd>c-l<d>c-lc-<d>c-lsc-|l8sf+rs4__2|
```
#F0 %100\_1 %200\_1 %300:1\_1 %150\_1 %80:1\_1 #G0 dms<d> dms<d> dms<d> dms<d> dms<d>

# $2.2.16$

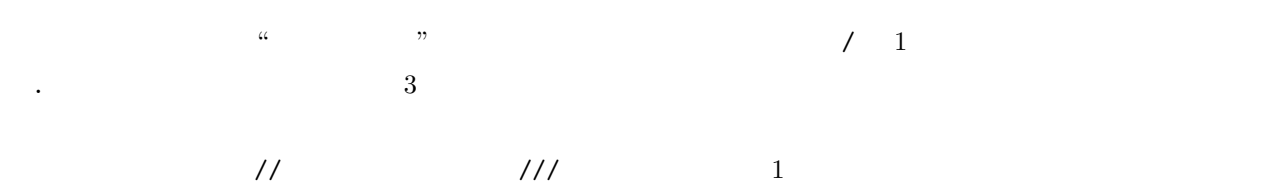

//// /// ///. // //. / /. /.. /...

 $\text{TEXT}$  2.3.2  $\text{p.44}$ 

 $Text$ 

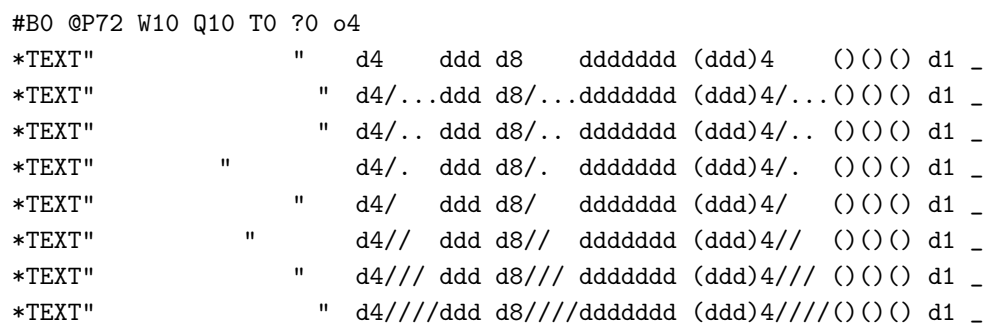

 $2.2.17$ 

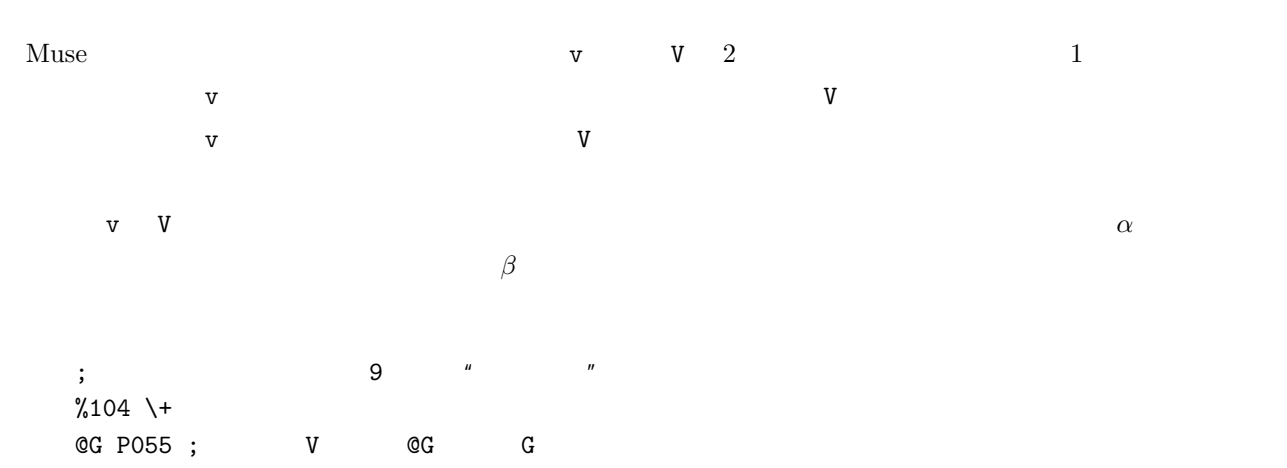

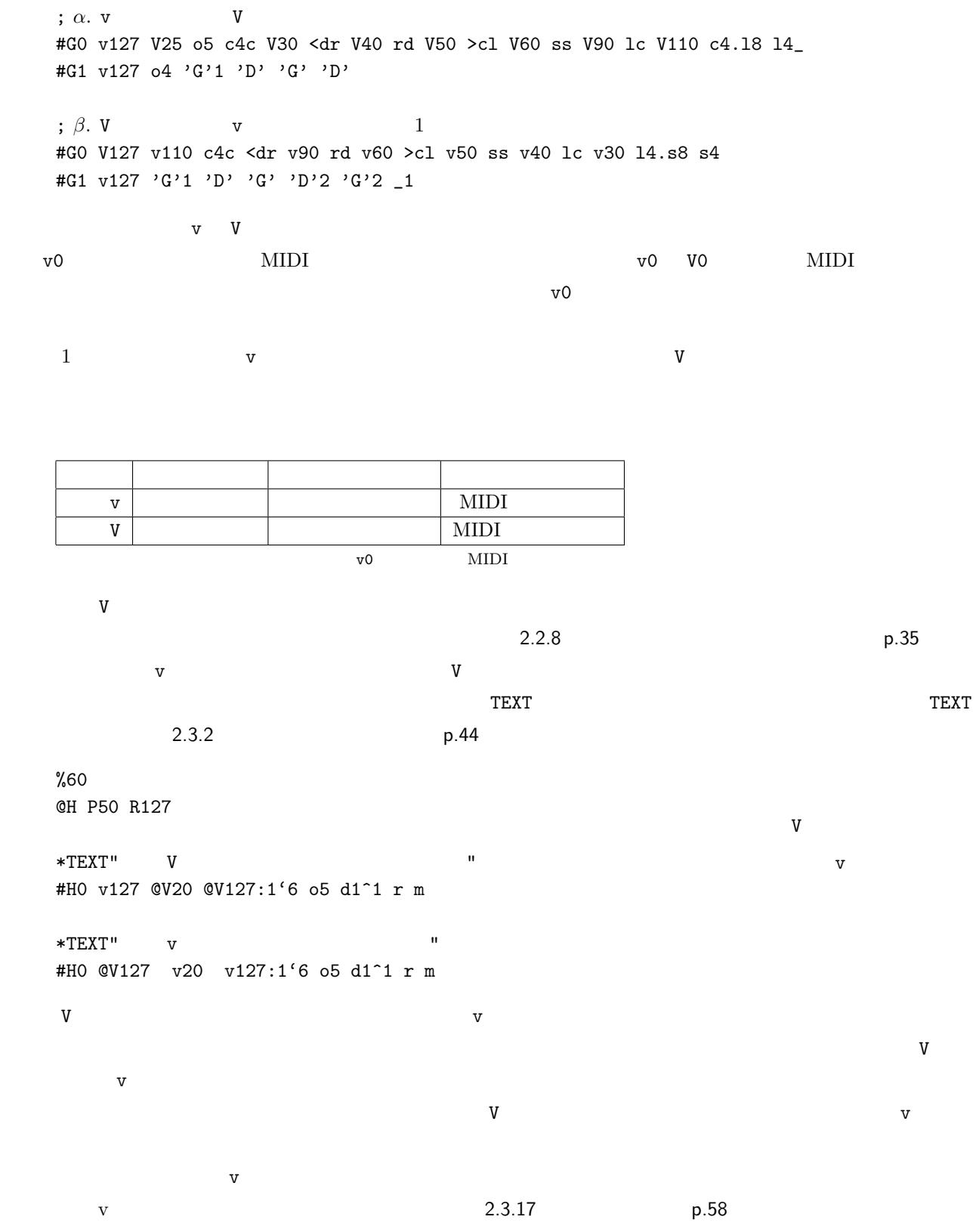

 $2.2.18$ 

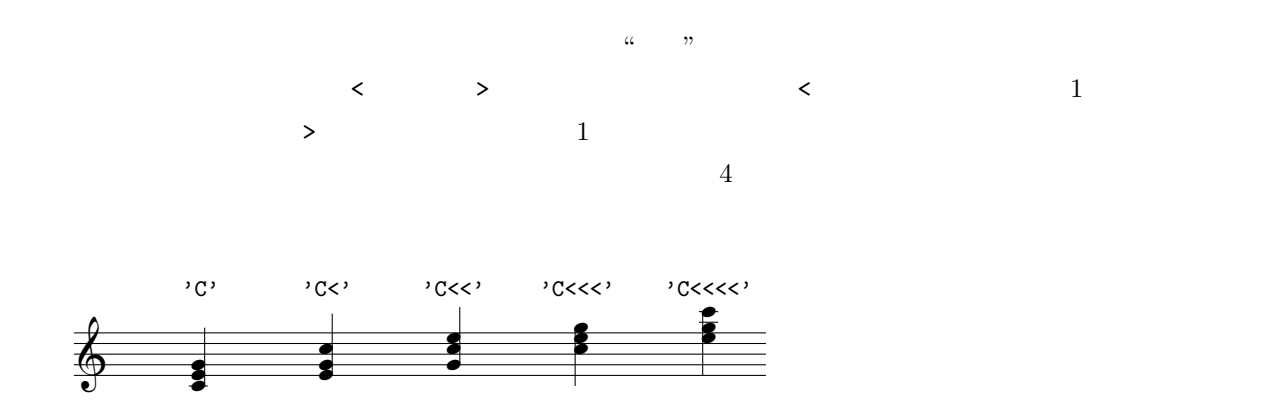

%120 @D P1 V100 W0 R80 Q0 @A P49 V100 W0 R80 Q0

\*TEXT"基本形のコード伴奏" #D0 v120 o5 |f4l2f4 |m4c2m4 |r4c-r-2 |s2f |\_1 #A0 v80 o4 |'F'1 |'Em'1 |'Gdim'1 |'Csus4'1 |\_1  $*TEXT"$ #D0 v120 o5 |f4l2f4 |m4c2m4 |r4c-r-2 |s2f |\_1 #A0 v80 o4 |'F'1 |'Em>>'1 |'Gdim'1 |'Csus4>'1|\_1

Muse  $\qquad \qquad \qquad 7$ 

' C# dim >>> (+9,13) /Gb ' 2 :16

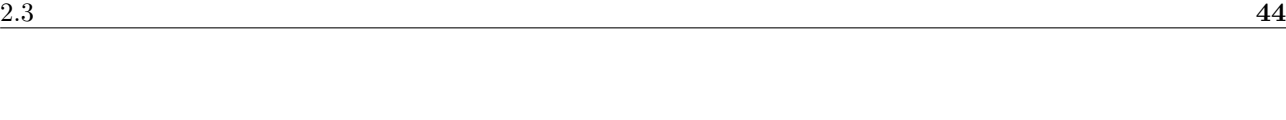

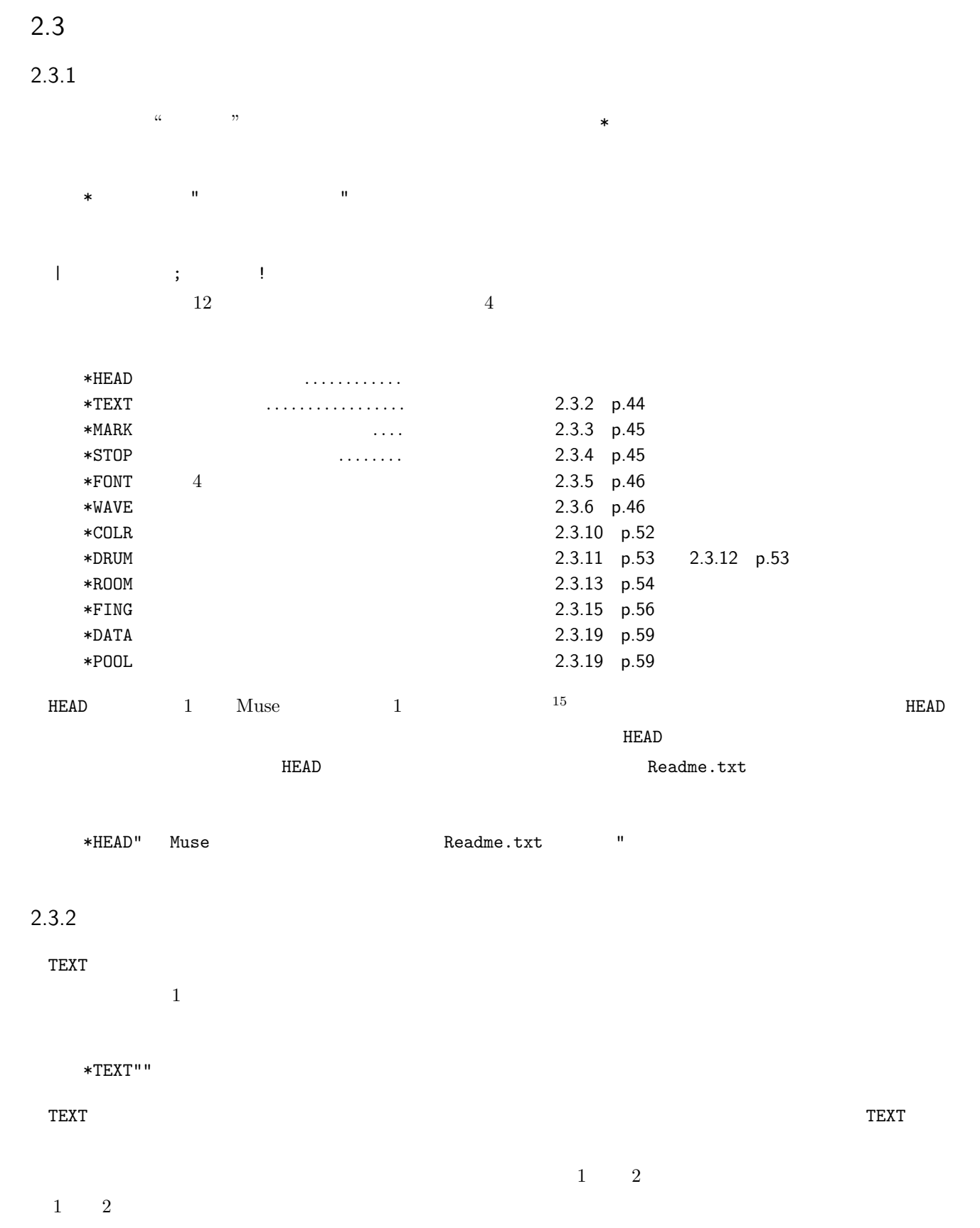

<span id="page-48-0"></span> $\sim$ 

```
%120 \-
    @JK P69 V127 S0 T0
    #J0 o4 v127
    f8.f16f8.s16 l8.l16l8.l16 s8.f16s8.l16 f8.f16d4
    l8.l16l8.c16 <d8.d16d8.d16> c8.l16c8.<d16> l4.<d8>
    l4.<d8> l4.<d8> l8.<d16>l8.<d16> l2 _1
   #K0 o3 v127
   #K1;
    *TEXT"♪静かな湖畔の 森かげ近く" _1_1~8 ; 8 分音符早めに出す
   *TEXT" \qquad \qquad \qquad \qquad \qquad \qquad \qquad \qquad \qquad \qquad \qquad \qquad \qquad \qquad \qquad \qquad \qquad \qquad \qquad \qquad \qquad \qquad \qquad \qquad \qquad \qquad \qquad \qquad \qquad \qquad \qquad \qquad \qquad \qquad \qquad \qquad \*TEXT"♪カッコー" _2
   *TEXT"♪カッコー カッコー" _2
    *TEXT"♪カッコー カッコー カッコー" _8^8.
    *TEXT"♪カッコー カッコー カッコー カッコー" _8^8.
    *TEXT"♪カッコー カッコー カッコー カッコー カッコー" _2^16
 *TEXT\,*TEXT""
2.3.31 Muse STOP\tt{MARK}TEXT コマンド・コマンド コマンド コマンド コマンド おおところ コマンドのことにはどうになっています。 コマンドのおおところにはどうになっています。 コマンドの
16; \frac{1}{1}*<sub>MARK</sub> " 2 "
   %58 \--
   @B P50 R127
   #B0 c8<rr>c <m4r/.. d4>s8f<d>c f2/ f8rs4 r<d/.. d8r>ls/. f2 _2.
2.3.4STOP 2\sim 2
  1. 一時停止の機能
    *STOP "\qquad2.
```
<span id="page-49-1"></span>\*STOP ""

<span id="page-50-0"></span>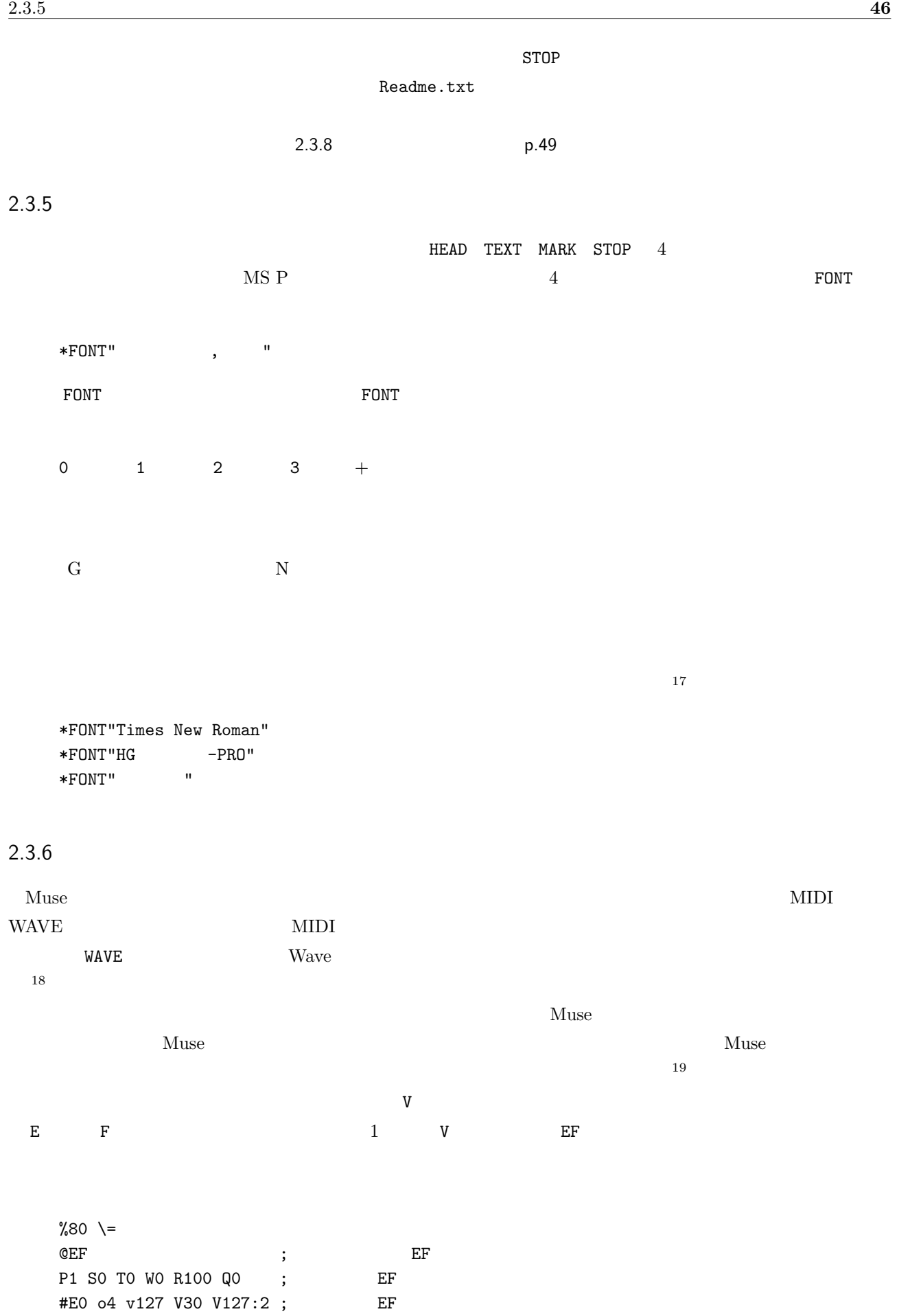

<span id="page-50-1"></span>#F0 o4 v127 ?6

```
#E0 (lclclcl)8.s+16l8.c16|s8_<c4 & (c8lsm-d>l8.<s16>)2|
   #F0 m8c<r+d>|mc<ms>|l<d-md>|
   #E0 r2~16c16l8.s+16l8.c16|s4_l(<d>cl)|s2(lclcl)8s<mr>|
   #F0 c8<m>smc<r+lr+|mscs rflf|>m<msc <r>csm>|
   #E0 <m2s2|f4m[r]4~8(mrdr)8m8.d16|>s2l2|^2(c-<d>c-<d>c-)8l8<r8m8|
   #F0 l<dml<d>lmd|cmlmsmlm|>msc<m>rfl<r>|fl+<dfl+fm>f|
   #E0 f4mrm|d4.>f+32sls<m4.r8|r1|[d1>s1m1]2
   #F0 c<r[m+d]s[rf]c[ms]r|[>l<d]mlm[>l<r]msm|[>l<r]msc<r>csm[m1>l1]2|
   *WAVE "Clap.mp3"
   \_1\_1\_1 ; WAVE
 \text{MP3}\overline{a}1 Muse \simMuseMuse is the contract of the contract of the contract of the contract of WAVE is OFFWAVE WAVE WAVE SERVER SERVER WAS SERVER WATER
                    *WAVE""
2.3.7Muse \{ }
\alpha \alpha\frac{1}{2} (4 and 2011) \frac{1}{2} \frac{1}{2} \frac{1}{2} \frac{1}{2} \frac{1}{2} \frac{1}{2} \frac{1}{2} \frac{1}{2} \frac{1}{2} \frac{1}{2} \frac{1}{2} \frac{1}{2} \frac{1}{2} \frac{1}{2} \frac{1}{2} \frac{1}{2} \frac{1}{2} \frac{1}{2} \frac{1}{2} \frac{1}{2}
```
<span id="page-51-0"></span> $\texttt{\$} \qquad \{ \qquad \qquad \}$ 展開マクロ:\${ マクロ名 } 繰返回数

マクロ名は自由な命名が可能です。ただし、スペース、タブ、改行、全角文字、半角カタカナ、半角縦棒 | の、キャ ンセルス ; および ; および ; および ; および ; および ; および

 $\alpha$  , we find that  $\alpha$  is the set of  $\mathbb{R}$  is the contract of  $\mathbb{R}$   $\mathbb{R}$   $\mathbb{R}$   $\mathbb{R}$   $\mathbb{R}$   $\mathbb{R}$   $\mathbb{R}$   $\mathbb{R}$   $\mathbb{R}$   $\mathbb{R}$   $\mathbb{R}$   $\mathbb{R}$   $\mathbb{R}$   $\mathbb{R}$   $\mathbb{R}$   $\mathbb{R}$   $\mathbb{R}$   $\mathbf 1$  $Muse$ 

 $\frac{1}{1}$ 

```
%280 \-
@K V080 P49 S0 T0 Q00 R40 W0
@M V120 P70 S0 T0 Q10 R60 W0
@N V120 P72 S0 T0 Q20 R60 W0
@Z P1
#K0 o6 v80
#M0 o4 v80
#N0 o4 v120
*TEXT"
$Macro1{
  #K0|'F'1&|'F' |'F'& |'F'2._4|
    |'F'1&|'F' |'F'& |'F'2._4|
  #M0|f4fff|fffs|l2.s4 |f2d4_ |
    |f4fff|fffs|l2.s4 |f2d4_ |
  #N0|f4fff|fffs|l2.s4 |f2d4_ |
    |l4lll|lllc|<d2.>c4|l2f4_ |
  *TEXT"$Macro2{
    #K0|'F'1 |'D7>>' |'Gm7'& |'Gm7'2_ |
       |'C7>>'1& |'C7>>' |'F'& |'F'2_ |
       |'F'1& |'F'4_2. |'F'1& |'F'1 |
       | 'F'1\& | 'F' | 'S' >' \qquad | 'Gm'4' D7 >> \ln b' 'Gm'2 ||'C7>>'1& |'C7>>'& |'C7>>' |
    #M0|l2l4.//l8// |f+4rmf+ |s2s4.//s8//|s2_ |
       |s4//ss4.//f8|m4dm |f2f4.//f8//f2 |
       |12.s4 |f4___ |12.s4 |f4__<d> |
       |l4l8ll4<d> |l4l8ll4<d>|<rd>cl |slcc |
       |s4s8ss4c |s4s8ss4c |<d>cls |
    #N0|<d2d4.//d8//|r4d>cl |c2c4.//c8//|c2_ |
       |c4//cc4.//c8|<d4>cls |l2l4.//l8//|l2_ |
       |\langle d2.\rangle c4 |14_{---} |\langle d2.\rangle c4 |14_{--}\langle d\rangle |
       |l4l8ll4<d> |l4l8ll4<d>|<rd>cl |slcc |
       |s4s8ss4c |s4s8ss4c |<d>cls |
  }
  #K0 |'F'2_|
  #M0 |f1 |
  #N0 |f1 |
}
*TEXT"
${Macro1}
*TEXT" \blacksquare#K0|'F'1&|'F' |'F'& |'F' |
  |'F'1&|'F' |'F'& |'F' |
  |'F'1&|'F' |'F'& |'F' |
#M0|f4fff|ffff |ffff |fffs|
  |l2.s4|f2d |f4fff |ffff|
  |f4fff|fffs |l2.s4 |f2d |
```

```
#N0|f4fff|ffff |ffff |fffs|
    |l2.s4|f2d |l4lll |llll|
    |l4lll|lllc |<d2.>c4|l2f |
  *TEXT"
\blacksquare${Macro2}
  *TEXT" \qquad \qquad#K0|'F'4_'C7>>'_|'F'__2|
  #M0|f4//_<d>_ |<f>__2|
  #N0|f4//_<d>_ |<f>__2|
  *TEXT""\_1'2
  $Drum{ ;
    #Z0 $Set{v60 [o4r+]0 ,4,8,,4,}17
      v127_2o3l2 ${Set} v127_2o3d+2 ${Set}25
      v127_2o2r+2 ${Set} v127_2o3l+2 ${Set}8
      o4 v127 [l+<l>]1 l+,l+ ,, l+l+l+l+ [l+<l>],
      ${Set}9 v127_2o5s2 ${Set} v127_2o5f+2 ${Set}7 ,4_,_,__2
  }
 \{ \}\frac{1}{2} \frac{2}{3}1 $Set$Macro1 $Macro2
D_{\text{rum}} S_{\text{Set}}2.3.8Muse\overline{c}1. STOP
  *STOP"" **STOP""
 2.*STOP""
```
<span id="page-53-0"></span> $%280$  \-@K V080 P49 S0 T0 Q00 R40 W0 @M V120 P70 S0 T0 Q10 R60 W0 @N V120 P72 S0 T0 Q20 R60 W0 #K0 o6 v80 #M0 o4 v80 #N0 o4 v120  $*$ TEXT" and  $*$ TEXT" \${Part1}  $*$ TEXT" 2  $"$ \${Part2} #K0 |'F'2\_| #M0 |f1 | #N0 |f1 |  $*$ TEXT" 1 " \${Part1}  $*$ TEXT" 2 " \${Part2} #K0 |'F'2\_| #M0 |f1 | #N0 |f1 |  $*$ TEXT" 3 " \${Part3}  $*$ TEXT" 2  $\blacksquare$ \${Part2}  $*$ TEXT"  $4"$ \${Part4}  $${Drum}$ ;  $-1$  \*TEXT"  $*$ STOP"" ; ; 1 \$Part1{ #K0|'F'1&|'F' |'F'& |'F'2.\_4| |'F'1&|'F' |'F'& |'F'2.\_4| #M0|f4fff|fffs|l2.s4 |f2d4\_ | |f4fff|fffs|l2.s4 |f2d4\_ | #N0|f4fff|fffs|l2.s4 |f2d4\_ | |l4lll|lllc|<d2.>c4|l2f4\_ | } ; 部品 2 \$Part2{ #K0|'F'1 |'D7>>' |'Gm7'& |'Gm7'2\_ |

|'C7>>'1& |'C7>>' |'F'& |'F'2\_ |

```
|'F'1& |'F'4_2. |'F'1& |'F'1 |
         | 'F'1\& | 'F' | 'D7>>' | 'Gm'4' D7>>\n|B' 'Gm'2||'C7>>'1& |'C7>>'& |'C7>>' |
       #M0|l2l4.//l8// |f+4rmf+ |s2s4.//s8//|s2_ |
         |s4//ss4.//f8|m4drm |f2f4.//f8//|f2_ |
         |12.s4 |14_{--} |12.s4 |14_{-}<d> |
         |l4l8ll4<d> |l4l8ll4<d>|<rd>cl |slcc |
         |s4s8ss4c |s4s8ss4c |<d>cls |
       #N0|<d2d4.//d8//|r4d>cl |c2c4.//c8//|c2_ |
         |c4//cc4.//c8|<sub>dd</sub>><sub>cls</sub> |1214.//18//112<sub>l</sub>|\langle d2\rangle \rangle c4 |14\rangle |\langle d2\rangle \rangle c4 |14\rangle \langle d2\rangle|l4l8ll4<d> |l4l8ll4<d>|<rd>cl |slcc |
         |s4s8ss4c |s4s8ss4c |<d>cls |
    }
    ; 部品 3
    $Part3{
          #K0|'F'1&|'F' |'F'& |'F' |
             |'F'1&|'F' |'F'& |'F' |
             |'F'1&|'F' |'F'& |'F' |
          #M0|f4fff|ffff |ffff |fffs|
             |l2.s4|f2d |f4fff |ffff|
             |f4fff|fffs |l2.s4 |f2d |
          #N0|f4fff|ffff |ffff |fffs|
             |l2.s4|f2d |l4lll |llll|
             |l4lll|lllc |<d2.>c4|l2f |
    }
    ; 部品 4
    $Part4{
       #K0|'F'4_'C7>>'_|'F'__2|
       #M0|f4//_<d>_ |<f>__2|
       #N0|f4//_<d>_ |<f>__2|
    }
 2.1.19 p.23 \% \phantom{a}\phantom{a}\phantom{a}\phantom{a}\phantom{a} "
\overline{\phantom{a}}
```
1. STOP

```
'Cm'0 ${Rhythm} ; C
[dms]0 ${Rhythm};
*STOP"" ;
$Rhythm{,4,4,8,8,4} ;
```
 $2.$ 

```
$Rhythm{,4,4,8,8,4}0 ;
       'Cm'0 ${Rhythm} ; C
       [dms]0 ${Rhythm} ;
2.3.9
 \%\% and A o, Z% \sim \%ABC) \sim ABC
\rm ABCをスコア譜で、D メンバーをパート譜で記述する例です。
  #A0 |α────→|
  #A1 |β ───────────→|
  \#BO \mid \gamma |
  \%ABC ; ABC#AO \mid \delta |
   #A1 | ϵ ──────→|
   #B0 | ζ ──────→|
  #DO \mid \eta |
  #D0 | θ ─────────→| ↓この部分はパート譜で記述
 ABCABC
  #A0 |α────→| 休符 | δ ──────→|
  #A1 |β ───────────→|| ϵ ──────→|
  #B0 | γ ───────→| 休符 | ζ ──────→|
  \text{#DO} | η \qquad|| θ \qquad|
              D% % %ABCDEFGHIJKLMNOZ
2.3.10Muse\mathop{\rm COLR}*COLR" A(64a088) E(550c2d) "
 A E and A E and A E and A E and A E\rm RGB 00 ff 16 \rm 6\rm{HTML} and \rm{ATML} and \rm{ATML} and \rm{ATML} and \rm{ATML} and \rm{ATML} and \rm{ATML} and \rm{ATML} and \rm{ATML} and \rm{ATML} and \rm{ATML} and \rm{ATML} and \rm{ATML} and \rm{ATML} and \rm{ATML} and \rm{ATML} and \rm{ATML} and
```
<span id="page-57-0"></span>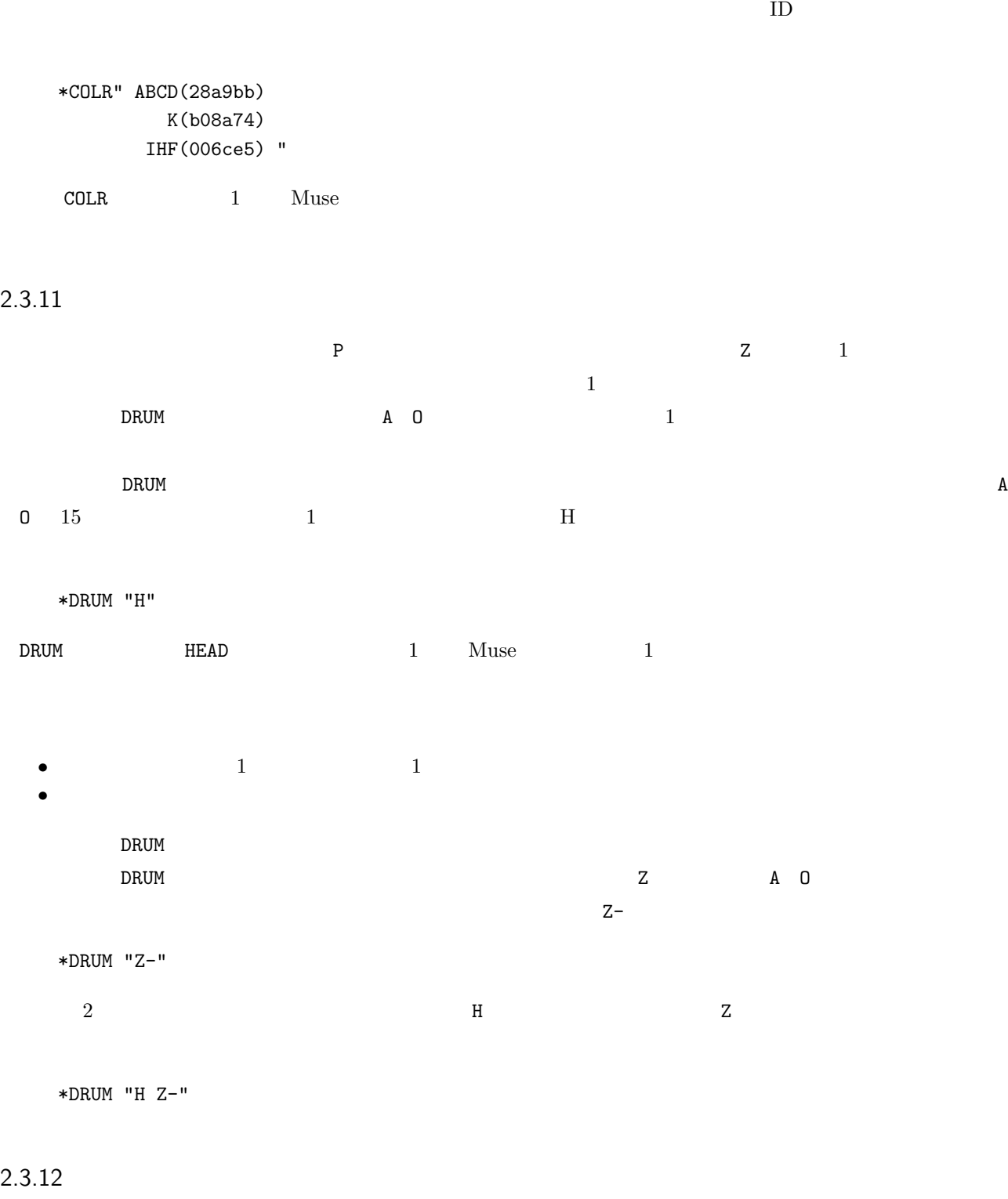

 $\text{MIDI}$ 

 $2.3.11$   $p.53$   $p.53$  $0, 1, 2$  3

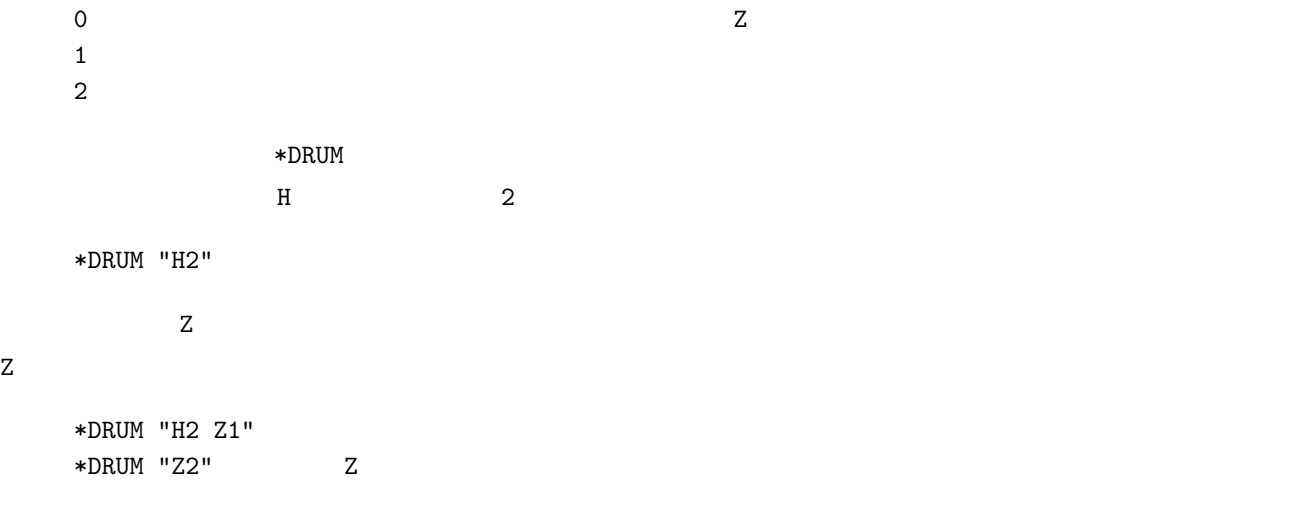

 $\sim$  20

# $2.3.13$

<span id="page-58-0"></span>ROOM コマンドを活用すると、演奏を行う会場の音場空間を調整することができます。音場とは、演奏会場の広さ、

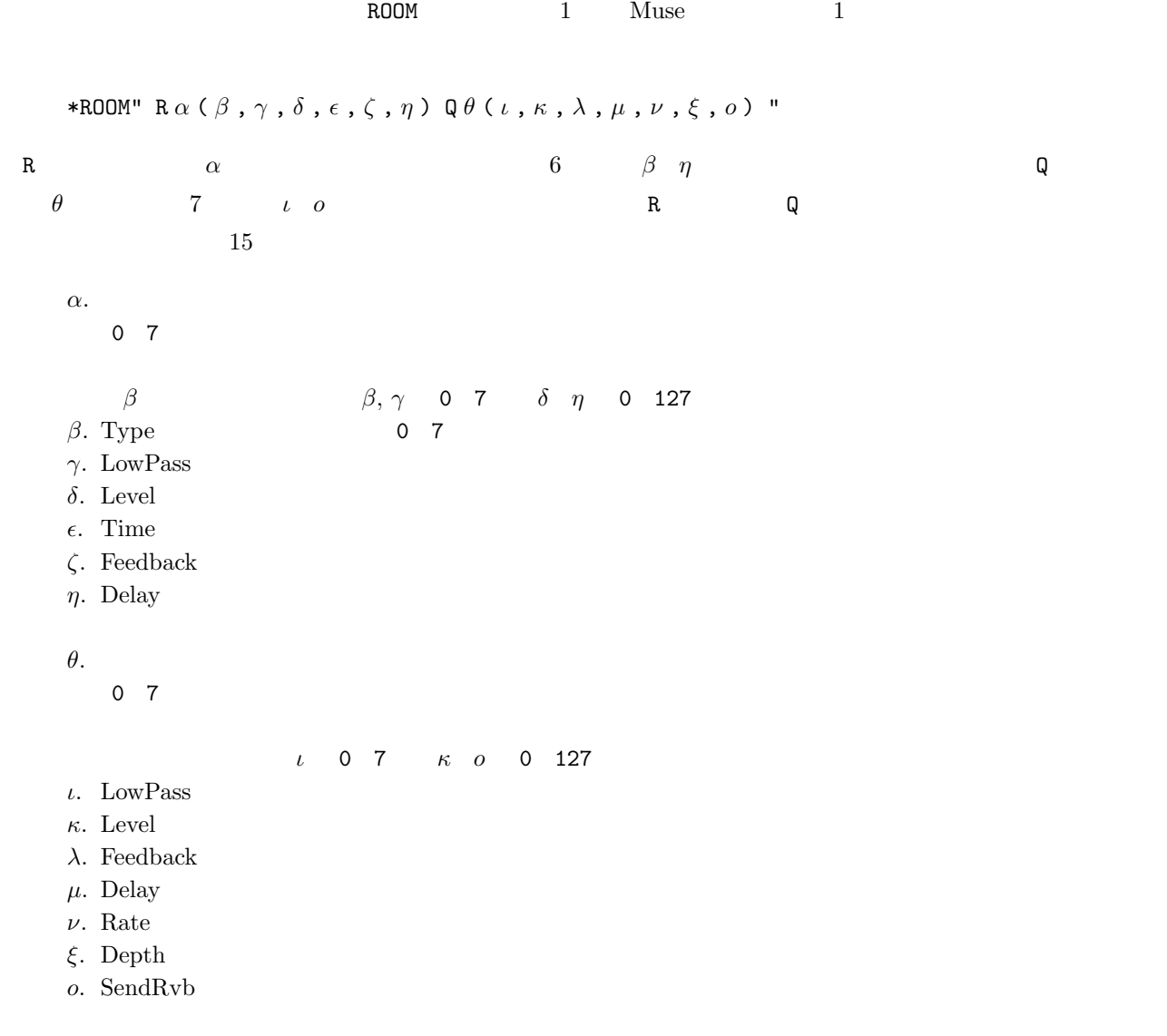

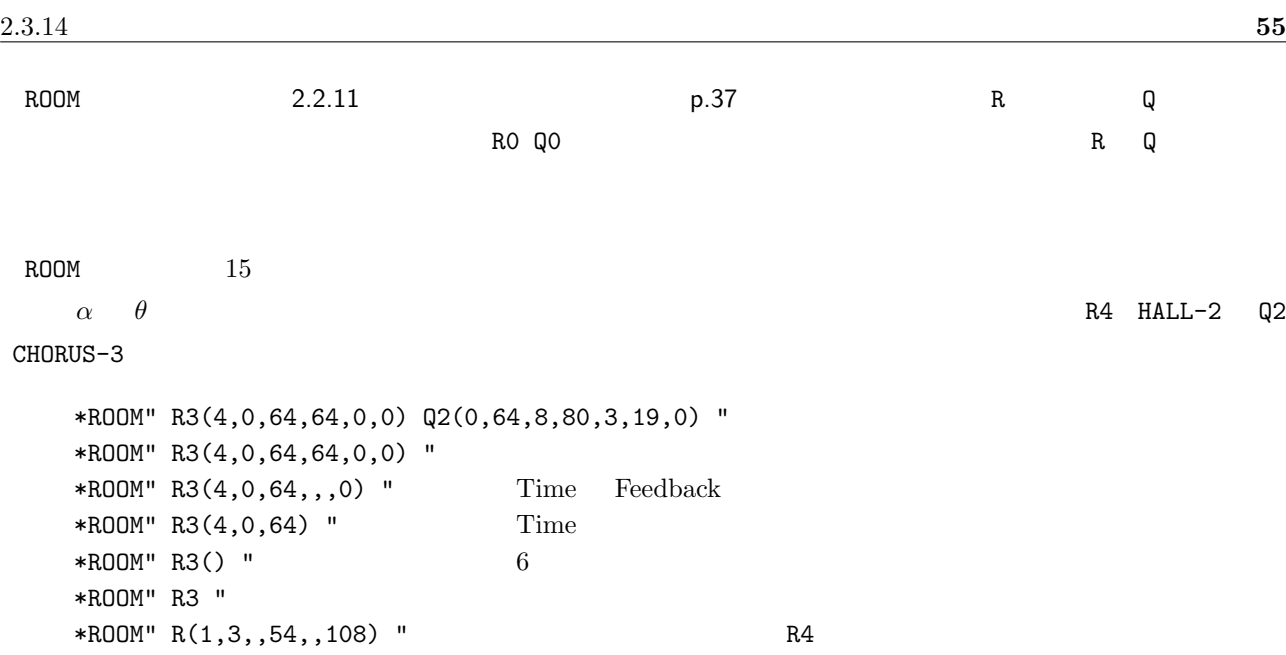

 $\widetilde{\rm Fix}$ 

## $2.3.14$

<span id="page-59-0"></span> $\mathbf M$ using  $\lambda$  and  $\lambda$  and  $\lambda$   $\blacksquare$  1  $\blacksquare$  $\mathbf T$  the contract to the contract to the contract of  $\mathbf y$  y  $\mathbf y$  and  $\mathbf z$  $\mathbf 1$  $\alpha$  we define the set of  $\alpha$  $\ddotsc$  +, - expecting the system of the system of the system of the system of the system of the system of the system of the system of the system of the system of the system of the system of the system of the system of the  $-95$  +95  $+95$  $\mathbf T$  and  $\mathbf T$  is the system of  $\mathbf T$  $y$ ++++/-5<br> $\beta$ . *β*. 移調(T-5)の指定と同等  $\alpha$ .  $\lambda$ ++++ Musing @A P72 ; #A0 y---/-3 d r m d r m ; A #A1 y++/-2 s l c s l c ; B*♭* #A2 y+++/+3 s l c s l c ; E*♭*  ${\sf y}$  and  ${\sf y}$  and  ${\sf y}$  and  ${\sf y}$  and  ${\sf y}$  and  ${\sf y}$  and  ${\sf y}$  and  ${\sf y}$  and  ${\sf y}$  $\lambda$  and  $\lambda$  and  $\tau$  $y/-5$  $y$ ++++/  $T$ y/  $\qquad \qquad \qquad$   $\qquad \qquad$   $\qquad$   $\qquad$ \ 2.1.4 p.14 2.2.14 p.39 T 2.2.10 p.36

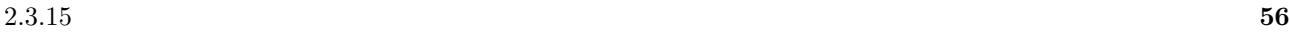

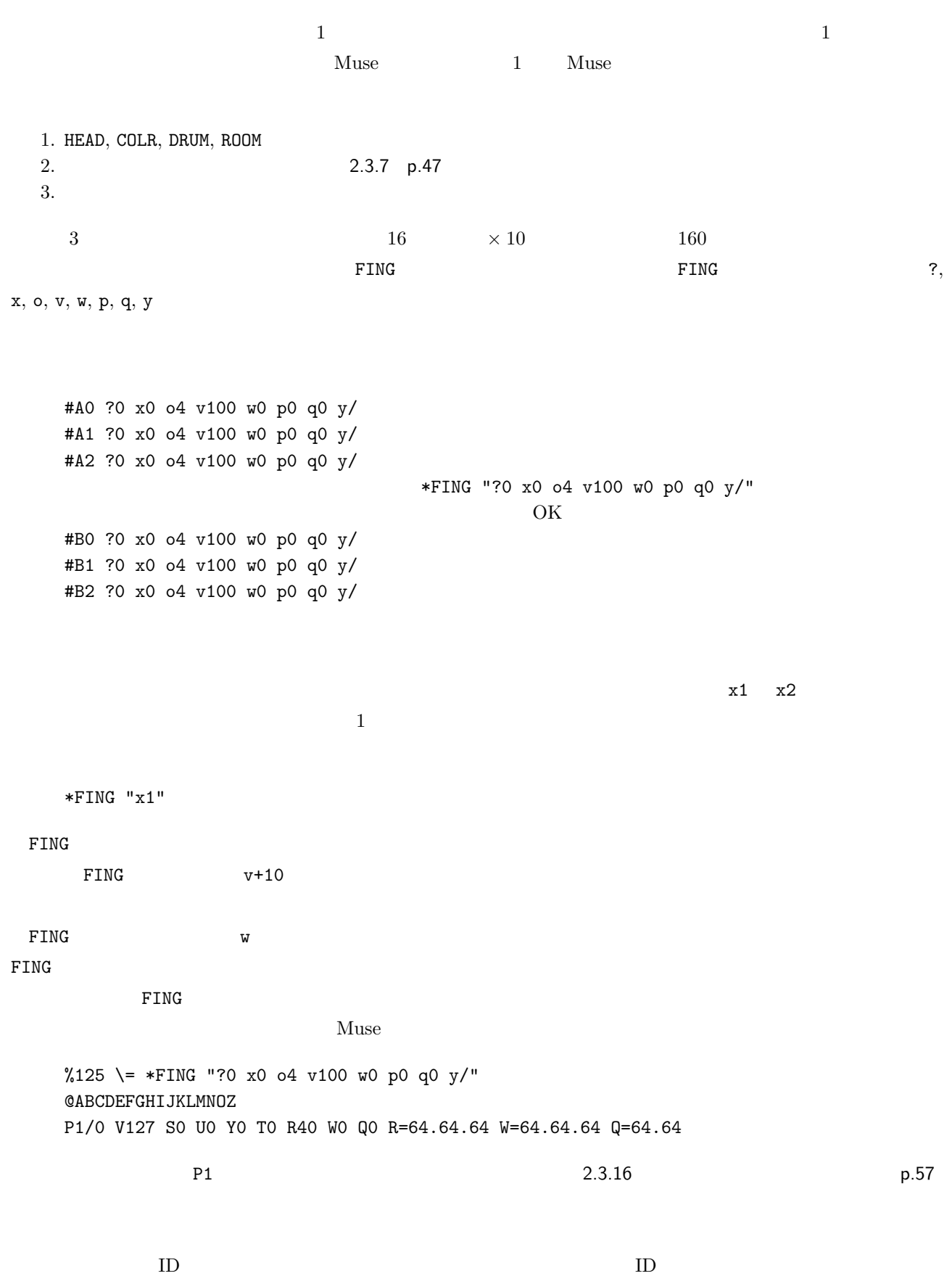

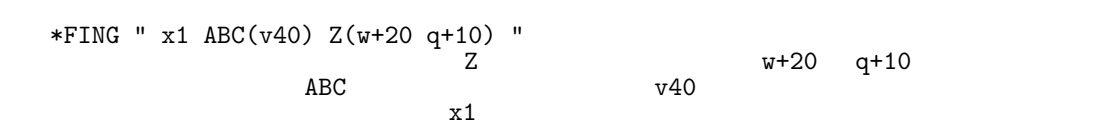

## $2.3.16$

<span id="page-61-0"></span>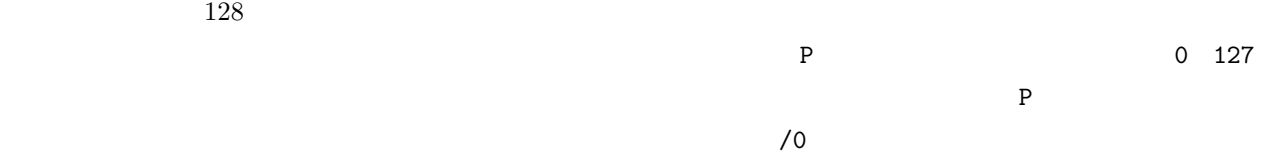

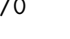

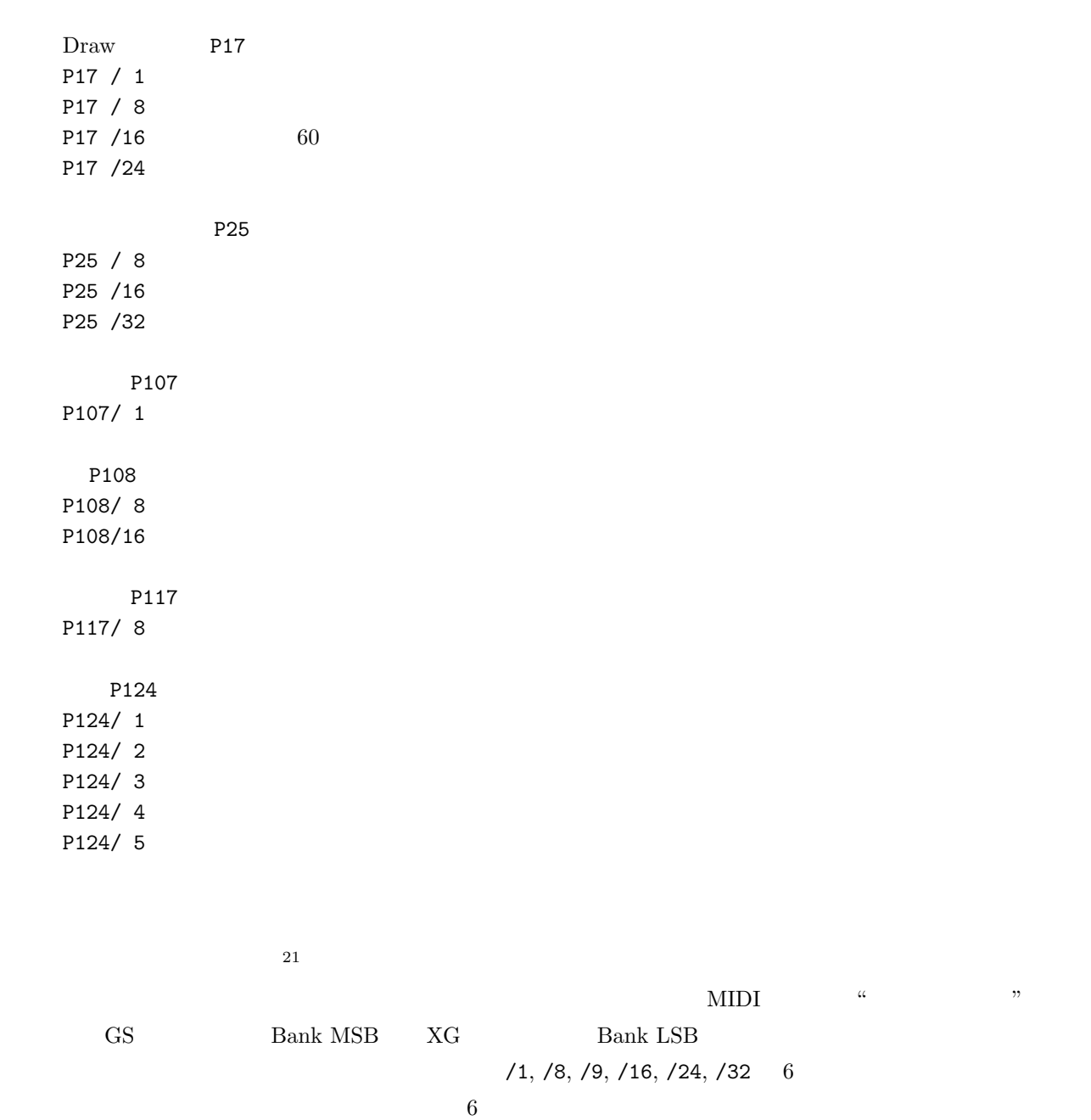

 $\mathbf{Muse}$ 

 $\sqrt{0}$ 

# $2.3.17$

<span id="page-62-0"></span>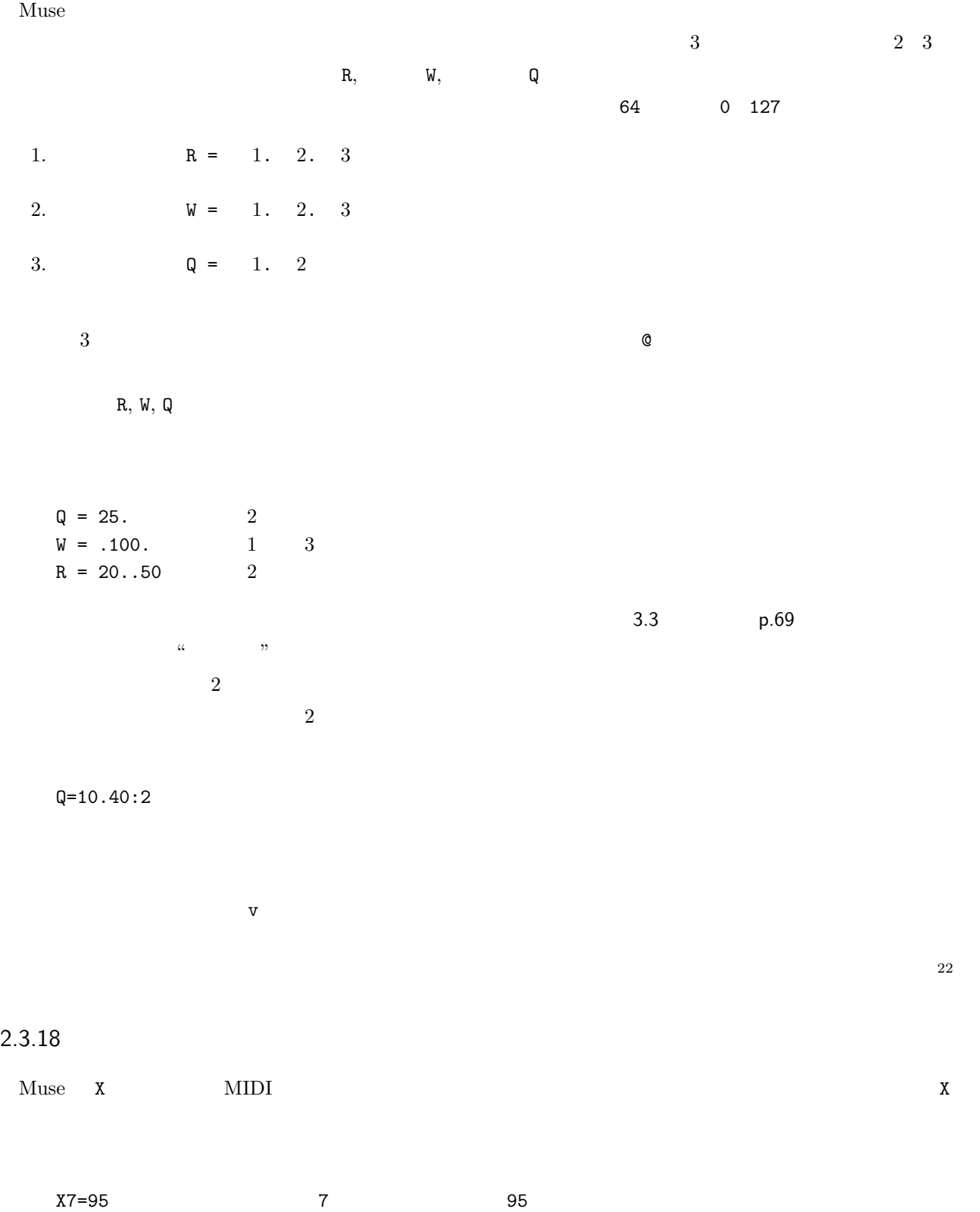

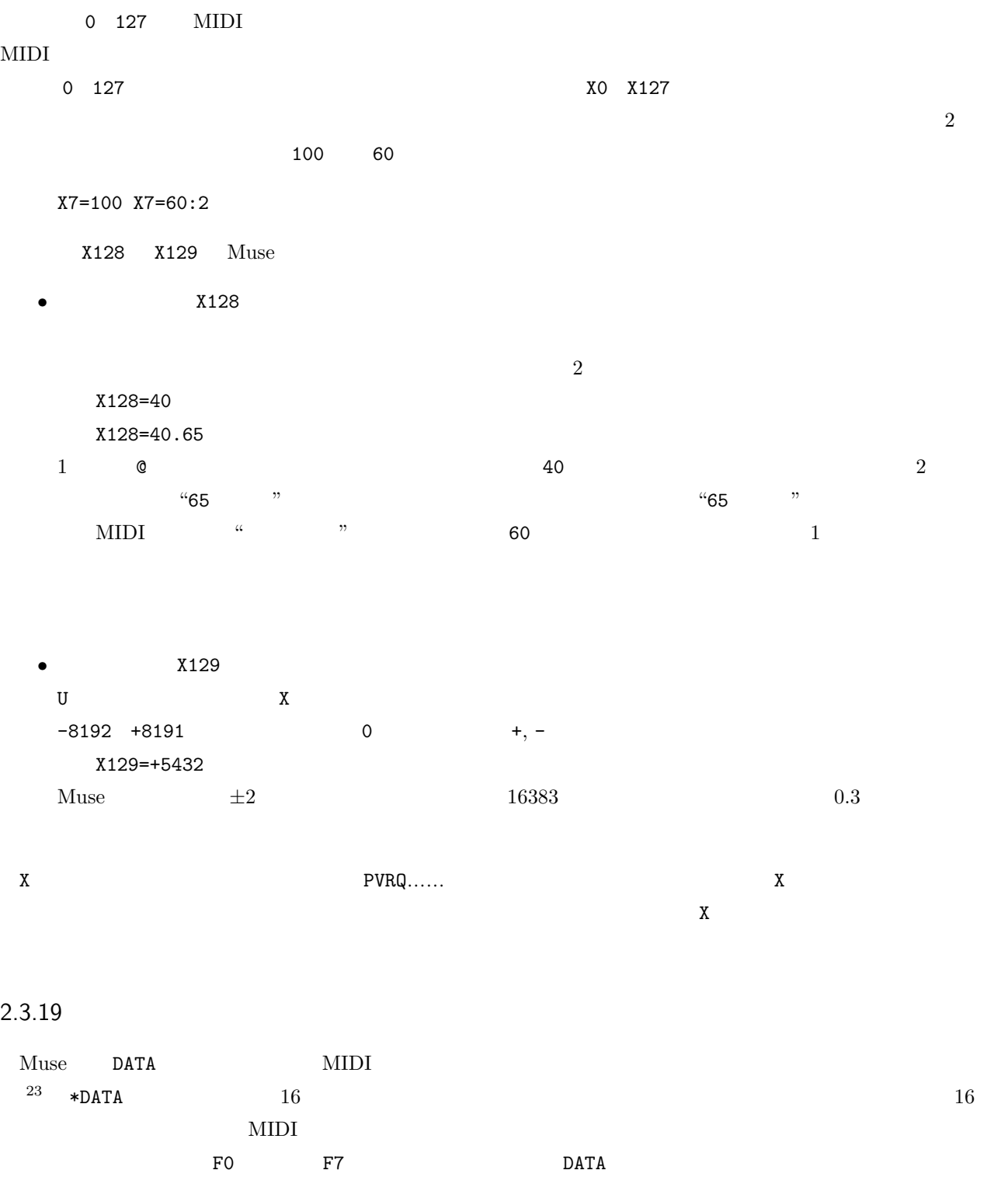

<span id="page-63-0"></span>与しますので、F0 F7 のコードは記述しないで下さい。例えば以下は、XG 音源の初期化エクスクルーシブの記述

\*DATA "43, 10, 4C, 00, 00, 7E, 00"

\*DATA ",,43,,10,,, 4C, 00,,,, 00, 7E,, 00," \*DATA " 43, 10, 4C, 00, 00, 7E, 00 "

\*DATA "41, 10, 42, 12 (40, 00, 7F, 00)" \*DATA "41, 10, 42, 12, 40, 00, 7F, 00, 41" Muse  $16$  $\mathbf{G}\mathbf{S}$ A 1 B 2 C 3 D 4 E 5 F 6 G 7 H 8 I 9 J A K B L C M D N E O F Z 0  $XG$ A 0 B 1 C 2 D 3 E 4 F 5 G 6 H 7 I 8 J A K B L C M D N E O F Z 9  $\rm \bf \texttt{POL}$ す。POOL コマンドで前半部のデータを指定しておくと、続く DATA コマンドでは後半部からの記述だけで済むように  $^{24}$  24 **POOL 24 POOL** POOL 24 **POOL**  $*$  POOL"" example  $*$  POOL"  $*$ \*POOL" 41,10,42,12 " POOL \*DATA" (40,00,7F,00) " \*DATA"41,10,42,12,(40,00,7F,00)"  $*$ DATA"  $(40, 01, 30, 03)$  " \*DATA" (40,01,34,46) " \*DATA" (40,01,33,48) "  $*$ DATA"  $(40, 02, 00, 00)$  " \*DATA" (40,02,02,40) " \*DATA" (40,02,03,00) "  $\mathbf{Muse}$  $*$ DATA" "  $\mathrm{GS}$   $\hspace{15mm}$  DRUM ROOM  $\hspace{15mm}$  $*$ DATA"" 1 Muse

 $\mathrm{GS}$ 

 $1$ 

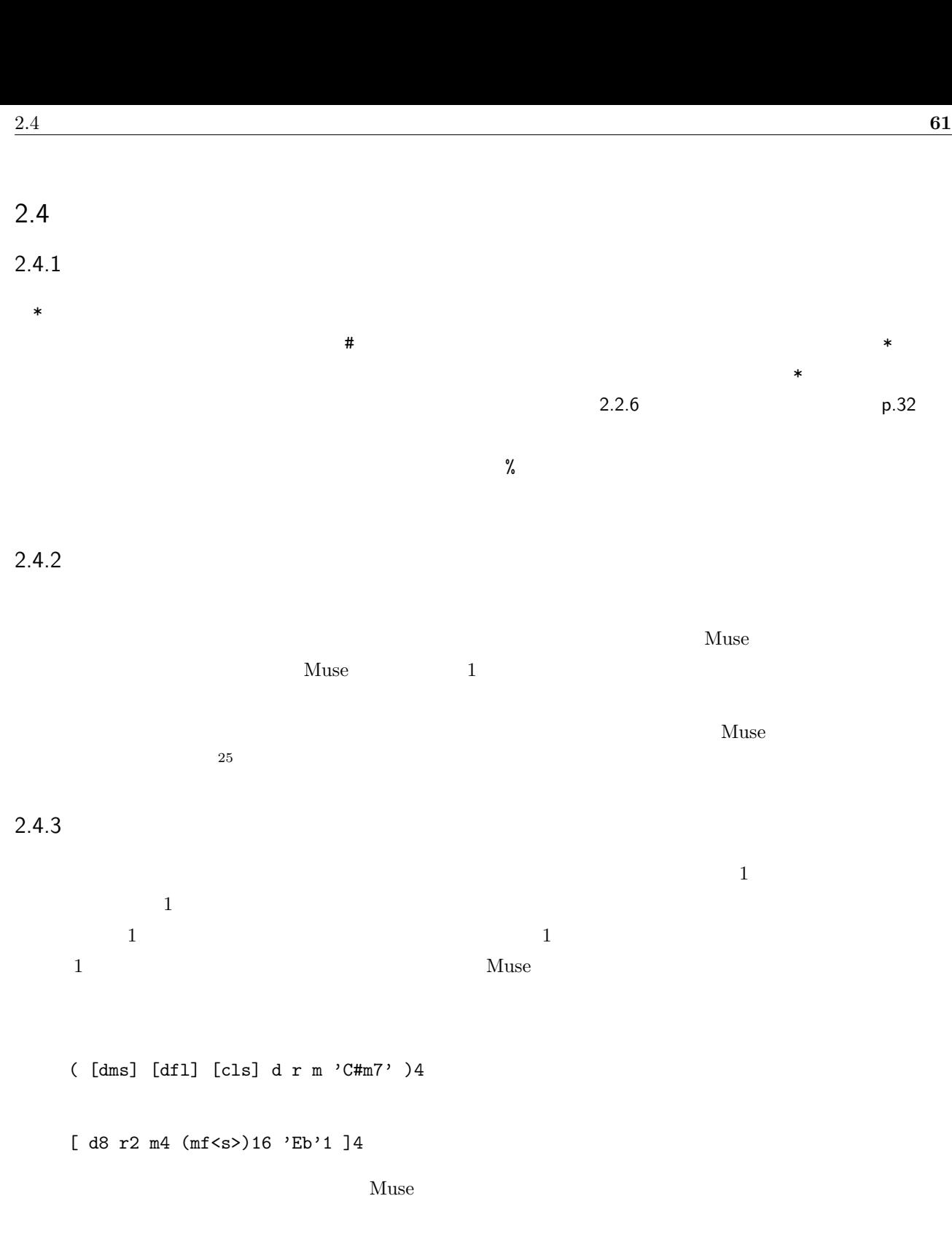

 $(\text{d } r \text{ m } (\text{d } f1) )$ ; NG [d r m [dfl] ] ; NG

# $6 \t 1 \t 3$  Muse

( ( *α α α* ) *β β β β β* )

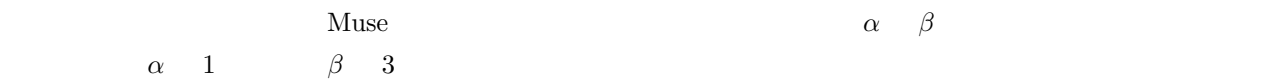

#### $2.1.11$  p.17

( *α*1 *α*1 *α*1 *β*1^1^1 *β*1^1^1 *β*1^1^1 *β*1^1^1 *β*[1^1^1 \)](#page-21-0)

( *α*1 *α α β*1'3 *β β β β* )

## $2.4.4$

 $Muse$ 

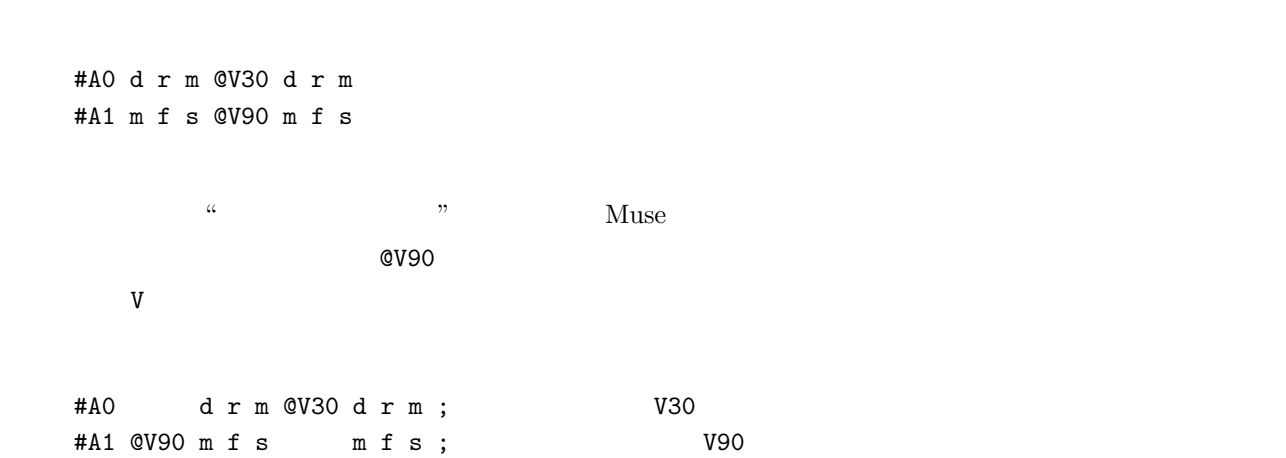

 $\frac{1}{1}$ 

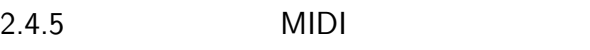

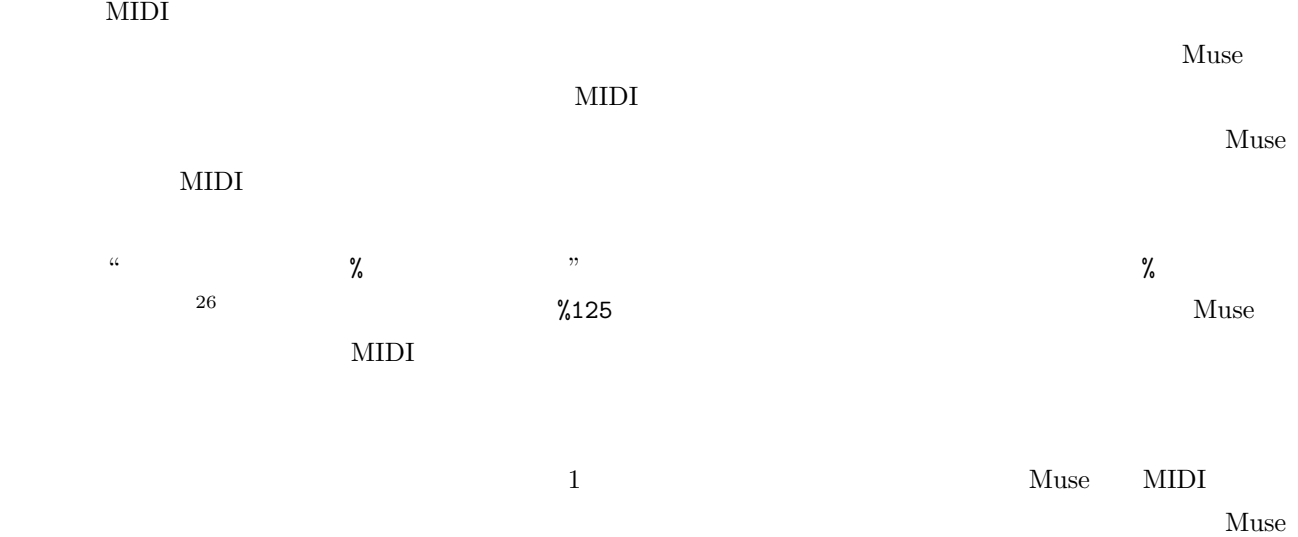

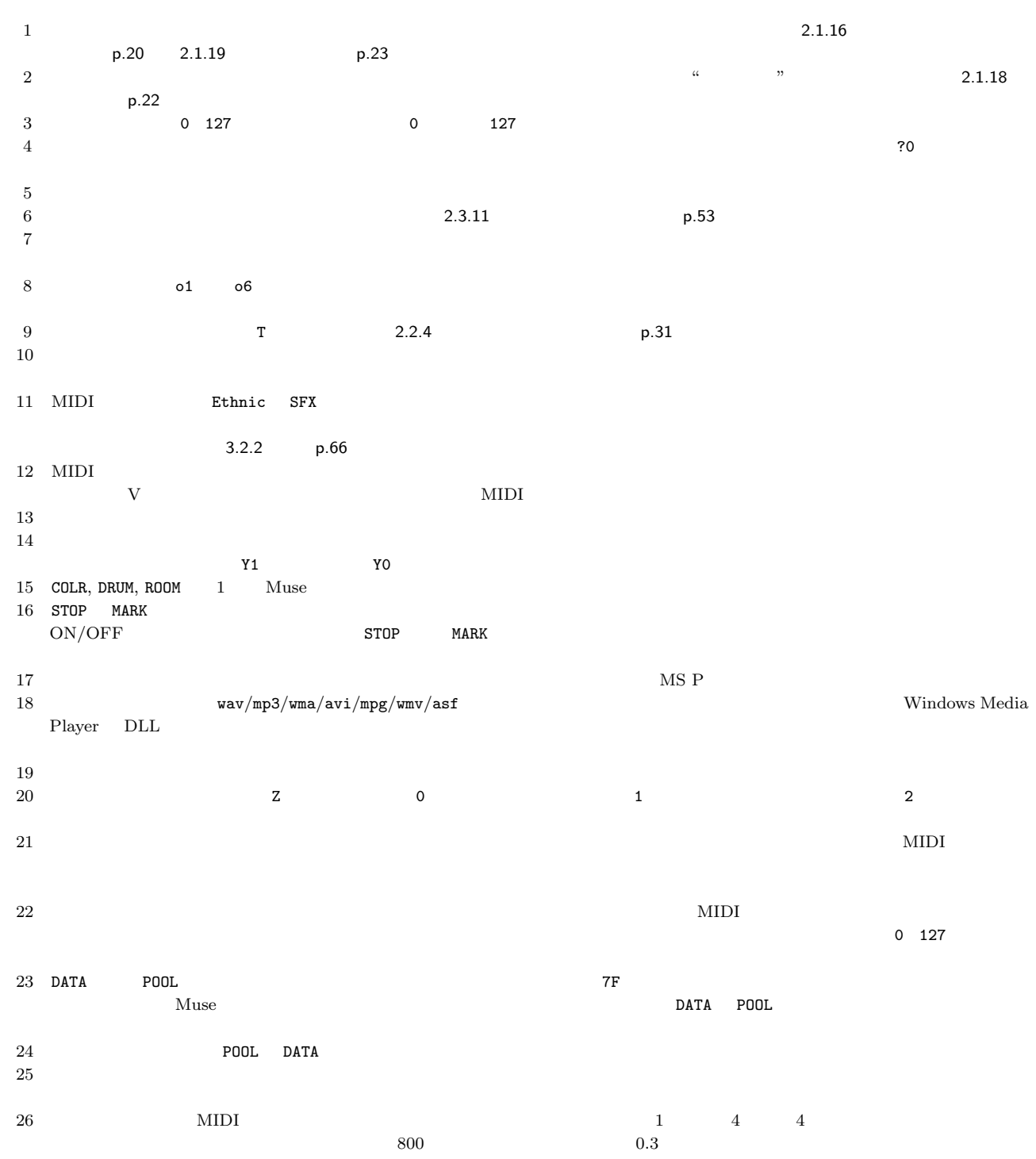

# Muse

•<br>•<br>• セミコロン以降の文字を無視する。 •<br>• <sub>1</sub> *•* 感嘆符は 8 個までの列挙により、その数で対を成したコメント領域を指定できる。 •<br>• アイルスの場合は、そこからアイルスの場合は、そこからアイルスの場合は、そこからアイルスの場合は、そこからアイルスの場合は、そこからアイルスの場合は、そこからアイルスの場合は、そこからアイルスの場合は、そこからアイルスの場合は *•* スペース、タブ、改行、全角文字、半角カタカナ、半角縦棒 | は無視される。 *•* ただしダブルコーテーション間では、改行とタブ以外は通常文字として扱われる。 • **• •**  $\frac{1}{2}$ **–** 全域属性 . . . . . . . . . . . % \ **–** メンバー宣言 . . . . . . . @ ABCDEFGHIJKLMNO Z **–** メンバー属性 . . . . . . . P V S R Q W U Y T X **–** 波形加工 . . . . . . . . . . . R= Q= W= **–** フィンガー宣言 . . . . . # 0123456789 **–** フィンガー属性 . . . . . ? x o v w p q y < > **–** 音符記述 ........... d r m f s l c e f g a b h \_ + - = . . . . . . . . . . 0 1 2 4 8 16 32 64 .  $i$  ^  $\cdot$  ' / **–** 群記述 . . . . . . . . . . . . . ( ) [ ] ' ' **–** 補助記述 . . . . . . . . . . . & , : ー . . . . . . . \* <sup>™ ™</sup> **–** マクロ記述 . . . . . . . . . \$ { } **–** キャンセル文字 . . . . . | ! ;  $3.1$  $3.1.1$ % *α β* %125  $α.$  $1 \t 4 \t 1 \t 999$ *β*.  $3.5.1$  $p.73$  $\mathcal{A}$ 

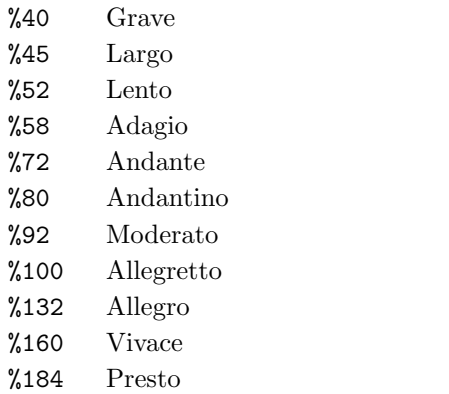

 $N = m$ % a  $\alpha$  $\alpha = 4 \times m \times \frac{1}{N}$ *N N* 8  $1/N$ 1  $\frac{1}{N} = \frac{1}{8}$  $\frac{1}{8} + \frac{1}{16}$  $\frac{1}{16} = \frac{3}{16}$ 16

8 分音符 付点

## $3.1.2$

% *α*

 $\lambda \alpha \beta$   $\lambda$ =

 $\%$ 

 $\alpha$ .

 $3.1.3$ 

 $\alpha$ .

A, B, C, D, E, F, G, H, I, J, K, L, M, N, O 15  $\beta$  $\beta$ 

 $β.$   $17$ 1 + a +  $\sharp$  - *♭*  $\sharp$  *♭*  $\sharp$  *♭*  $\sharp$  $\setminus$  =

 $x2$ 

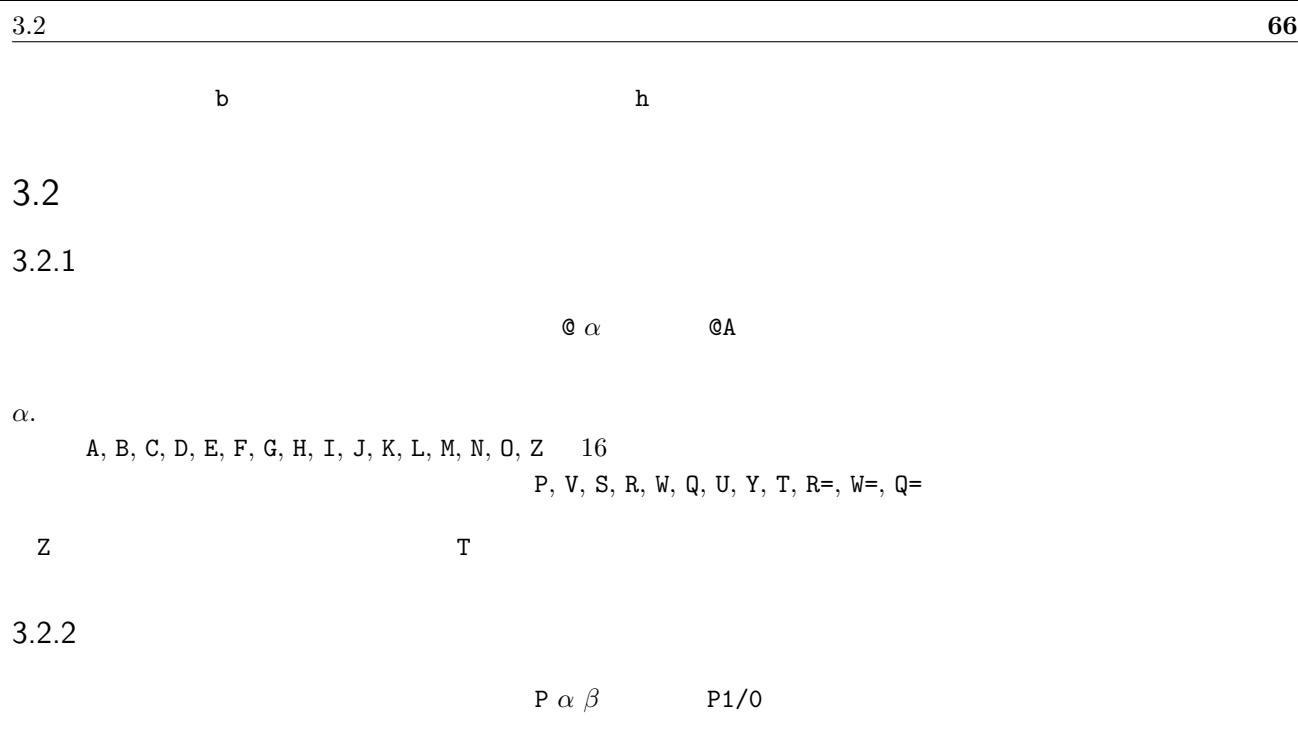

<span id="page-70-0"></span>*α*.  $1 \t128$ 1 128  $\blacksquare$ 

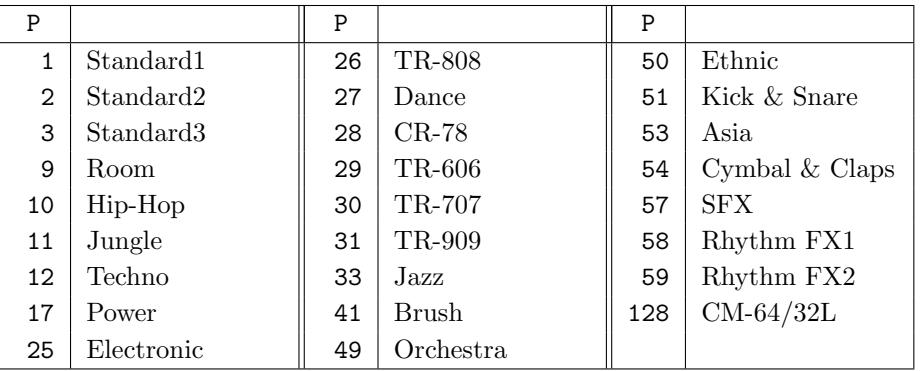

*β*.

 $\sim$  0 127  $\sim$  0 127  $\sim$ 

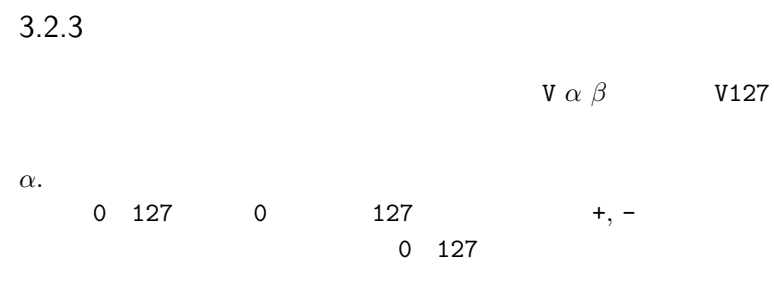

*β*.

 $3.5.1$ 

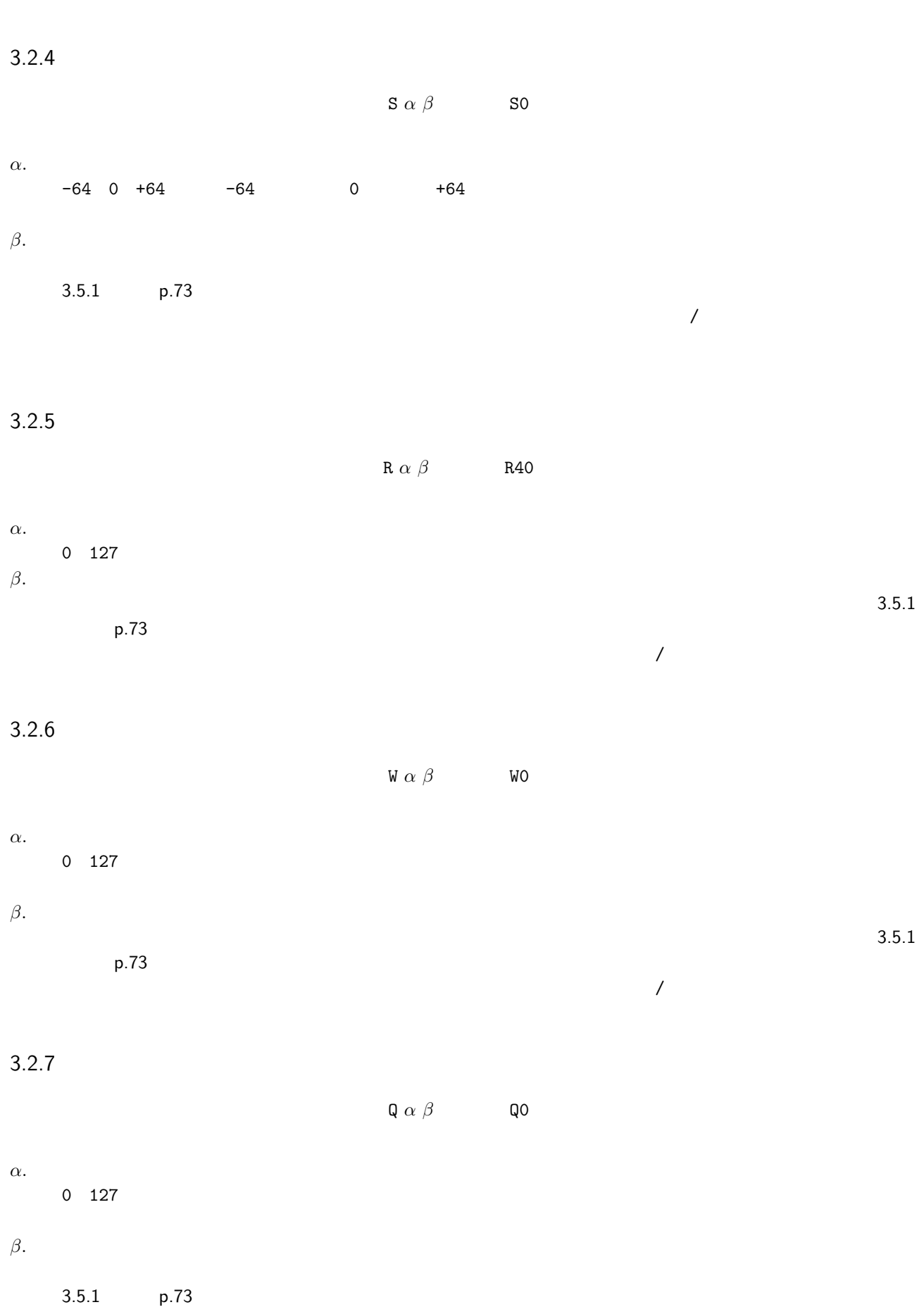
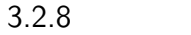

U  $\alpha$   $\beta$  U0  $α.$  $-240$  0  $+240$  0  $-240$  2  $+240 \t2$  0 *β*.  $3.5.1$  $p.73$  $\mathcal{A}$ 3.2.9 Y *α*(初期値 Y0  $\alpha$ . 0 1 YO Y1 Y1 Y1  $3.2.10$  $T\alpha$  T0  $\alpha$ .  $-95$  0  $+95$  0  $+95$ なる。記述された音程に対し、- で低音側、+ で高音側に移調する。再度、本指定が行われるまで同一メンバー

 $\mathcal{A}$ 

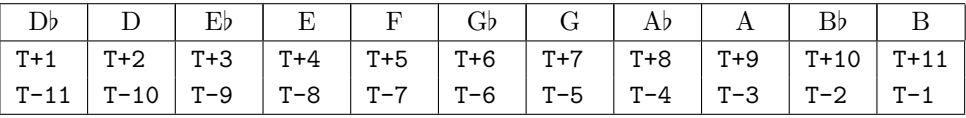

C Piccolo +12 , Celesta +12 , Xylophone +12 , Glocken +24 , FrenchHorn -12 , ContraFagotto -12 , Contrabass -12 , BassFlute -12 D Clarinet +2 , Trumpet +2 , FrenchHorn -10 E*♭* Clarinet +3 , Trumpet +3 , FrenchHorn -9 , AltoSax -9 , BaritoneSax -21 E Trumpet +4 , FrenchHorn -8 F Trumpet  $\hspace{0.1mm}$  +5  $\hspace{0.1mm}$  , EnglishHorn  $\hspace{0.1mm}$  –7  $\hspace{0.1mm}$  , FrenchHorn  $\hspace{0.1mm}$  –7 G AltoFlute -5 , FrenchHorn -5 A*♭* Clarinet +8 A Oboe d'amore  $\hspace{0.1mm}$  -3  $\hspace{0.1mm}$  , Clarinet  $\hspace{0.1mm}$  -3  $\hspace{0.1mm}$  , Trumpet  $\hspace{0.1mm}$  -3  $\hspace{0.1mm}$  , FrenchHorn  $\hspace{0.1mm}$  -3  $\hspace{0.1mm}$  , Cornet  $\hspace{0.1mm}$  -3 B*♭* Clarinet -2 , BassClarinet -14 , SopranoSax -2 , TenorSax -14 , FrenchHorn -2 , Trumpet  $-2$ , Cornet  $-2$ 

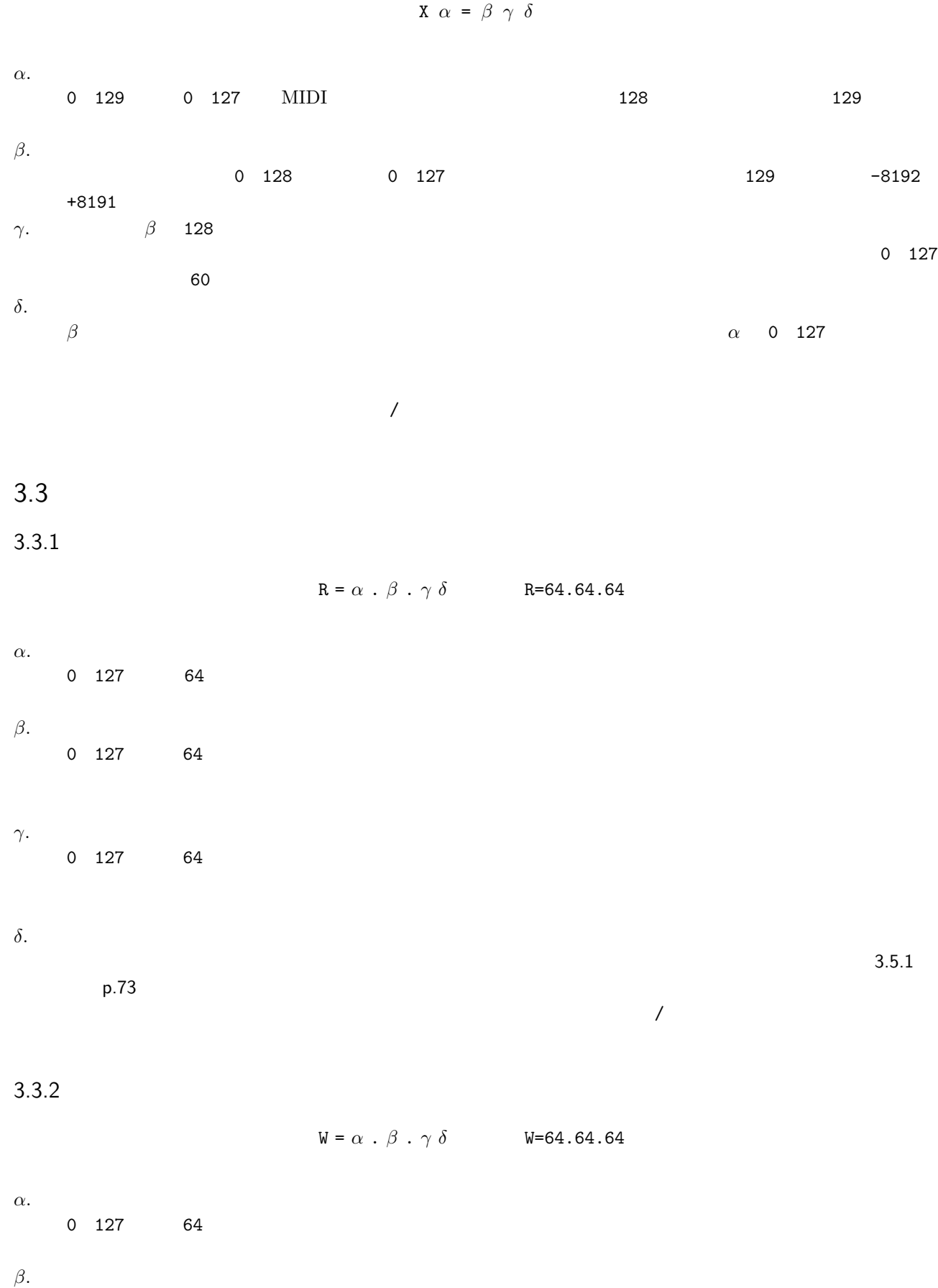

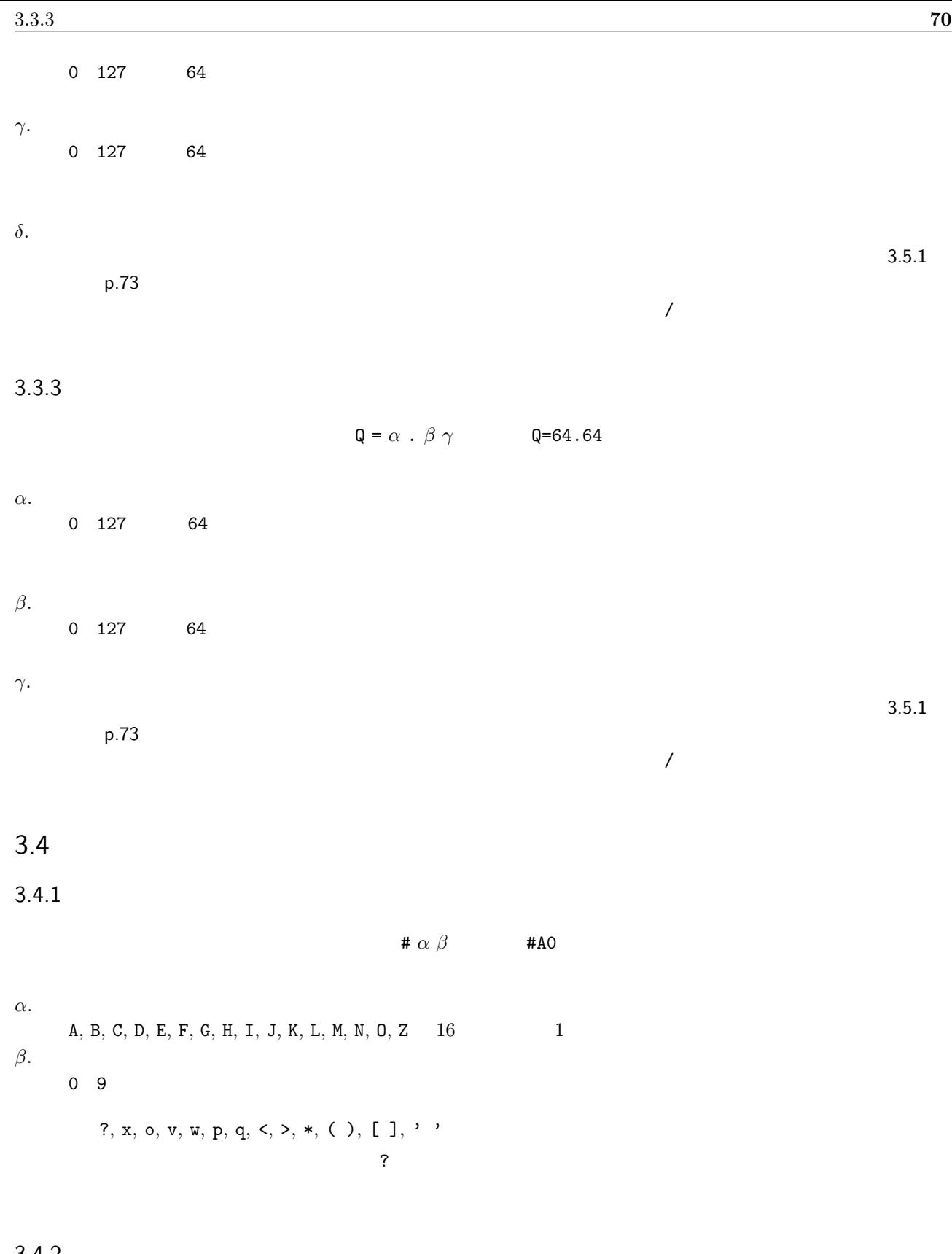

 $3.4.2$ 

**x** *α*(*x*) **x0** 

 $\alpha$ .

 $0\quad 2$ 

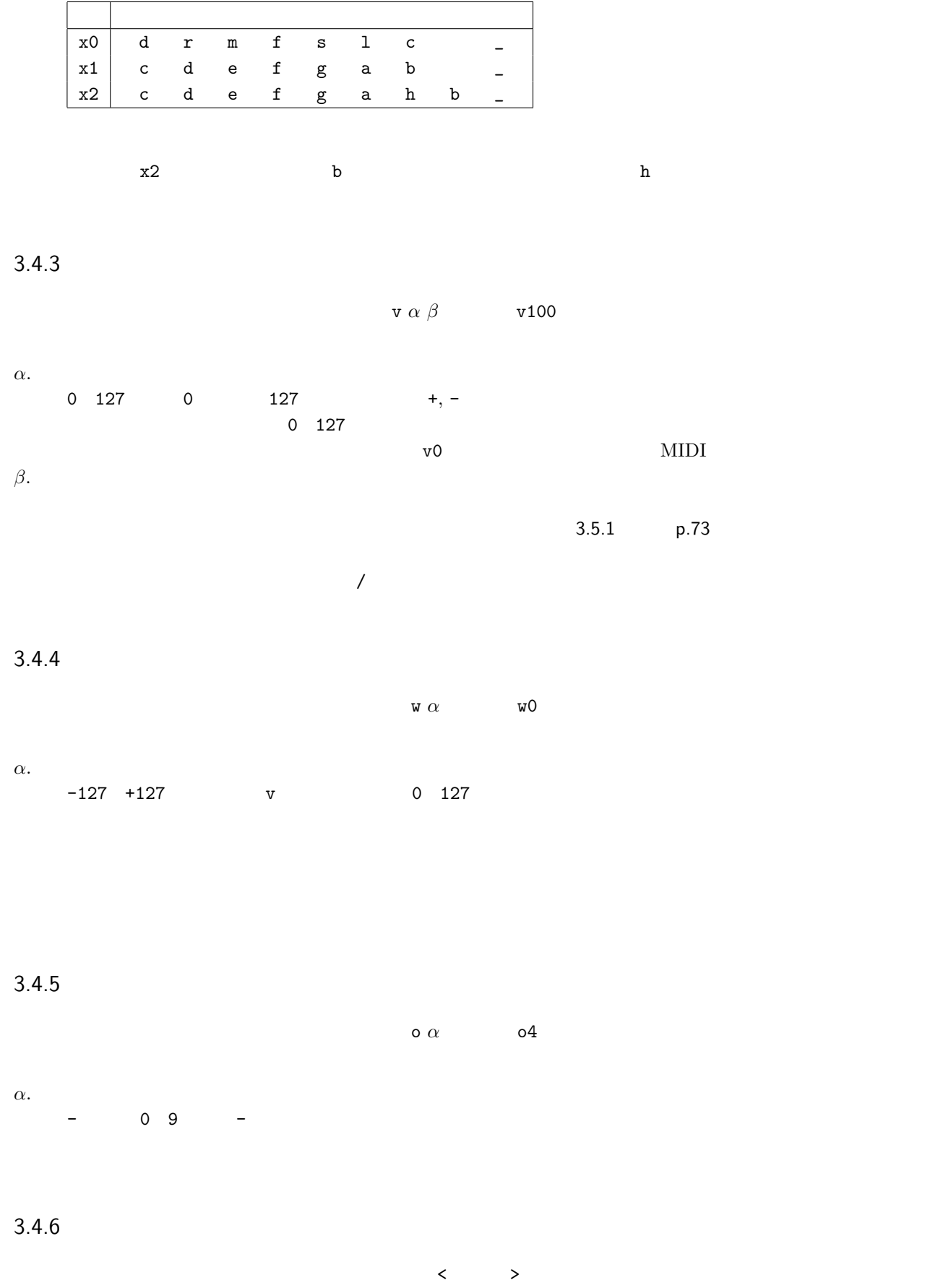

 $\langle \cdot \rangle$  and  $\langle \cdot \rangle$  and  $\langle \cdot \rangle$  of  $\langle \cdot \rangle$  . The set of  $\langle \cdot \rangle$  is the set of  $\langle \cdot \rangle$  is the set of  $\langle \cdot \rangle$ 

#### $3.4.7$

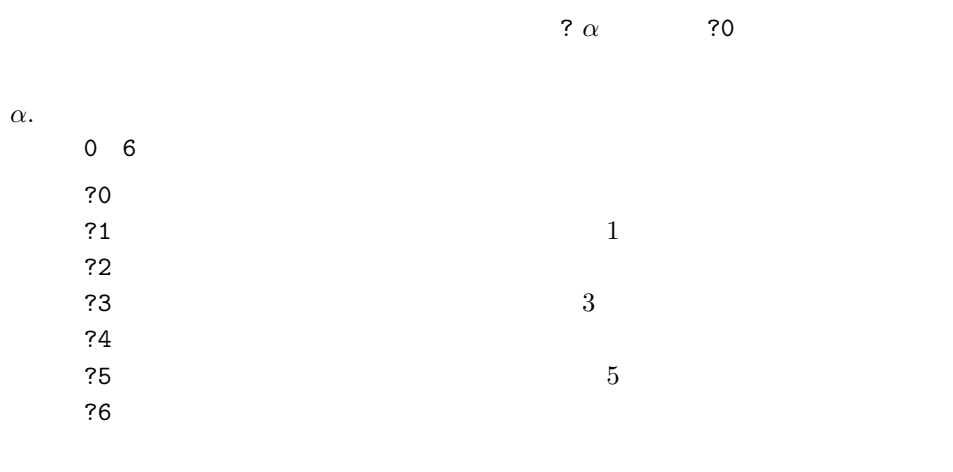

#### $3.4.8$

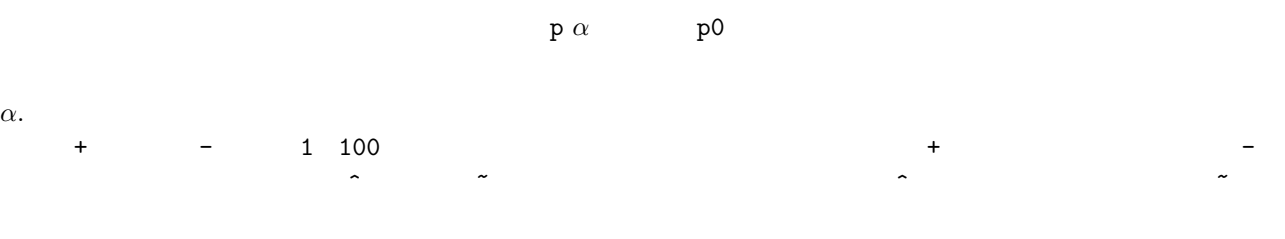

#### $3.4.9$

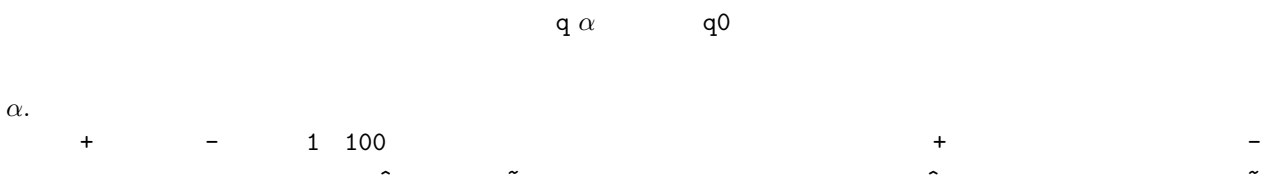

#### $3.4.10$

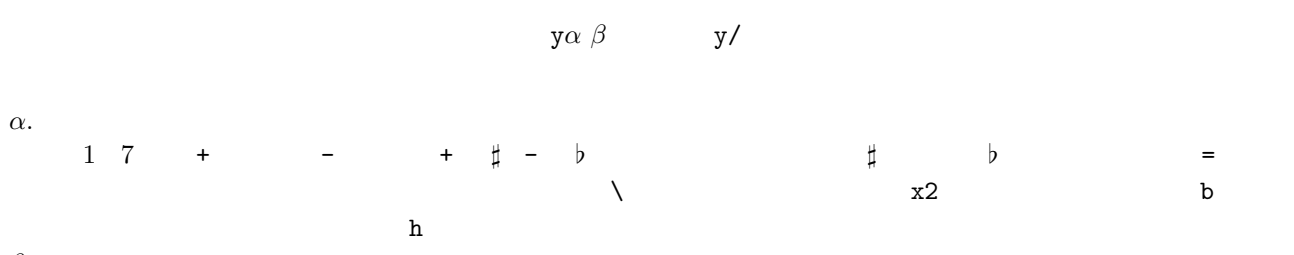

 $3.5$ 

<span id="page-77-0"></span> $3.5.1$ 

 $3.5$  **73**  $-95$  0 +95  $12$  $\mathbf T$  $\mathbf T$ 

#### *α β*

*α*.  $\mathbf{x}$  and  $\mathbf{x}$  is the set of  $\mathbf{x}$  is the set of  $\mathbf{x}$  is the set of  $\mathbf{x}$  is the set of  $\mathbf{x}$  is the set of  $\mathbf{x}$  is the set of  $\mathbf{x}$  is the set of  $\mathbf{x}$  is the set of  $\mathbf{x}$  is the set of  $\mathbf{x}$  is - *♭* = *♮* を表す。また、++ でダブルシャープ、-- でダブルフラットを表す。臨時記号は、常に調性 \ 優先して作用する。また、小節の概念はないので、各音への個別指定が必要。休符 \_ も音名の一種と見なす。 *β*.  $+$  +  $+$  ... +

#### $0, 1, 2, 4, 8, 16, 32, 64$  8  $1$

 $\cdots$  .  $\cdots$  2  $\cdots$  3 [音長値 + 付点]の位置に、i に添えた 1 960 の数値により表現。i1 が最小分解能であり、64 分音符の 1/60

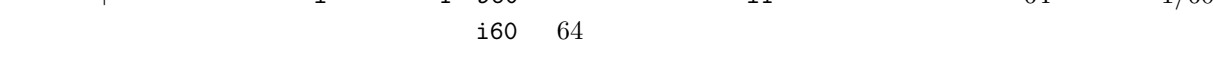

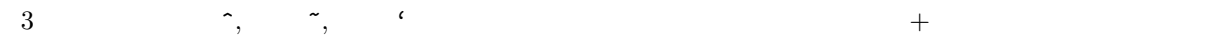

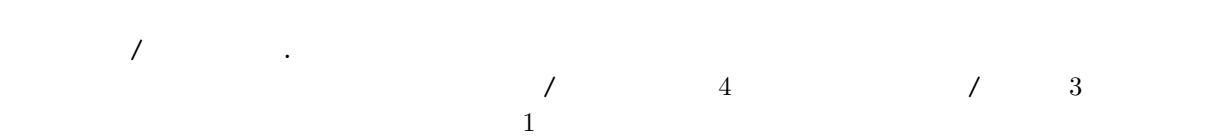

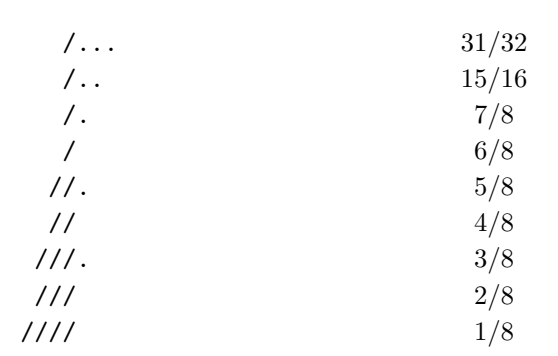

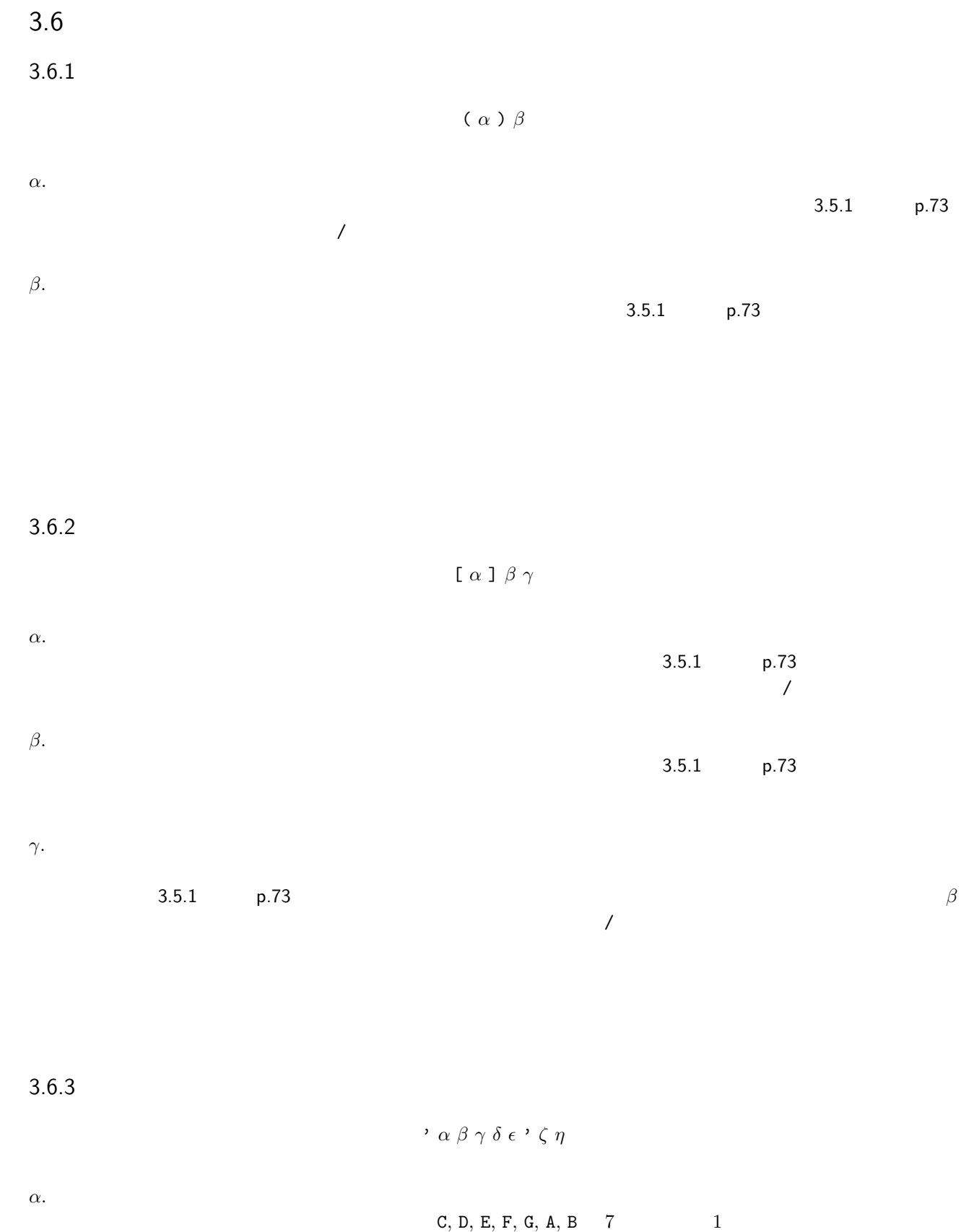

 $\#$ , b 0 0  $\sqrt{2}$  ?  $\begin{array}{ccccc} \circ & & & \mathrm{F, G, A, B} \end{array}$ 1  $1$ *β*.

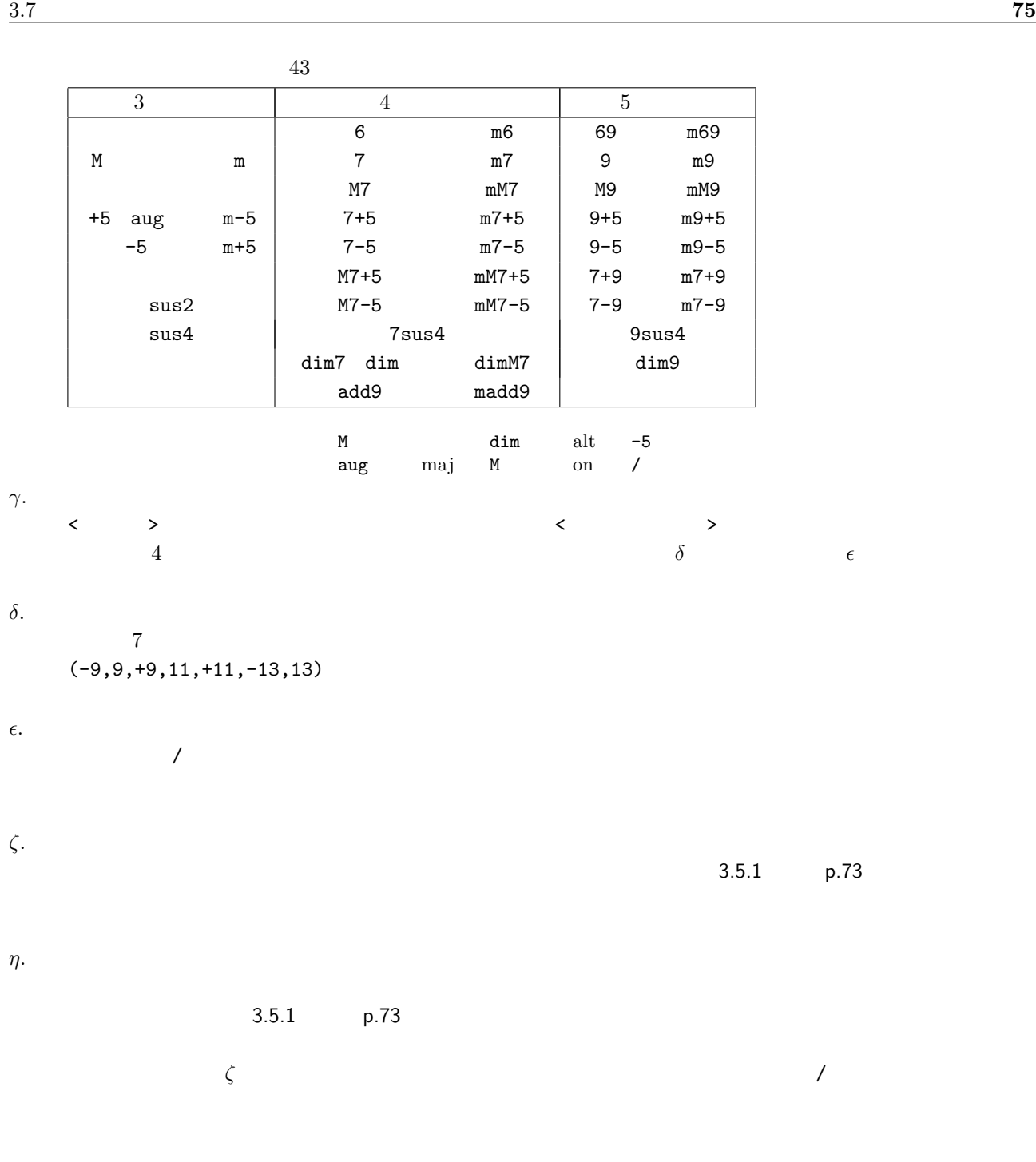

*α* & *β*

 $3.7.1$ 

*α*  $β$ .

 $\alpha$  and  $\beta$  *β* and  $\beta$ 

 $\alpha$  *β*  $\beta$  $\alpha$ 

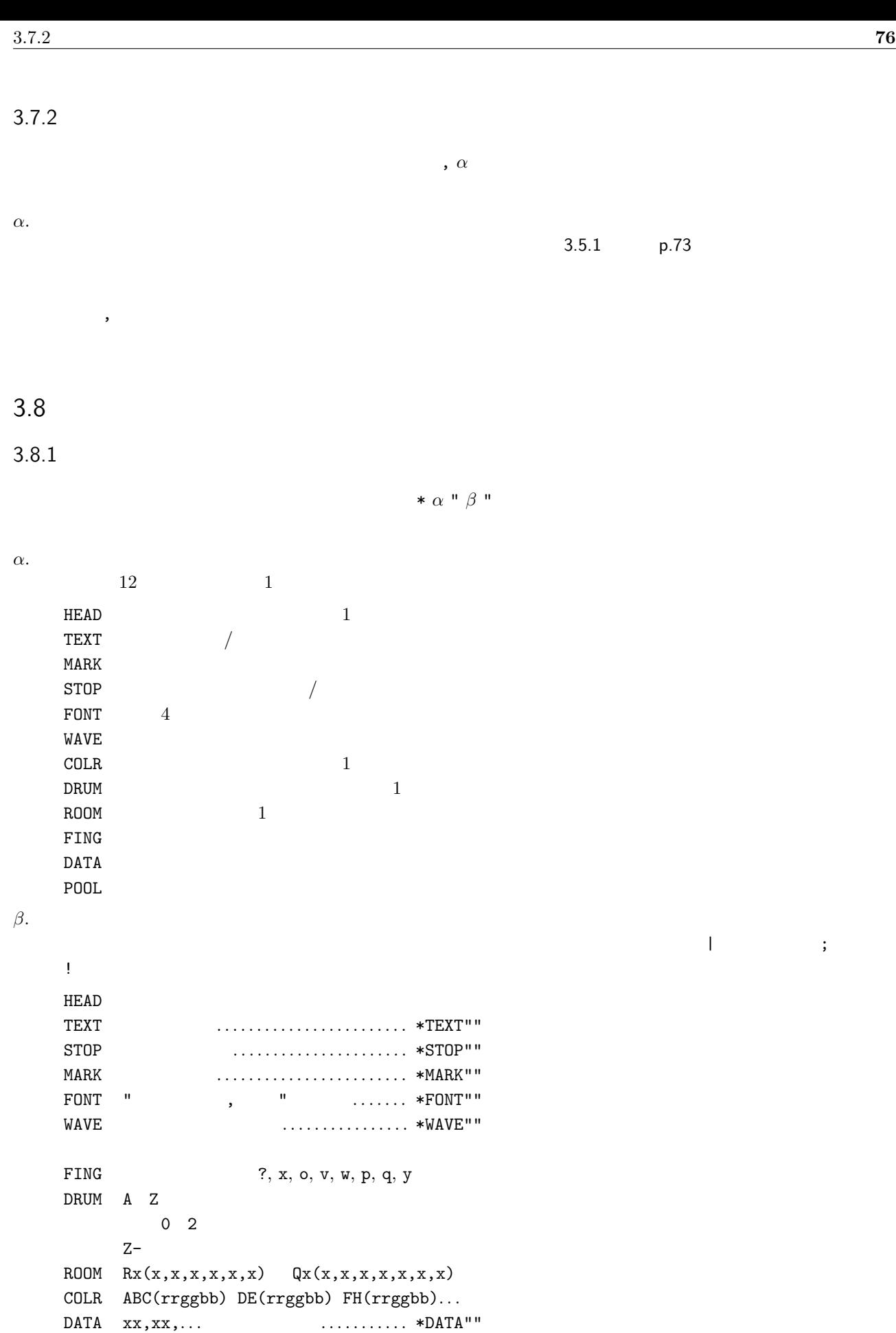

POOL DATA ................ \*POOL""

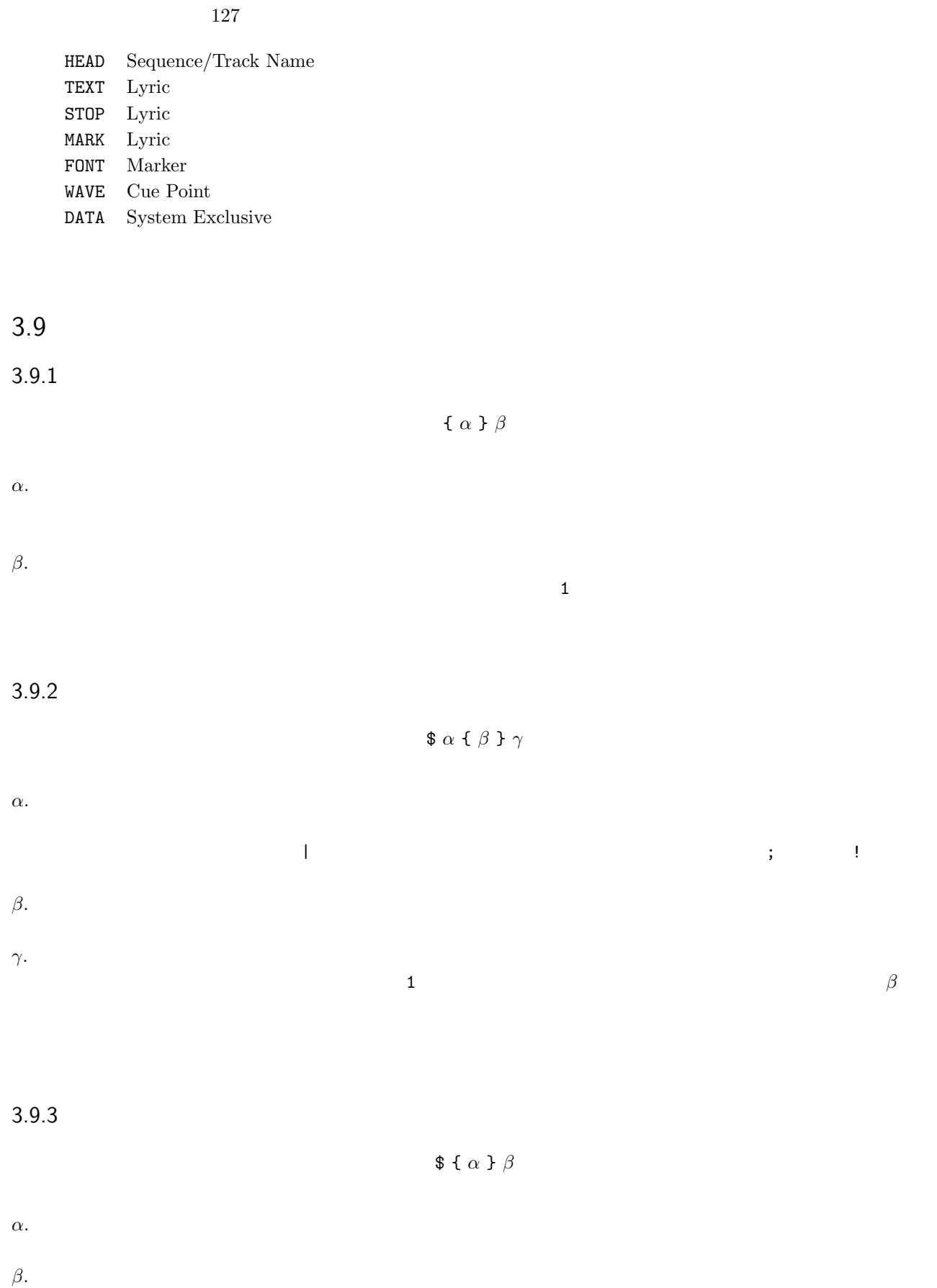

 $MIDI$   $MIDI$ 

 $\mathbf 1$ 

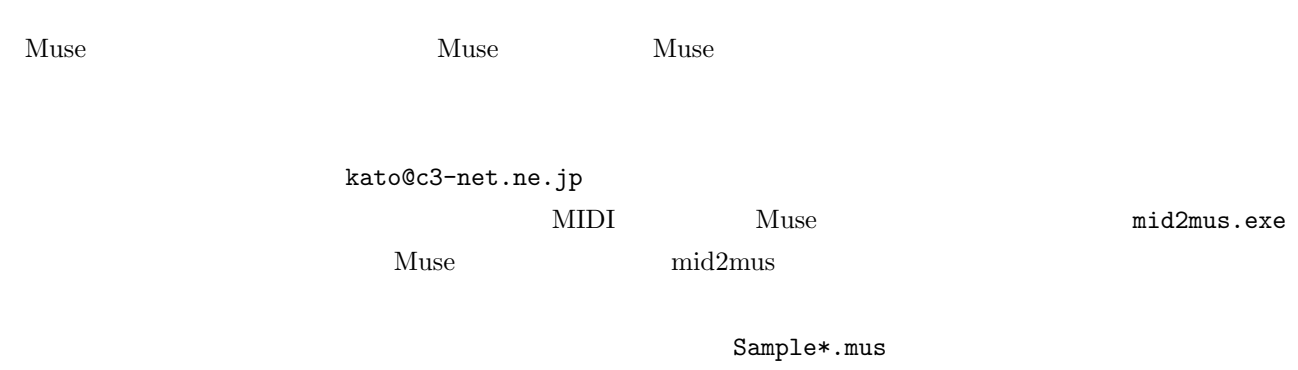

 $JASRAC$ 

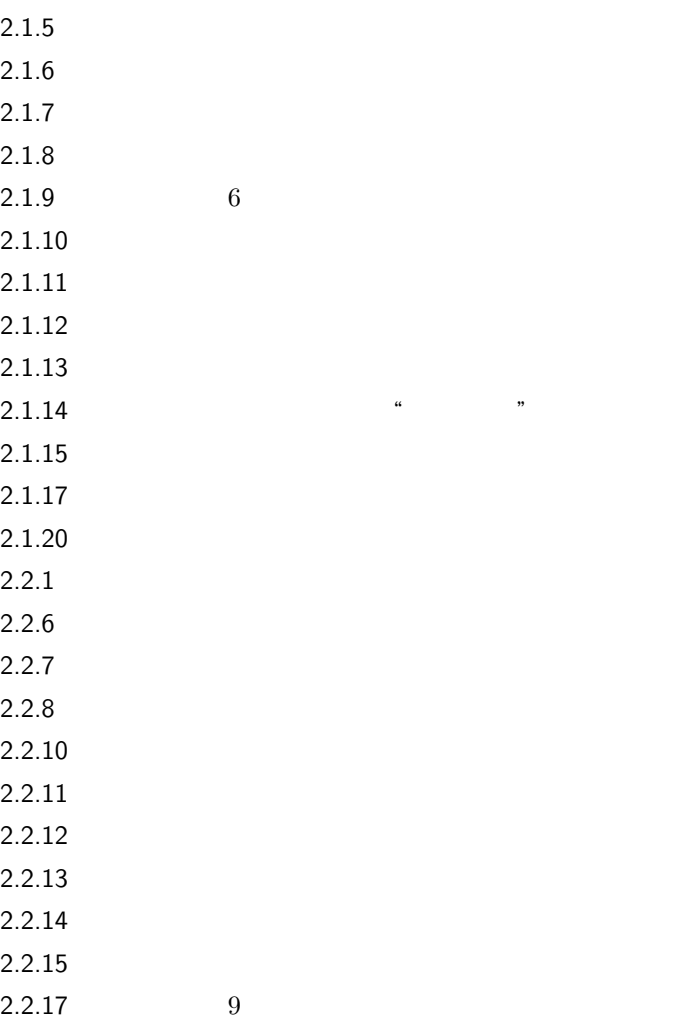

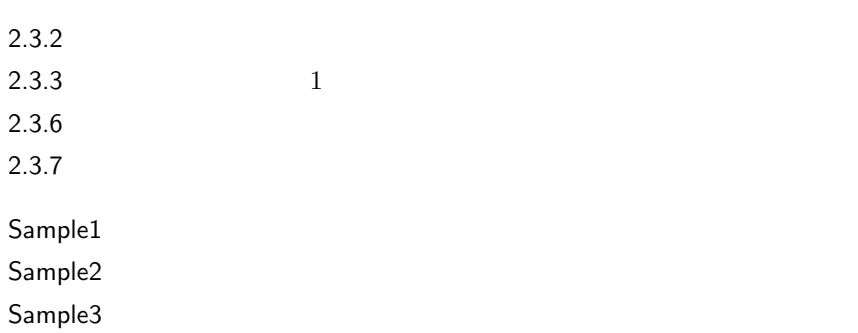

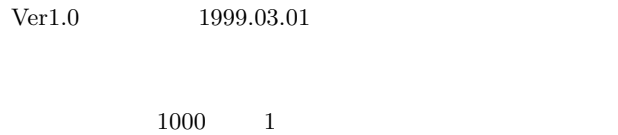

 $\rm Ver1.0$ 

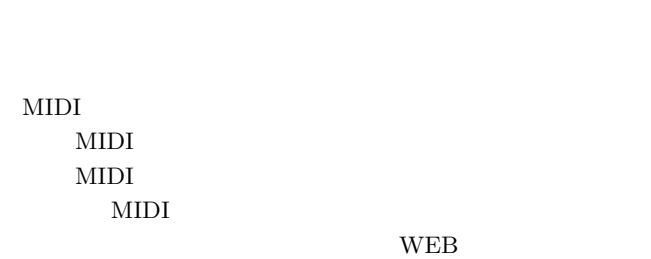

 $Muse$ Readme.txt

Muse Look  $\&$  Feel

GUI  $\sim$ 

 $1$  16 Beep  $ON/OFF$  $BASIC$  $\begin{array}{ccc} 2 & \hspace{1.5mm} & 12 \end{array}$ "FM-7" BASIC  $3 \t 6$ "CanBe" FM  $Muse$  $4$  FM

 $\overline{4}$ 

MS-DOS GUI Muse  $4$  $16$ 

Muse  $Ver1.1$  1999.03.03  $1$  CPU  $1$  $1/1000$   $1/100$ 

 $3$ 

 $1/100$   $...$ Muse  $\overline{4}$ 

 $Ver1.2$  1999.03.05

 $Muse$  $x2$  h

 $\alpha$  " $\alpha$ "  $\beta$ Muse かける しょうしょう しゅうしょう こうしょう

ON

器の試聴ではその音色 P 指定を出力します。せっかちな私は、

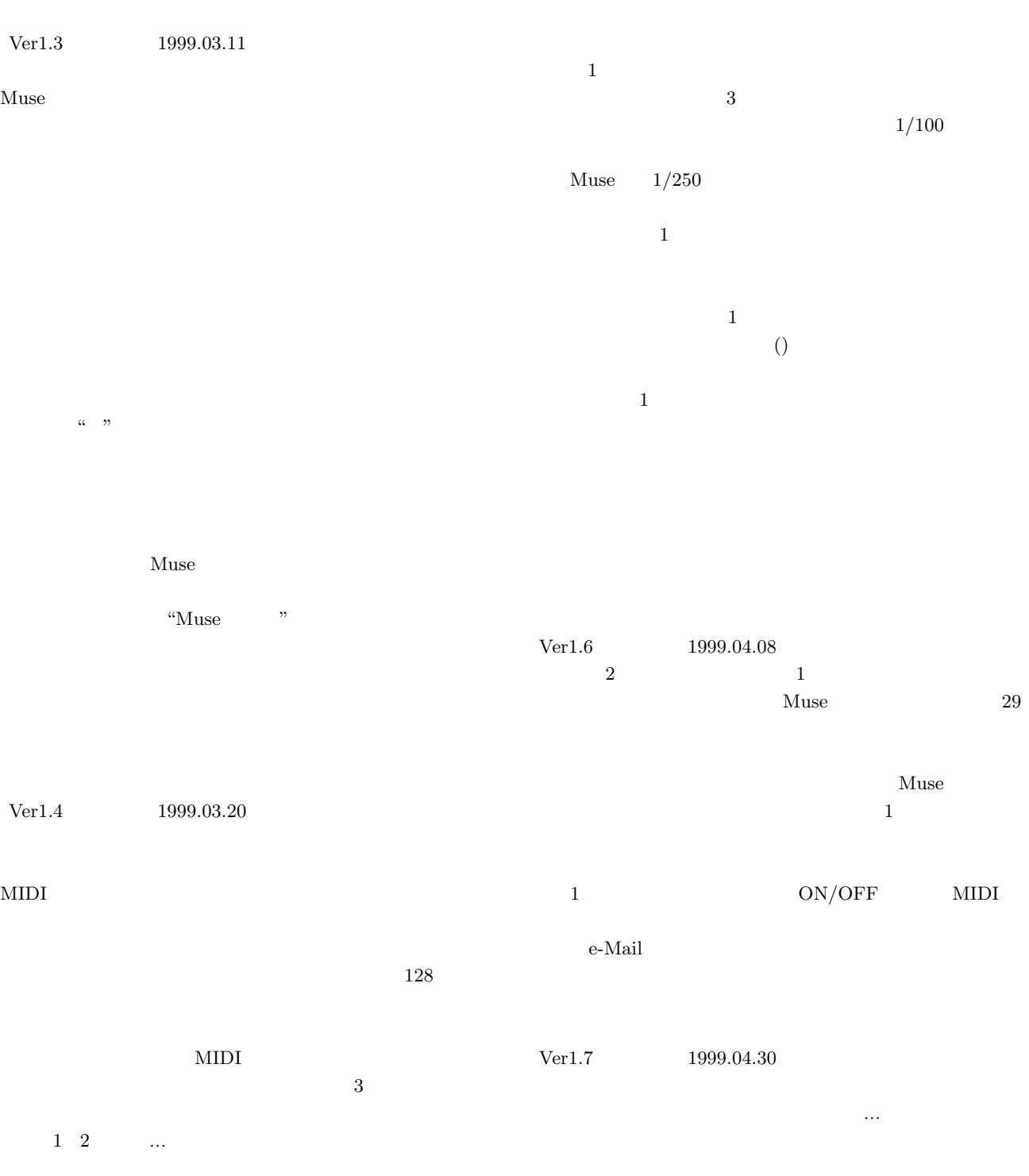

 $2$ 

 $CPU$ 

Muse

 $800 \times 600$ 

 $\label{eq:1.5} \mbox{Ver1.5} \qquad \qquad 1999.04.02$ 

 $1$ 

ON/OFF

 $\bf 1$ 

#### $\begin{array}{lcl} \mathrm{Ver2.0} & \qquad & 1999.06.20 \end{array}$

#### and GUI Secretary Australians and GUI Secretary Australians and GUI Secretary Australians and GUI

 $\bf 1$ 

### Muse

 ${\rm Muse}$ 

100

# $Ver2.1$  1999.06.26

 $1$ 

### $3$

## $2$

#### $10$  $Muse$

#### $Muse$

 $\label{eq:1.8} \mbox{Ver1.8} \qquad \qquad \mbox{1999.06.01}$  $3$ Muse

#### $2$  $1$   $0N/OFF$

Muse

### $\label{eq:1.9} \mbox{Ver1.9} \qquad \qquad \mbox{1999.06.12}$

 $\sim$  0  $\sim$   $\star$  $\bullet$ 

### $\overline{2}$

 $\mathbb O$ 

#### 開発後記 **83**  $64$  Muse  $\alpha$  $\mathcal{D}$  $V$  $\mathbf v$  $\mathbf V$ Ver2.2 1999.07.07 Muse Muse  $16$   $10$  $160$  1 Muse  $3D$  $Ver2.3$  1999.08.08  ${\rm Muse}$  $Muse$ Muse MIDI  $\mathbf 1$  $Muse$  $\mathbb{Q}$  $\bullet$  @  $\bullet$ Muse 2008  $\begin{array}{cc}\n \text{Ver2.4} & 1999.08.15\n \end{array}$ Muse  $1$  Muse Muse  $1$ MIDI

Windows32bit Latency  $CPU$  $\mathbf V$ MIDI Muse  $\frac{1}{2}$  $\mathop{\rm MIDI}$  $47$  $16 \hspace{1.5cm} 63$ 

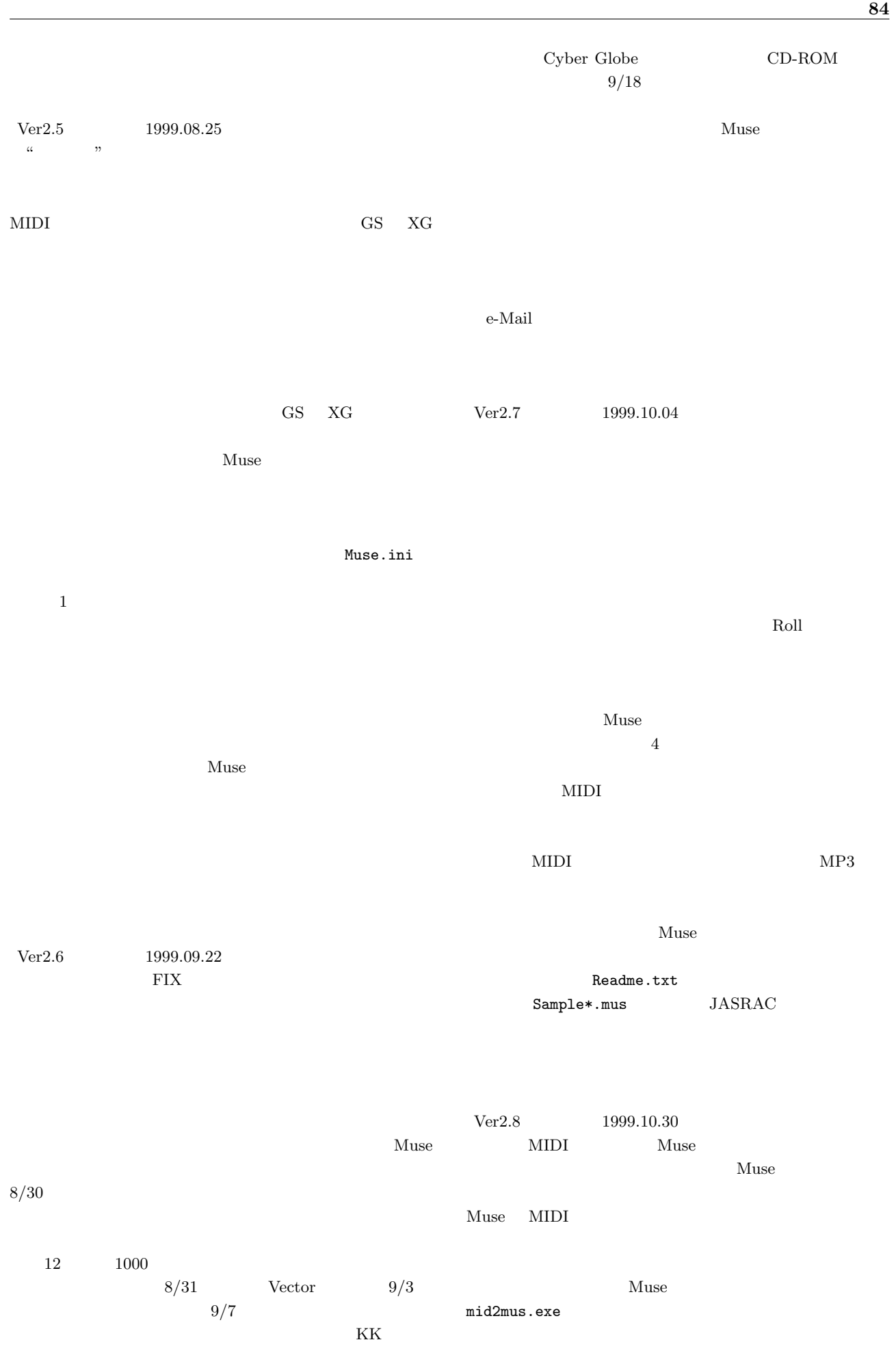

Muse  $\blacksquare$ Muse Nuse Nuse  $Muse$  $\rm{mid2mus}$   $\qquad \qquad 1$  $Muse$  mid2mus  $MIDI$  $\sim$  2  $\sim$  1 Muse GS XG  ${\rm SFX} \hspace{1cm} {\rm XG}$ Muse  $GS$   $XG$  $\sim$  1  $\sim$  3  $Ver2.9$  1999.11.23  $\sim 1$  $1$  $GS$  XG Muse MIDI  $\mathbf 1$  $x1$  $2\hskip2cm{\rm *FING}$  ${\tt DRUM} \hspace{0.4cm} {\tt FING} \hspace{0.4cm}$   $2$  $2$  $\label{eq:1} \mbox{Ver3.0}~~\mbox{1999.12.30}$  $10 \hspace{1.5cm} 10$  $2000 \t 16$   $7D0 \t 2$   $11111010000$  $3 \t 1$  $Muse$ 念していた機能です。小学校の頃、ギター 1 本でなんて素晴 ToDo  $\sim$  $1$ Kuse Muse Muse  $BGM$  $\mathbf 1$ 

 $NRPN$  $55$  12 CD  $I/F$ 

 $Muse$ 

 $3 \t 1$ 

 $Ver3.1$   $2000.01.15$  $Muse$  $1$ 

 $1/15$  1 Muse  $1$  $\alpha$  "  $\sim$  3  $\sim$  1  $\alpha$  " over  $\alpha$ " over  $\alpha$ " over

 $Muse$  $\%$ mid2mus.exe Muse 2008

1  $Muse$  $\begin{array}{ccc} \textrm{Ver3.2} & \phantom{0000} & 2000.03.02 \end{array}$  $Muse$ 

 $\mathbf 1$ 

 $/$ **MARK** 

 $\overline{a}$ 

MIDI  $\blacksquare$ 

 $1$  Windows2000

 $\& \qquad \qquad \text{Windows2000}$ MIDI

Muse

Readme.txt Muse.exe

 $\label{eq:1} \text{Ver3.3} \qquad \qquad \text{2000.04.03}$ 

 $Muse.exe$   $DLL$  $v'$  $\mathbf V$  $\mathbf V$  $1$  DOS Muse MIDI

 $\ast$ O eta  $\ast$ O eta  $\ast$ O eta  $\ast$ O eta  $\ast$ O eta  $\ast$ O eta  $\ast$ O eta  $\ast$ O eta  $\ast$ O eta  $\ast$ O eta  $\ast$ O eta  $\ast$ O eta  $\ast$ O eta  $\ast$ O eta  $\ast$ O eta  $\ast$ O eta  $\ast$ O eta  $\ast$ O eta  $\ast$ O eta  $\ast$ O eta  $\ast$ O eta eta  $\ast$ O e MML

STOP MARK

MuseFiler

 $12$   $41$  $4$ 

#### Readme.txt

たのですが...。この辺で筆を置きます。ちなみに私の e-Mail

 $\label{eq:10} \mbox{Ver3.4} \hspace{1.5cm} 2000.05.10$  $3 \times 3$   $\frac{a}{b}$  "

 $200$ Muse

 $\mathbf 1$  $*<sub>MARK</sub>$  ON/OFF  $*$ STOP

#### $CD$

 $8$ 

 $\alpha$  , we will  $3$ nature Muse Nuse

 $Ver3.5$  2000.06.17  $1$  $\alpha$  "

 $7$ 

 $14$  $2$ 

e-Mail $\qquad \qquad 1$  $v_0$  $MIDI$ た。これで、v0 を使用する限り、どんな過激な鍵盤の乱舞で Muse  $10$ 

Muse 2008

Muse

 $\alpha$  "  $\bf 1$  $\mathbf V$ 

Ver3.6 2000.07.23 「音楽」という言葉を "音を楽しむ" あるいは "楽しい音"

 $\mu$   $\mu$  $\mathcal{D}$  $1$ 

 $\mathbf V$ 

 $\alpha$  "  $\label{eq:multi} \text{mid2mus} \qquad \qquad \text{MIDI}$  $MML$ <sub>"</sub><br>" <sup>"</sup> Muse  $2$ Fit the state of  $\overline{\text{Fit}}$ 

 $Ver3.7$   $2000.08.10$  $Ver2.9$  NRPN  $\qquad \qquad$  NRPN  $\qquad \qquad$  $\alpha$  $\mathcal V$ 「もしやるとしたら…」と空想の場合になっていたので、

 $3 \t 8$ Muse  $\dots$  3 3 R, W, Q

 $3$ 

 $\mathbf T$  $\mathbf A$ 

さて、話は波形加工に戻ります。これを開発する契機は、Fit  $\begin{minipage}{0.9\linewidth} \textbf{MIDI} & \textbf{Muse} & \textbf{MIDI} \end{minipage}$ GS  $XG$ NRPN Muse

2  $3$   $1$ 

 $\label{eq:1} \text{Ver3.8} \hspace{1.5cm} 2000.09.29$ 

 $\mathbf v$ そこで波形加工のウィンドウに強弱 v の調整レバーを付け、そ の効果をその場で確認できるようにしました。ひとえに Fit  $1$ 

 $2$  $3$  $GS/XG$ 

 $XG$  TG300B り、それを利用することで GS 互換となることを知ったので  $DTM$ Muse \*DRUM

 $NRPN$ GS/XG  $\,$  TG300B  $\,$ 

 $Muse$ Muse 2018 No. 2018 No. 2018 No. 2018 No. 2018 No. 2019 No. 2019 No. 2019 No. 2019 No. 2019 No. 2019 No. 2019 No. 2019 No. 2019 No. 2019 No. 2019 No. 2019 No. 2019 No. 2019 No. 2019 No. 2019 No. 2019 No. 2019 No. 2019 No. 2  $2$  ${\rm XG} \hspace{1.5cm} {\rm SFX}$ 

 $\begin{array}{ccccccccc}\n\alpha & \phantom{-}\beta & \phantom{-}\beta & \phantom{-}\alpha & \phantom{-}\beta & \phantom{-}\alpha & \phantom{-}\beta & \phantom{-}\beta\n\end{array}$ 

 $\alpha$  "  $\alpha$  "

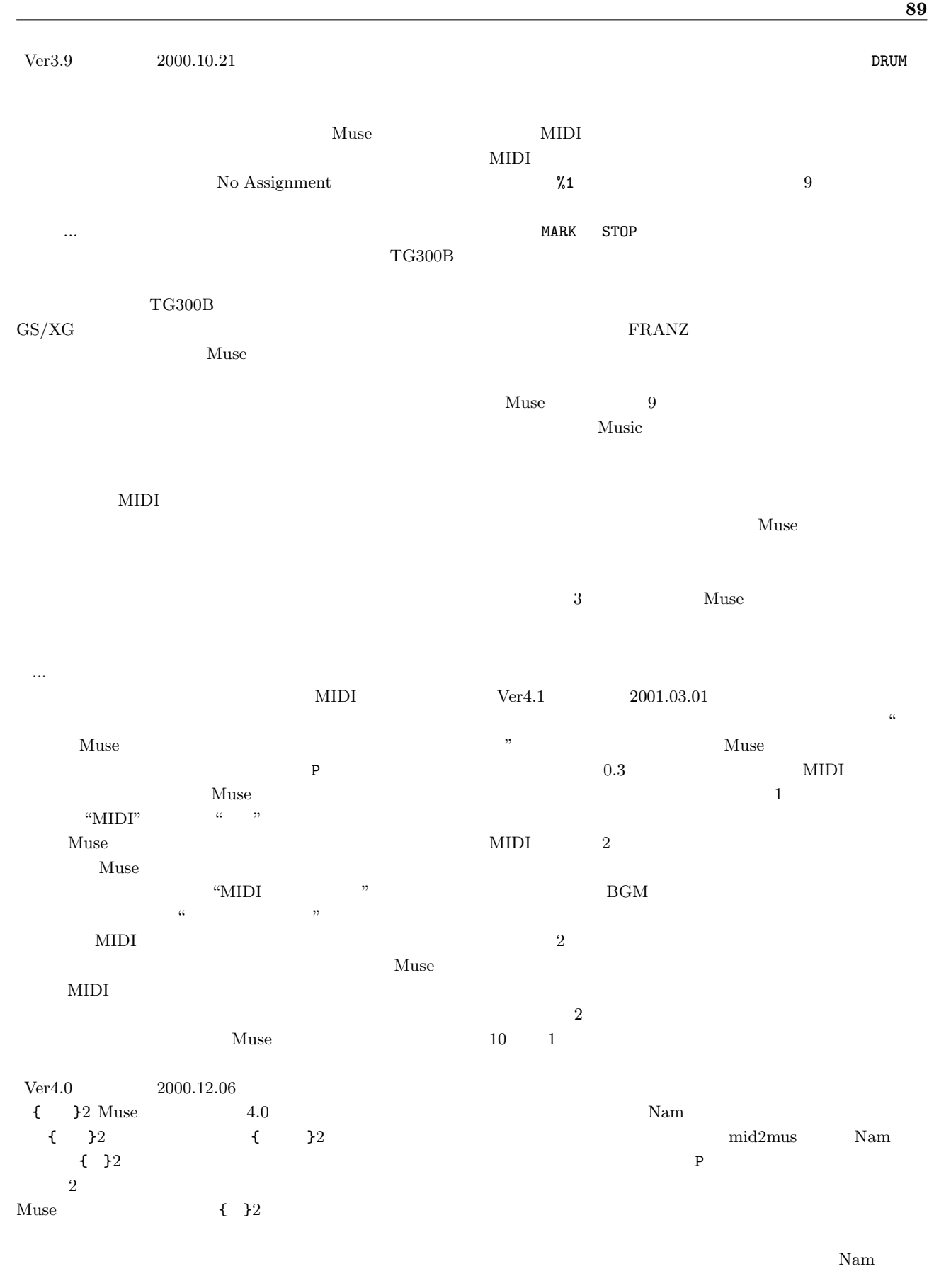

 $\rm GM$ GS GS GS コンピュータ

MIDI

 $&\&$ 

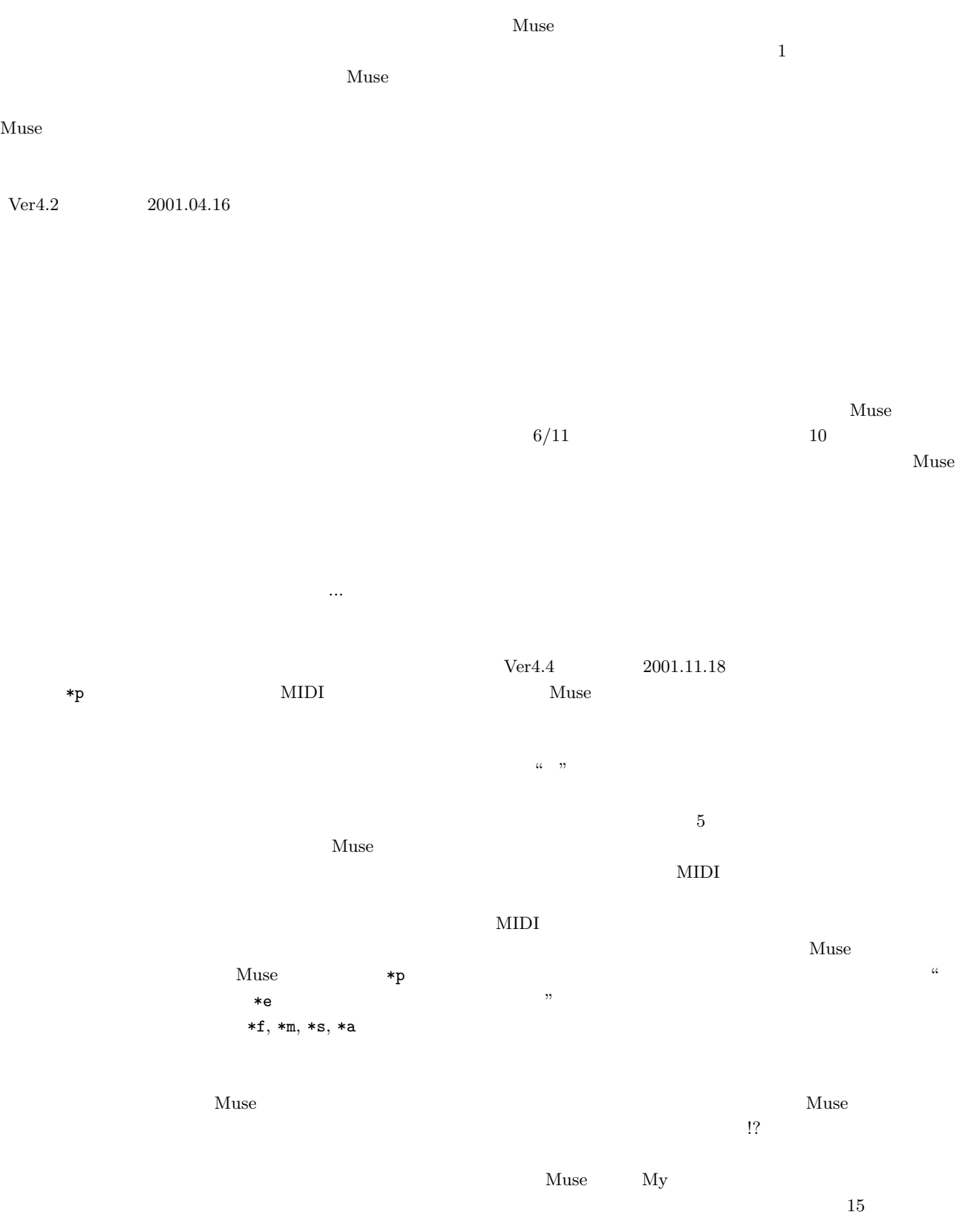

 $Muse$ MIDI mid2mus  $My$  $15$ 

 $Muse$ 

 $\label{eq:1.3} \mbox{Ver4.3} \hspace{1.5cm} 2001.07.07$ 

 $\alpha$  "  $\begin{array}{ccc} \alpha & \quad & \quad & \gamma \gamma \end{array}$ 

#### 視覚に訴える機能強化はフォント指定です。T.Monma MIZ  $\overline{\text{M12}}$

Muse  $MS P$ 

#### $FONT$ Windows

Muse

# Muse 0.1 and 2.1 and 2.1 and 2.1 and 2.1 and 2.1 and 2.1 and 2.1 and 2.1 and 2.1 and 2.1 and 2.1 and 2.1 and 2.1 and 2.1 and 2.1 and 2.1 and 2.1 and 2.1 and 2.1 and 2.1 and 2.1 and 2.1 and 2.1 and 2.1 and 2.1 and 2.1 and 2

 $Muse$ 

### $2$  $\alpha$  "  $3$  $\begin{array}{cc}\n\text{Ver4.6} & 2002.09.06 \\
2 & \text{Has}\n\end{array}$

Hashiita  $\alpha_2$ "  $\alpha$ Nuse

### $16$

 $1000$  $2$  $COLR$ 

#### $p, q$  $Muse$

 $Muse$ 

 $\alpha$  "  $\alpha$ "  $\beta$ Muse

MIDI プレーヤーとしてもユニークな機構を提供できたこと the set of the Muse  $M$ 

 $0.3$   $mid2mus$ 

 $\label{eq:1.1} \mbox{Ver4.5} \qquad \qquad 2002.02.02$ 

 $\alpha$  "  $100$  $\alpha$   $\alpha$ 

 $\alpha$  " $\alpha$ "  $\beta$  $\alpha$  "  $\alpha$ "  $\beta$ 

 $1 \quad 1$  v o

 $Muse$  $\frac{1}{1}$   $\frac{a}{2}$  "

 $R$ OOM  $R$  $R$ OOM **Fix**  $\rm \sim ROOM$ 

MIDI

は、シーケンサーとしての "卒業証書" を頂くことができるで

 $3$   $$\rm \,$   $$\rm \,$   $$\rm \,$   $$\rm \,$   $$\rm \,$   $$\rm \,$   $$\rm \,$   $$\rm \,}$ 

 $1$ 

 $p, q$ も、コンパイルアルゴリズムに要するデータ構造は p q

 $p$ 

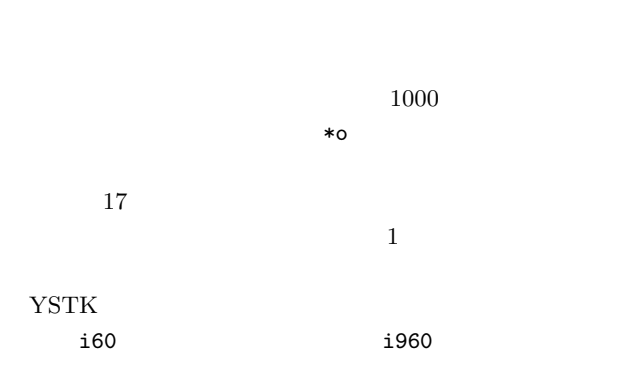

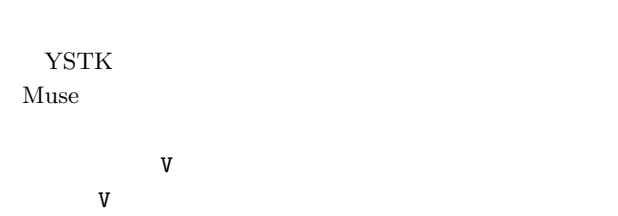

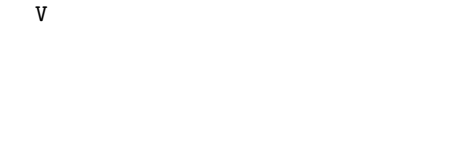

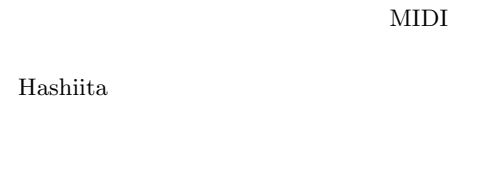

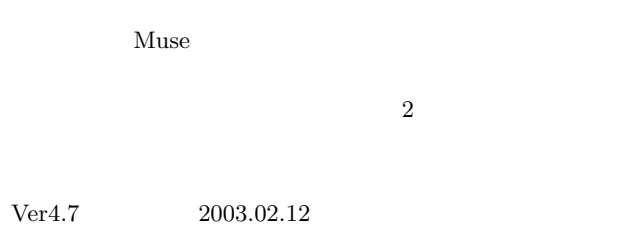

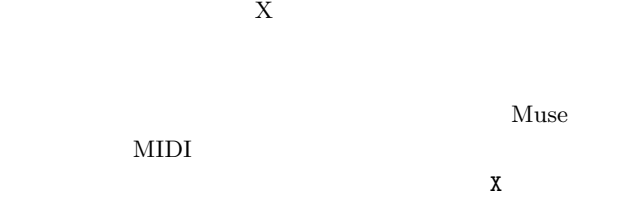

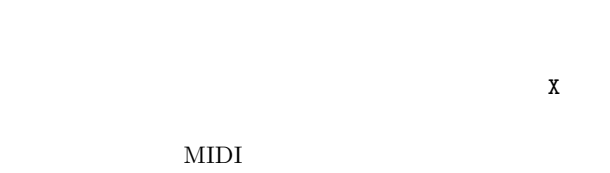

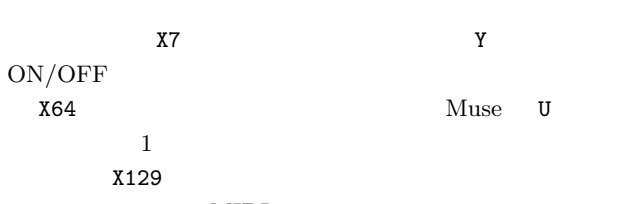

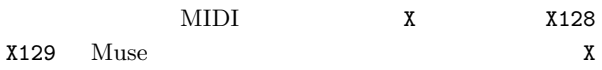

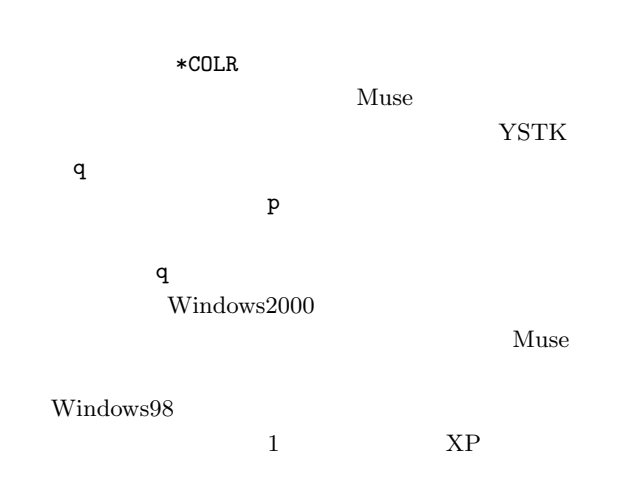

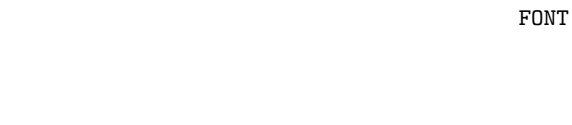

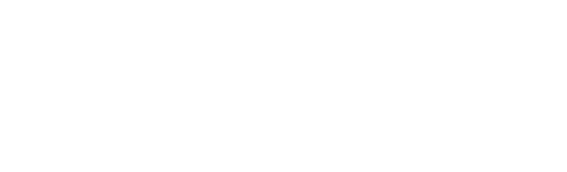

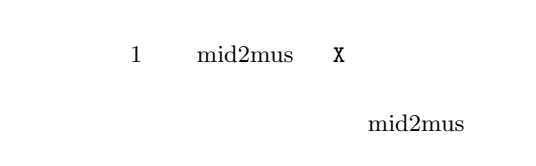

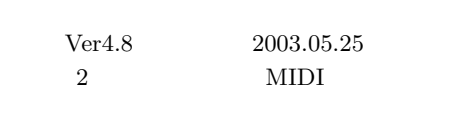

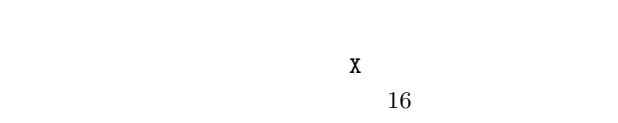

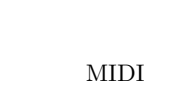

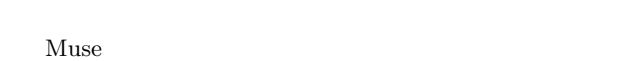

| Muse |  |  |
|------|--|--|
|      |  |  |

DATA  $\overline{D}$ 

```
MIDI
TPQN
```
β **Imahara** Readme.txt 漏れを、鳳凰蝶さんは OS の差異に関するレポートを、そし Imahara Muse 2010  $16$ POOL  $\overline{P}$ DATA""  $16$  $3$  $\mathbf 1$  , we are the set of  $\mathbf 1$ WAVE 2014  $Muse \t mp3$  ${\rm MIDI} \qquad \qquad {\rm General\ by} \qquad \qquad {\rm Intermediate\ by} \qquad \qquad {\rm Instrument} \qquad \qquad$ **Instrument** Instrument  $1$ WAVE .wav applause.wav  $Muse$  $Muse$  $\mu$  "  $\mu$ "  $\mu$  ${\bf Ver4.9}\qquad \qquad {\bf 2006.05.12}$  $3$  $Muse$ 2 a contract  $1$ Windows Windows OS Windows  $XP<sub>2</sub>$ 1 Musings 3 ON/OFF  $Muse$ Windows  ${\bf Ver 5.0}\qquad \qquad {\bf 2007.05.18}$ Muse  $5.0$  8 Kuse Muse 9 Muse  $5,800$  Muse

Muse Muse Muse

 $3$ 

Muse

Muse 1980

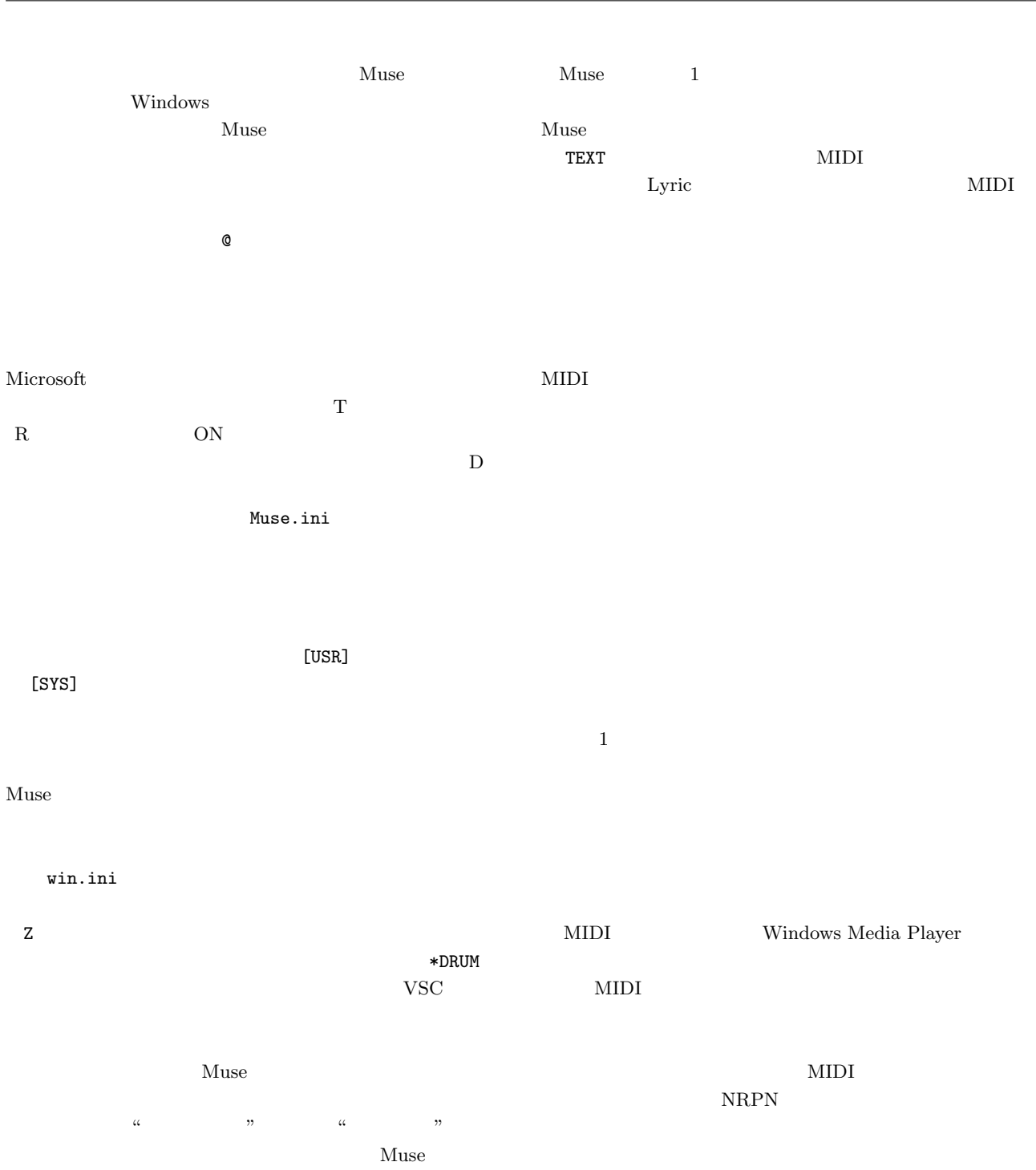

 $\alpha$  "

Muse Windows

Muse

 $\rm Ver 5.0$ 

Media Player

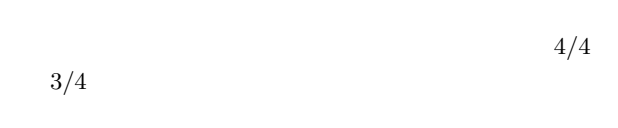

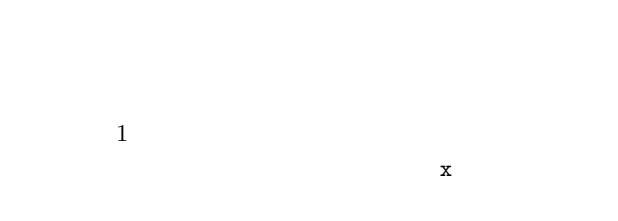

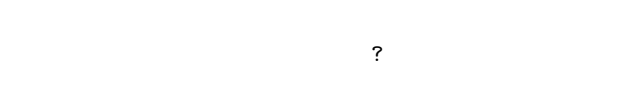

- $8$
- ${\bf Ver 5.1}\qquad \qquad {\bf 2007.06.30}$ 
	-
- $600$  6  $6$  $1$
- $\mathbf 1$
- 
- 
- 
- 
- 
- 
- $\mathbf 1$

 $*$ 

#### Wiki 2009 - 2009 - 2009 - 2009 - 2009 - 2009 - 2009 - 2009 - 2009 - 2009 - 2009 - 2009 - 2009 - 2009 - 2009 - 2009 - 2009 - 2009 - 2009 - 2009 - 2009 - 2009 - 2009 - 2009 - 2009 - 2009 - 2009 - 2009 - 2009 - 2009 - 2009 -

- 
- $Muse$
- か。結局、1 クリックだけで登録も除去もできる快適な機能と
- - - - Windows **Windows** LGS(Pressure)  $\overline{\phantom{a}}$
			- UNDO LGM <sub>2</sub>
			- Muse.log Muse  $2$
			- $\overline{\omega}$ 
				-
				- $\bf 1$ 
					-
					-
- hiro Muse
	-

Muse.ini

- 
- 
- 
- 
- 
- 
- 
- 
- DWT

Muse 22 and 32 and 32 and 32 and 32 and 32 and 32 and 32 and 32 and 32 and 32 and 32 and 32 and 32 and 32 and 32 and 32 and 32 and 32 and 32 and 32 and 32 and 32 and 32 and 32 and 32 and 32 and 32 and 32 and 32 and 32 and

Musing  $\label{eq:10} \mbox{Ver5.2} ~~\mbox{2007.10.10}$  $\text{MIDI}$ 4 DATA  $1$  $Muse$  $\begin{minipage}{0.9\linewidth} \textbf{MIDI} \end{minipage} \begin{minipage}{0.9\linewidth} \textbf{Muse} \end{minipage} \vspace{0.1in}$ FONT  $MIZ$ Musing  $1$  $Muse$   $MIZ$  $\text{taka}$  $2001$  6  $6$ 

Muse  $Muse$  $Muse$ 

 $800 \times 600$ Muse  $\lambda$  $\frac{1}{2}$  $\&$  Muse

> Musing  $\&$ as a 1 and  $\frac{1}{1}$

Nuse Nuse Readme.txt  $9/6$ Vector Muse

> $Muse$ Ver $5.3$   $2008.02.06$

 $6$  $\label{eq:MMuse} \begin{minipage}{0.9\linewidth} \textbf{Muse} & \textbf{Muse} \end{minipage}$  $\sim$  2  $1$ 

 $MIZ$ PC 2000 PC  $MS$  P

 $600 \times 800$ 

 $if$ 

 $\mathop{\rm MIDI}$ 

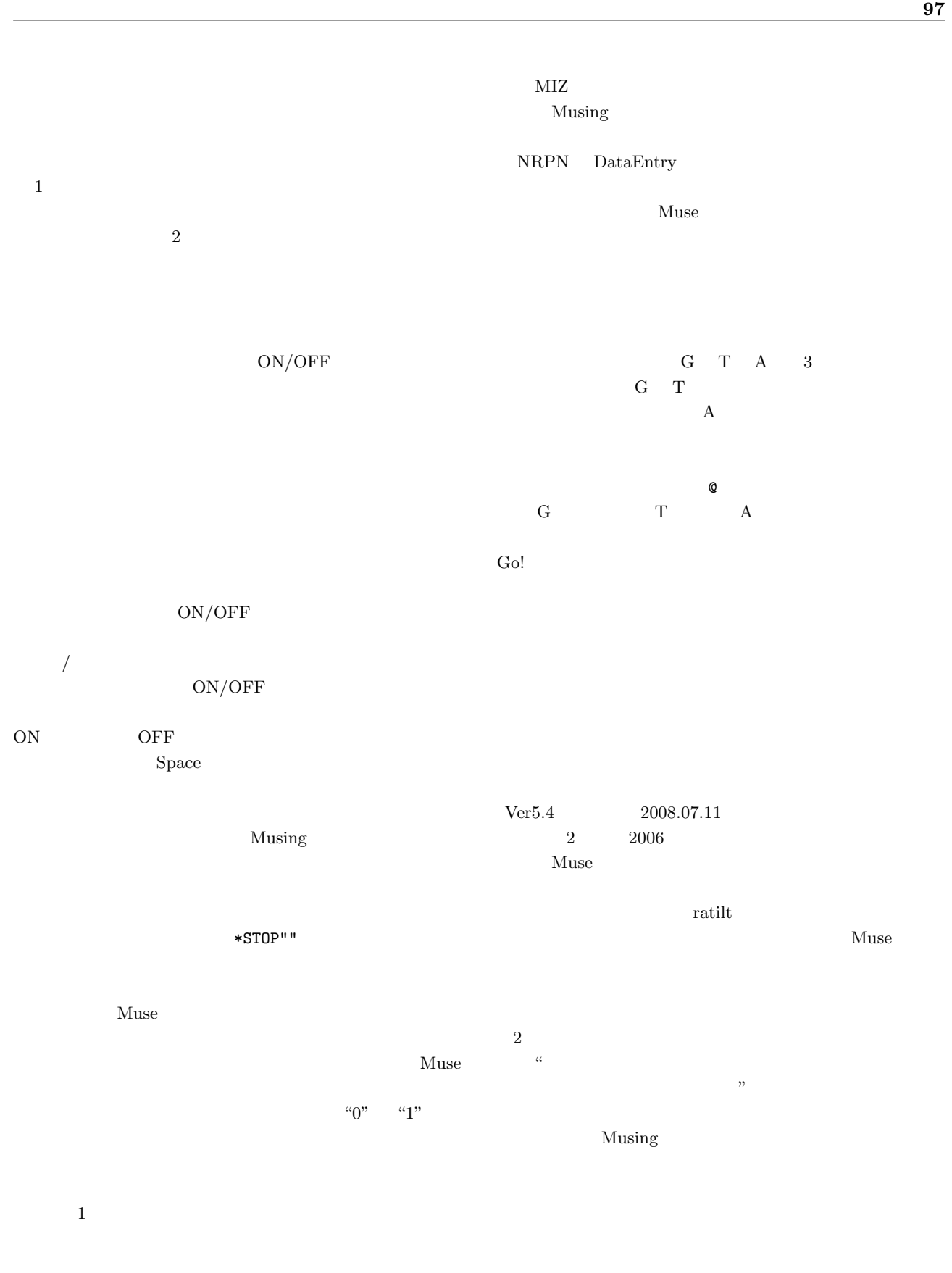

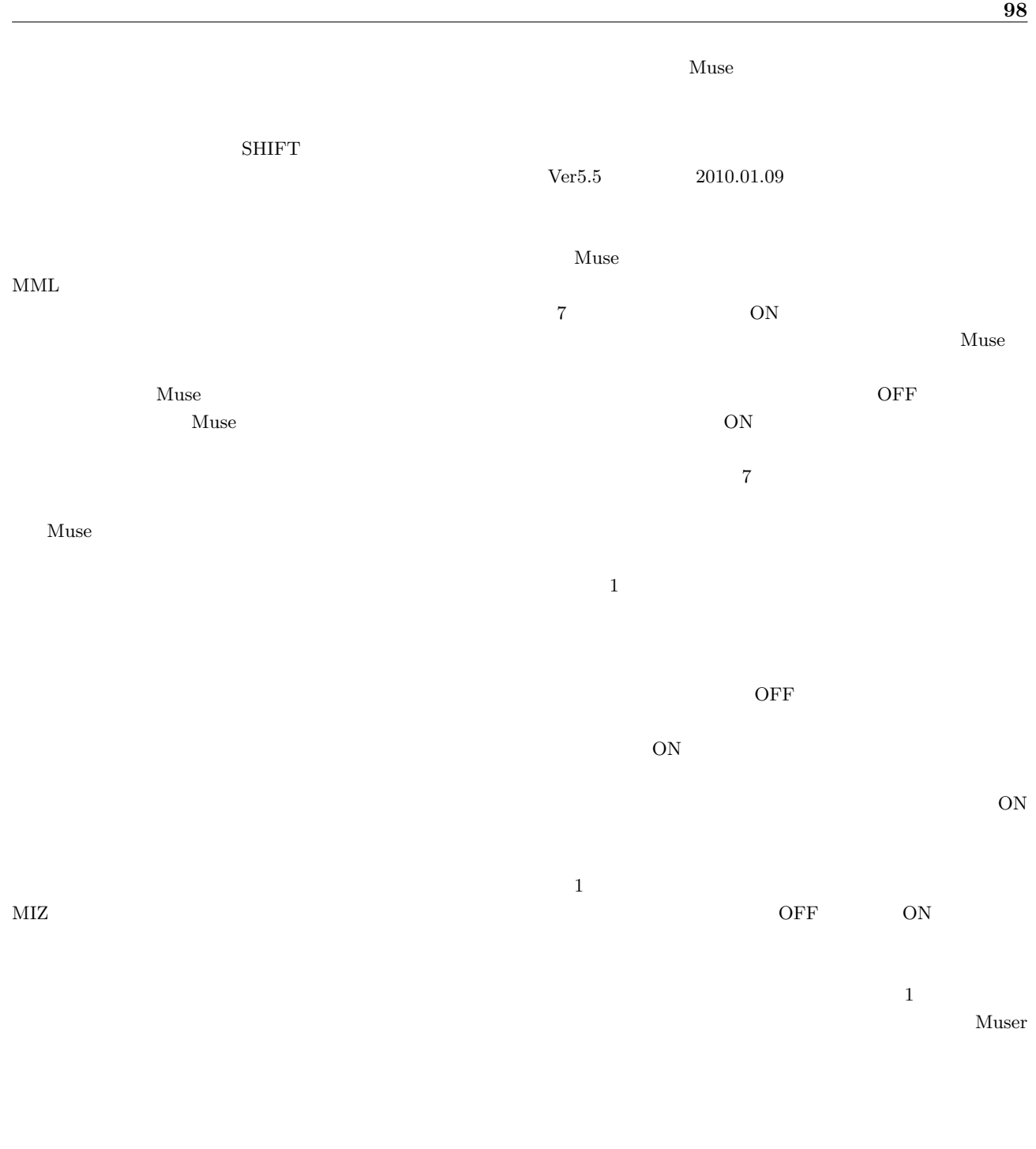

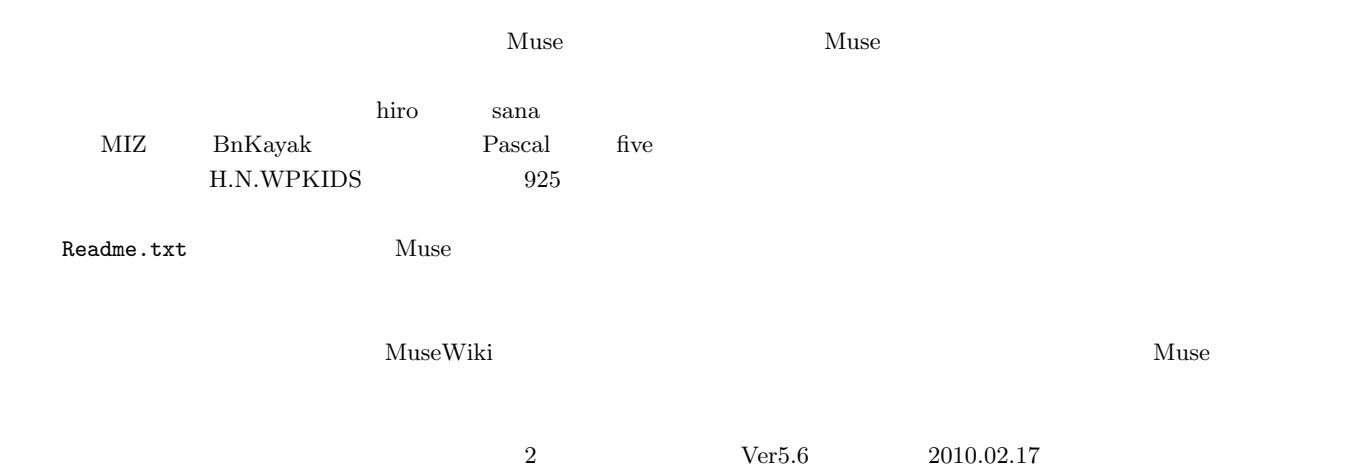

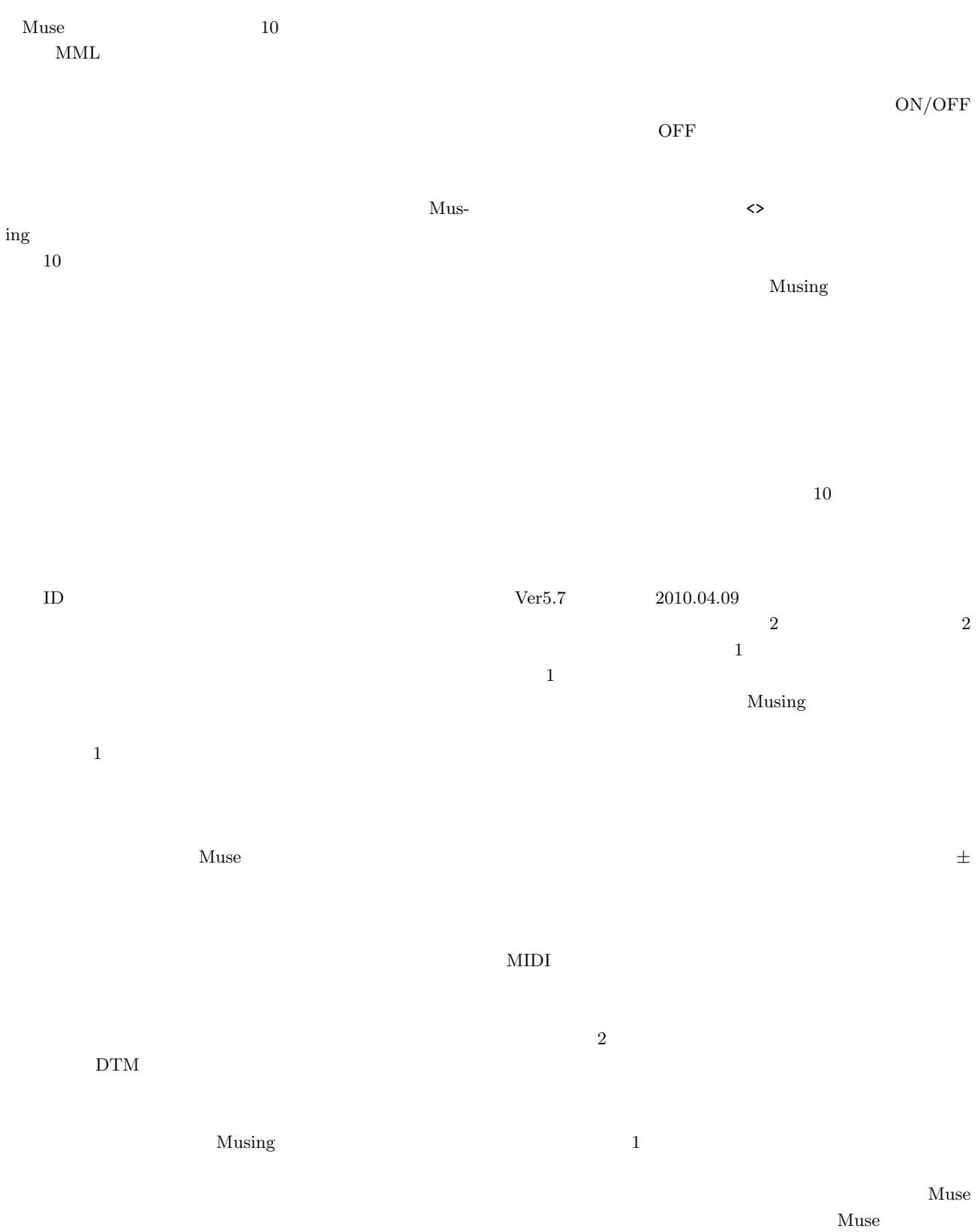

Muse

induces the state  $1$  or  $1$ 

 $MML$ 

 $\mathbf V$  $\mathbf w$  $p, q$  $ID$  $2$  WAVE **WAVE** WAVE 2008 WAVE Muse WAVE 2008 AND ROW SERVE  $mp3$  $\mathbf 1$  , and the contract of the set of the set of the set of the set of the set of the set of the set of the set of the set of the set of the set of the set of the set of the set of the set of the set of the set of the  $\label{eq:10} \mbox{Ver5.8} \qquad \qquad \mbox{2010.04.24}$ Musing Musing ON/OFF  $ON/OFF$  $\overline{\text{OFF}}$  $ON/OFF$  $ON/OFF$ OFF

himajin925 160

 $\&$ 2  $V5.2$  &  $1$ 

 $\&$ 

 $\mathop{\text{ini}}$ 

GUI extensive distribution of the set of the set of the set of the set of the set of the set of the set of the set of the set of the set of the set of the set of the set of the set of the set of the set of the set of the s

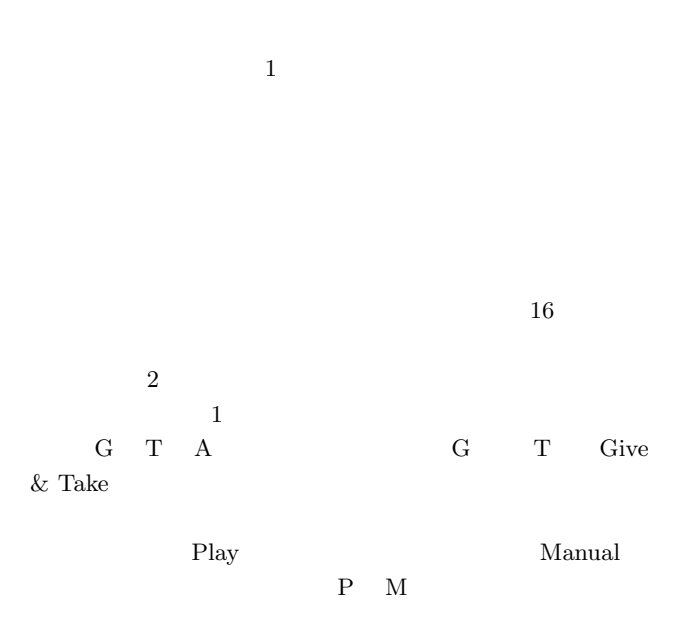

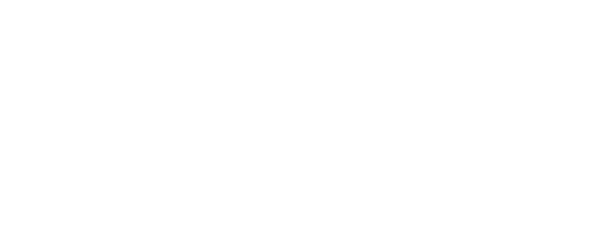

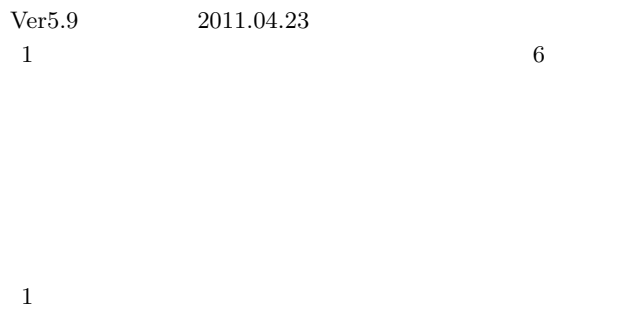

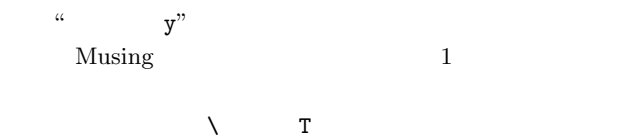

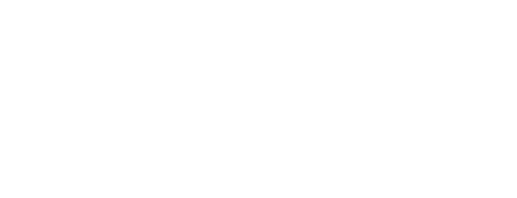

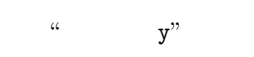

 $2 \tV5.6$ 

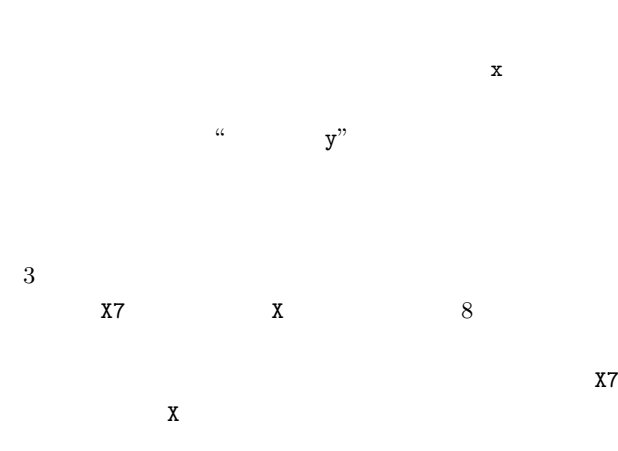

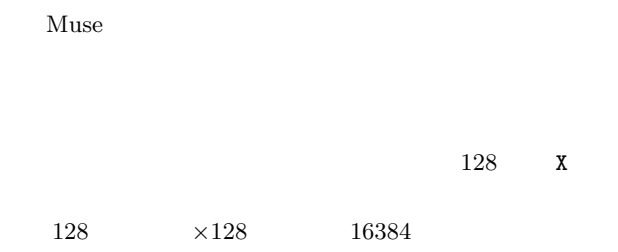

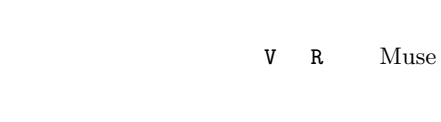

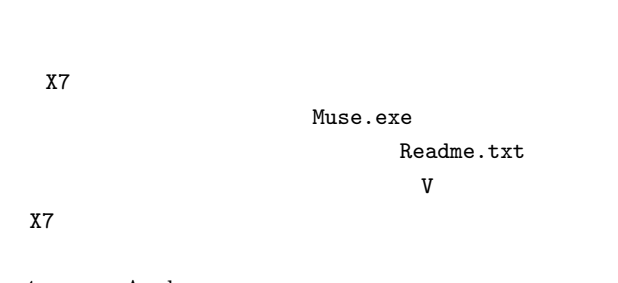

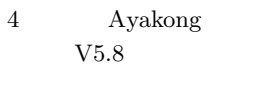

Musing

Ayakong  $5$  w

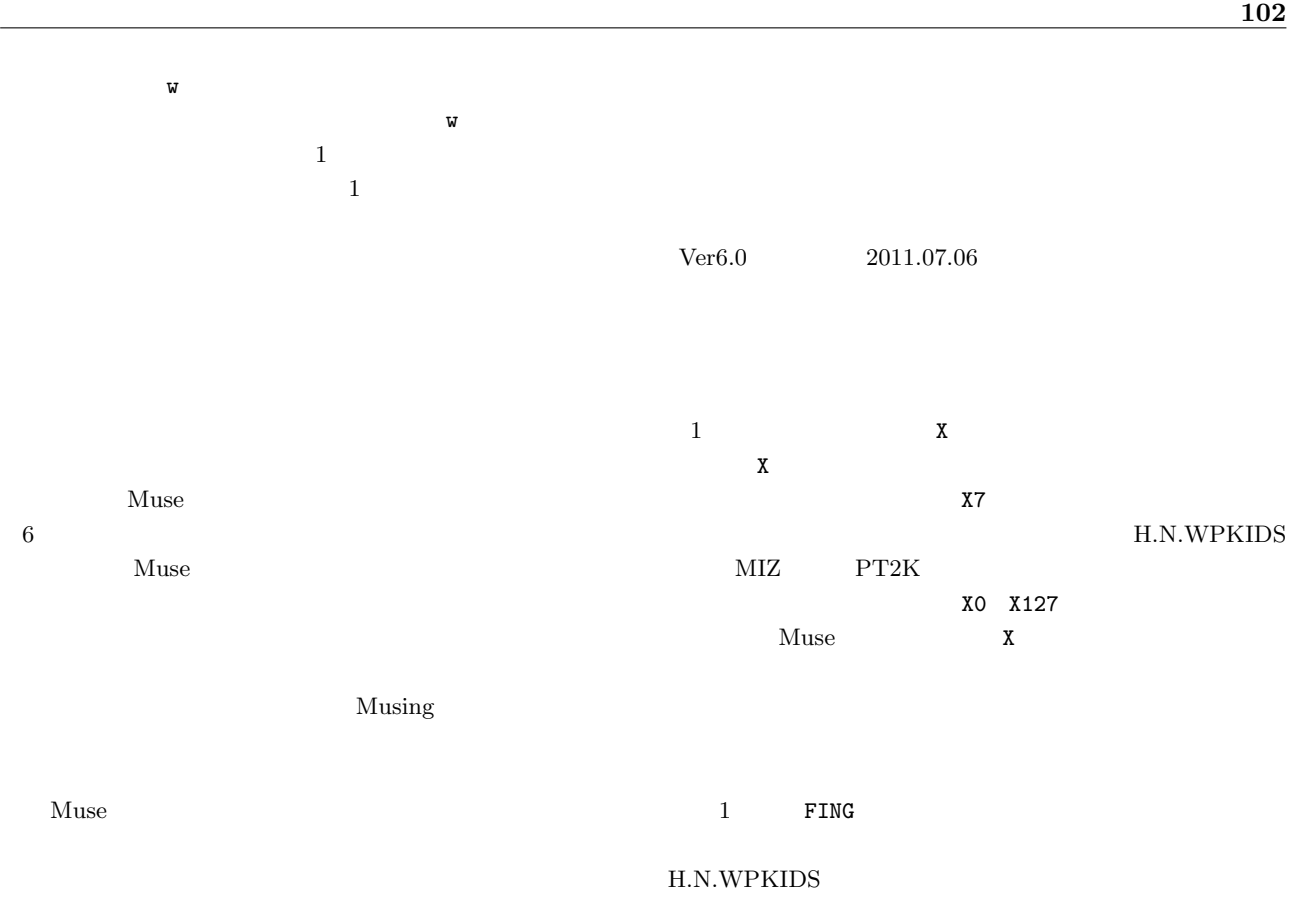

 $\sim$  2

 $6\,$ Muse

#### MIDI Open/Close

[SHIFT]

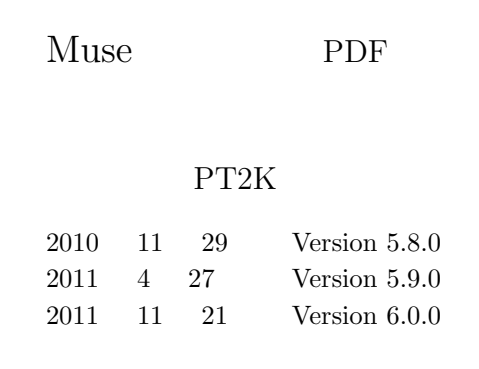